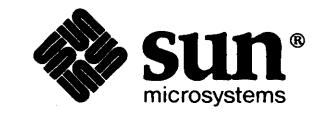

# Make User's Guide

**START OF START** 

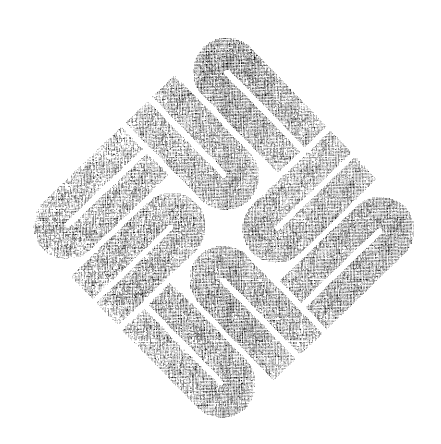

Part Number: 800-1620-05 Revision: A of 14 May 1987

### **Credits**

*Make -A Program/or Maintaining Computer Programs*  by S.I. Feldman, Bell Laboratories, Murray Hill, New Jersey.

#### **Trademarks**

Sun Workstation is a trademark of Sun Microsystems Incorporated UNIX is a trademark of AT&T Bell Laboratories

Copyright © 1987 by Sun Microsystems.

This publication is protected by Federal Copyright Law, with all rights reserved. No part of this publication may be reproduced, stored in a retrieval system, translated, transcribed, or transmitted, in any form, or by any means manual, electric, electronic, electro-magnetic, mechanical, chemical, optical, or otherwise, without prior explicit written permission from Sun Microsystems.

## Contents

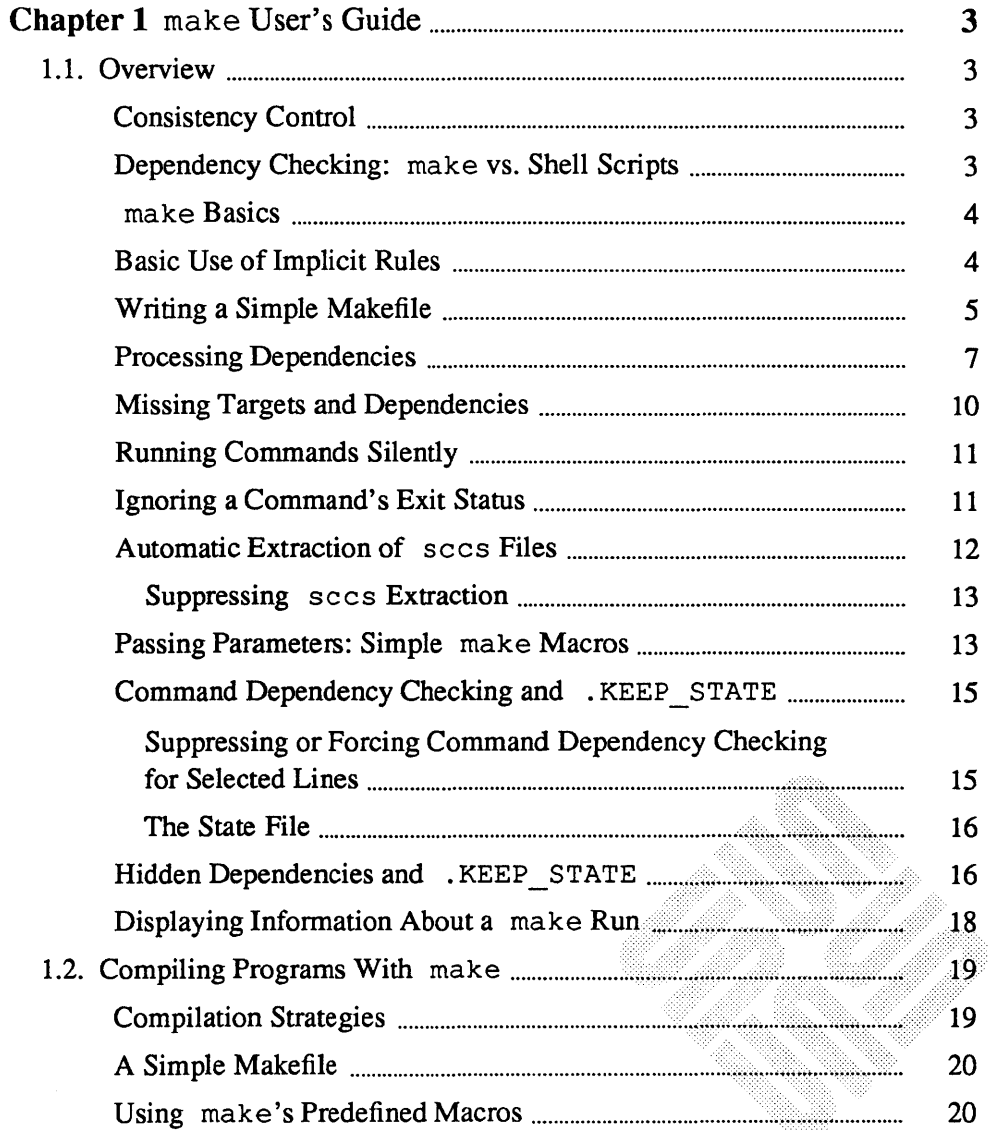

 $\bar{\mathcal{L}}$ 

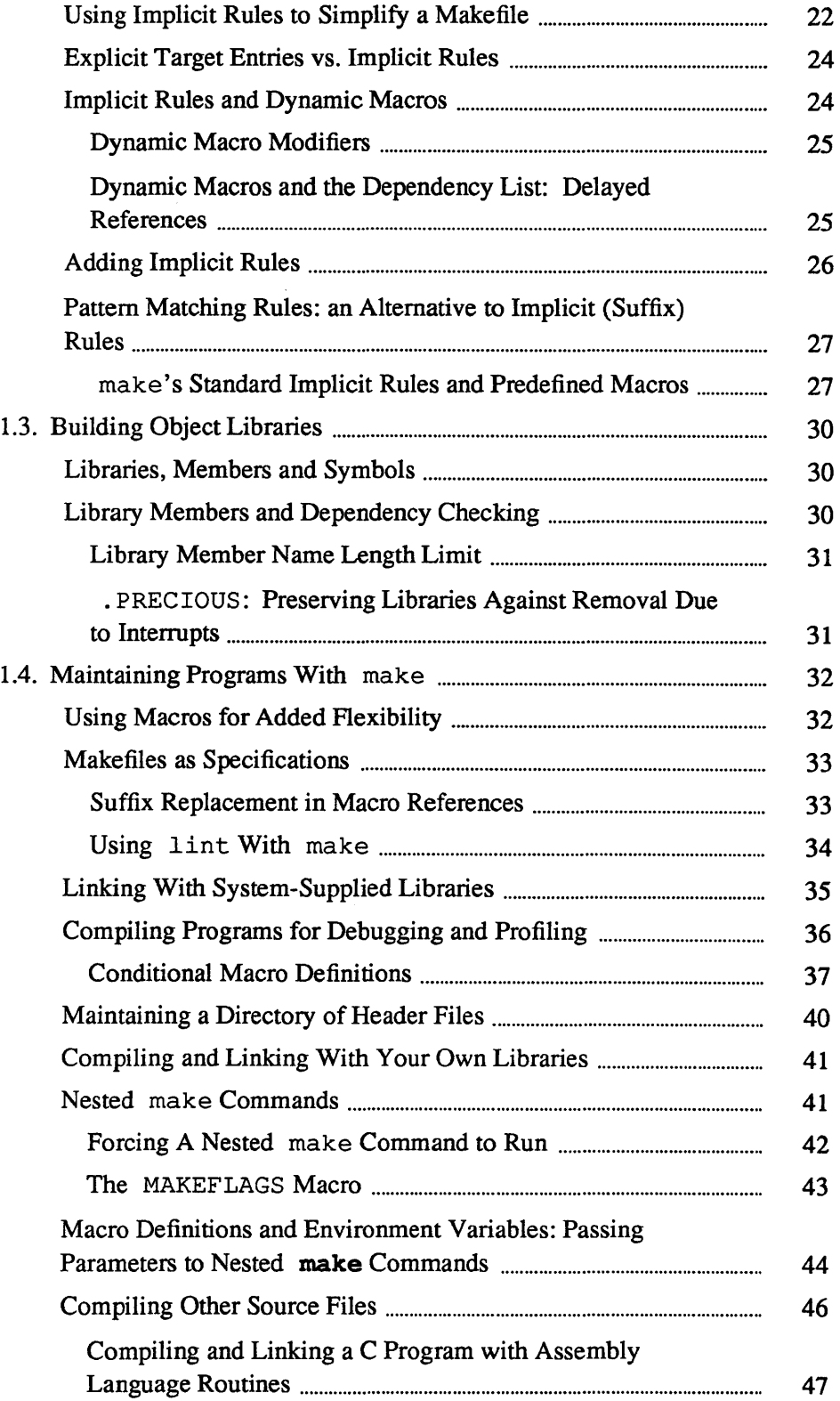

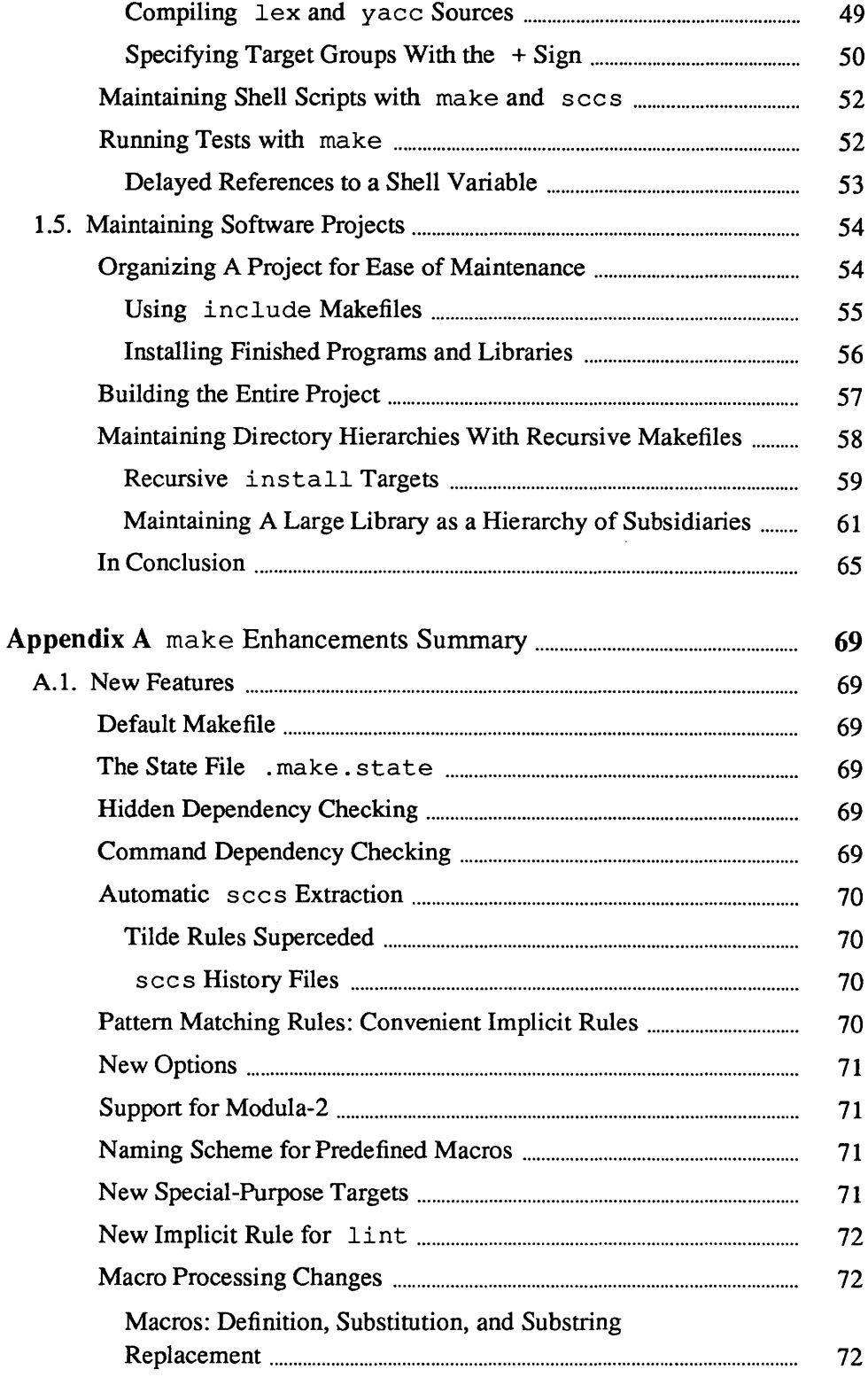

 $\bullet$ 

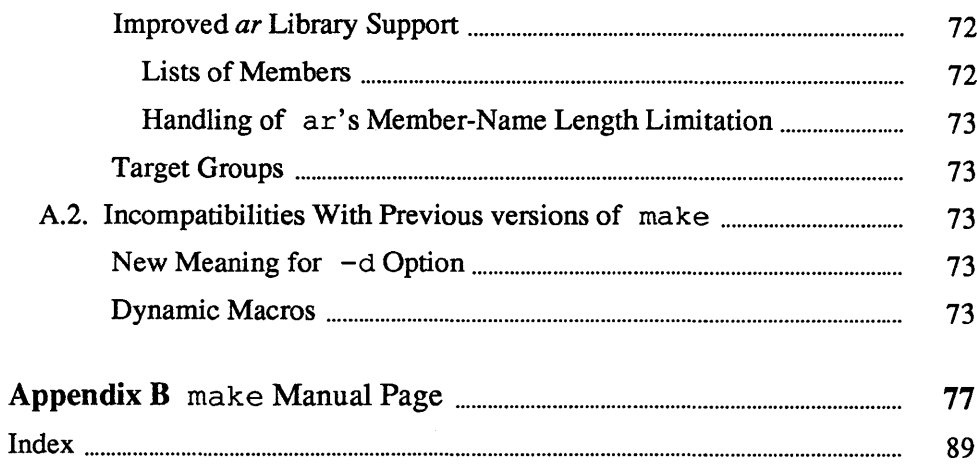

 $\star$ 

# **Figures**

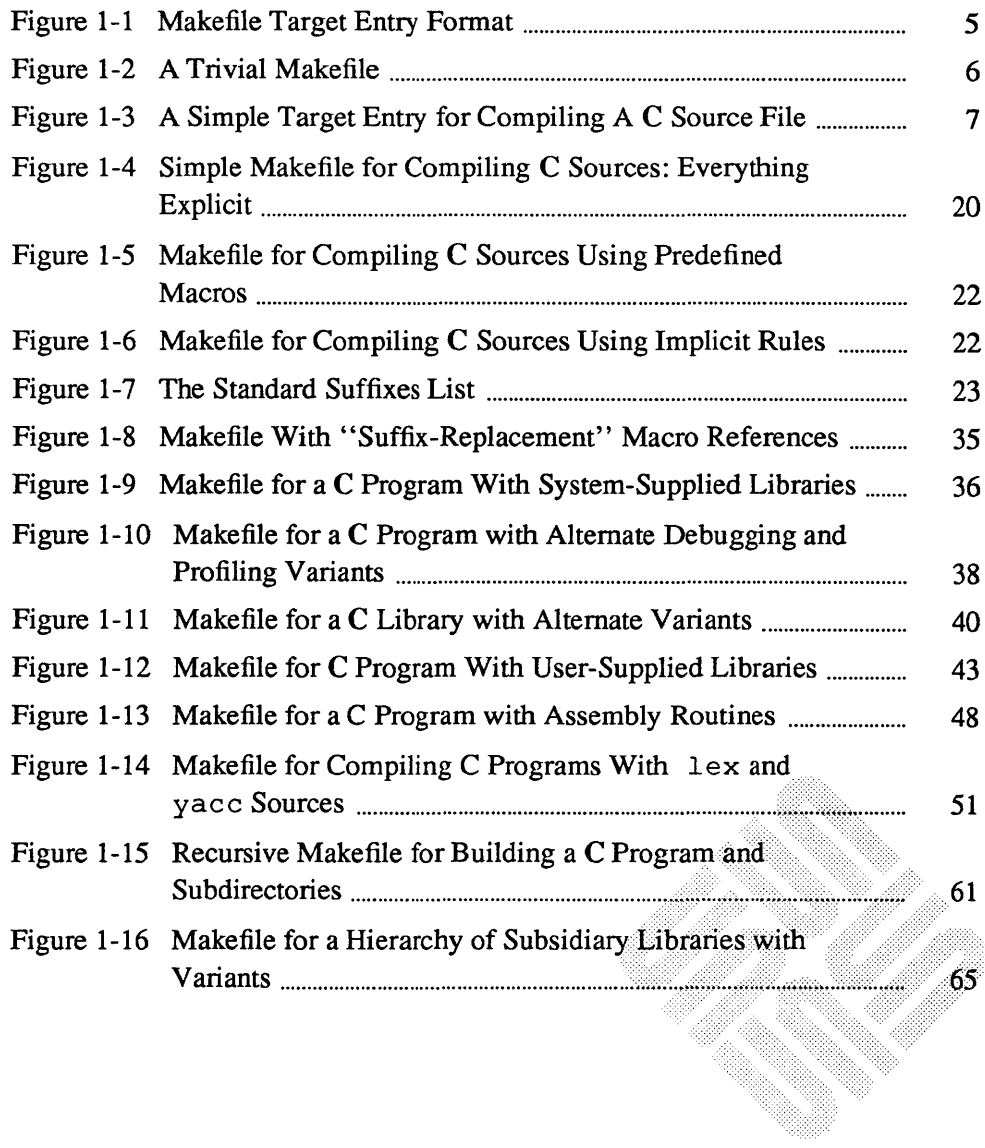

<u> 1999 - Jan Jawa Barat, pamang pang mga pag-agamang pang mga pang mga pang mga pang mga pang mga pang mga pang</u>

 $\label{eq:2.1} \frac{1}{\sqrt{2}}\left(\frac{1}{\sqrt{2}}\right)^{2} \left(\frac{1}{\sqrt{2}}\right)^{2} \left(\frac{1}{\sqrt{2}}\right)^{2} \left(\frac{1}{\sqrt{2}}\right)^{2} \left(\frac{1}{\sqrt{2}}\right)^{2} \left(\frac{1}{\sqrt{2}}\right)^{2} \left(\frac{1}{\sqrt{2}}\right)^{2} \left(\frac{1}{\sqrt{2}}\right)^{2} \left(\frac{1}{\sqrt{2}}\right)^{2} \left(\frac{1}{\sqrt{2}}\right)^{2} \left(\frac{1}{\sqrt{2}}\right)^{2} \left(\$ 

### **Tables**

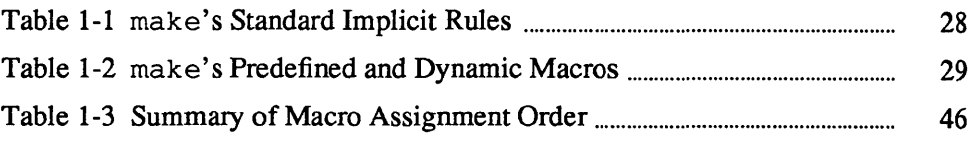

88

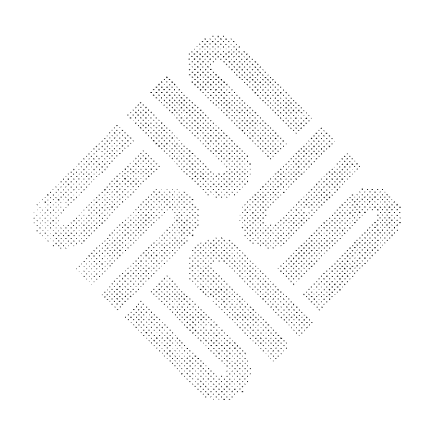

## make User's Guide

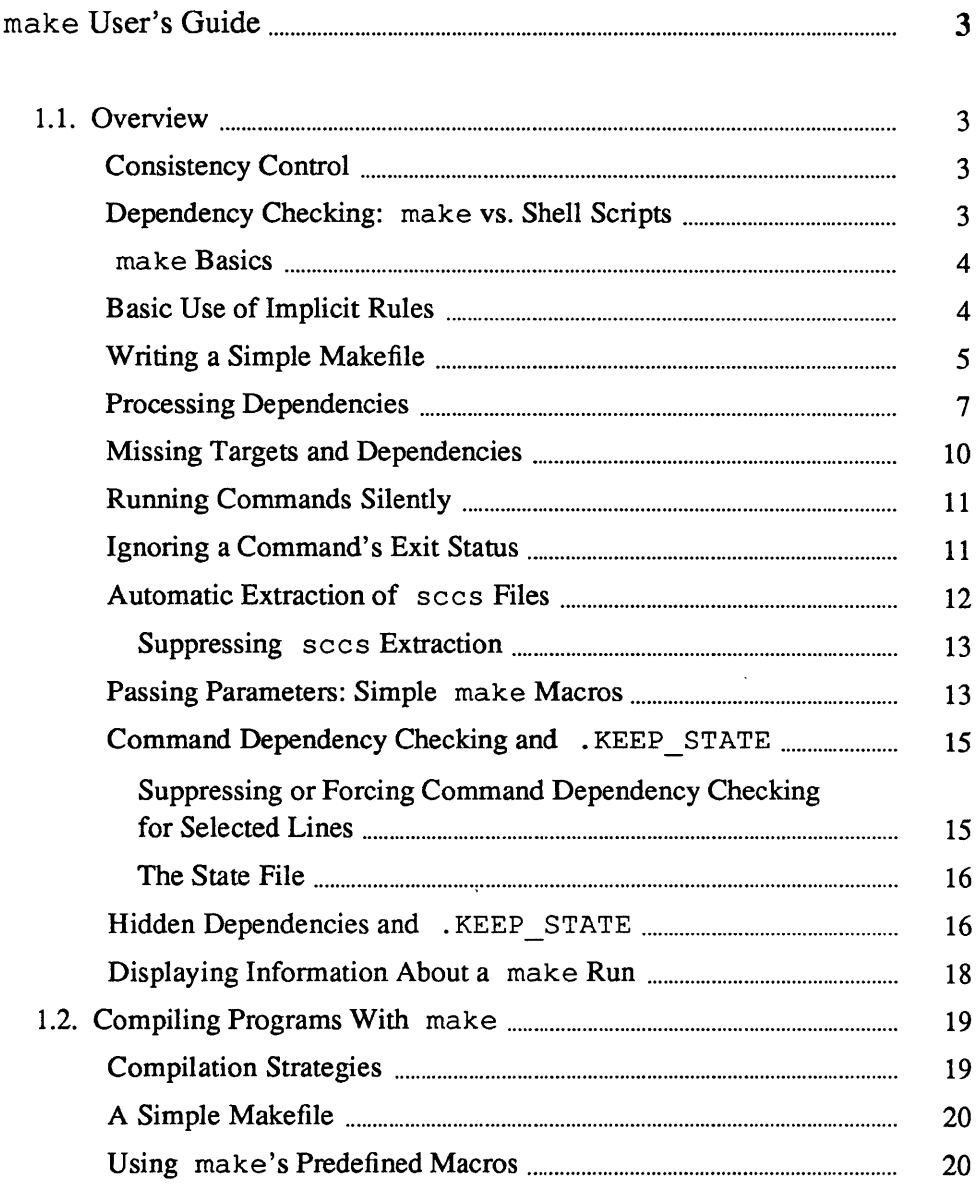

 $\mathbf{1}$ 

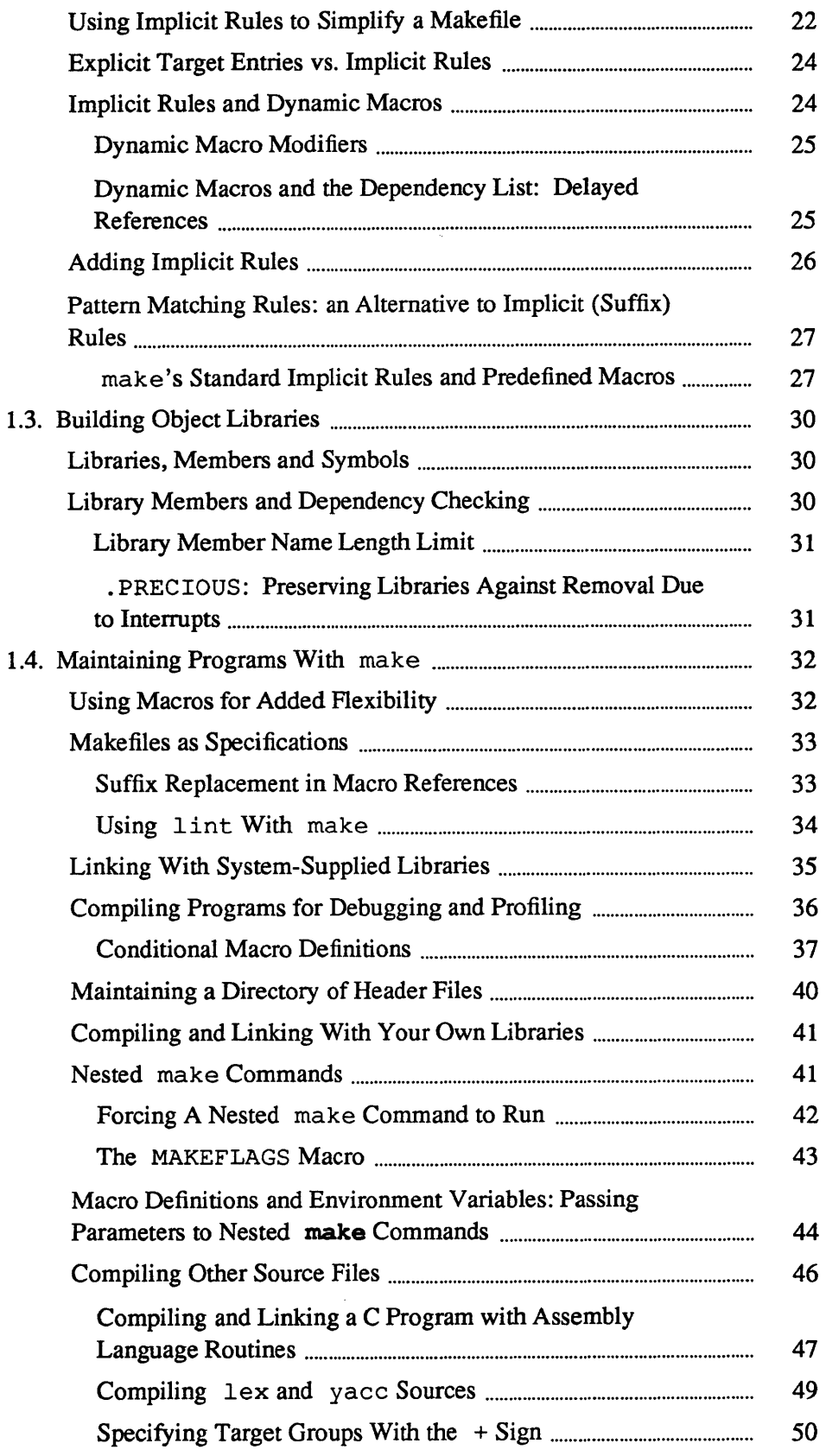

 $\label{eq:2.1} \frac{1}{2} \sum_{i=1}^n \frac{1}{2} \sum_{j=1}^n \frac{1}{2} \sum_{j=1}^n \frac{1}{2} \sum_{j=1}^n \frac{1}{2} \sum_{j=1}^n \frac{1}{2} \sum_{j=1}^n \frac{1}{2} \sum_{j=1}^n \frac{1}{2} \sum_{j=1}^n \frac{1}{2} \sum_{j=1}^n \frac{1}{2} \sum_{j=1}^n \frac{1}{2} \sum_{j=1}^n \frac{1}{2} \sum_{j=1}^n \frac{1}{2} \sum_{j=1}^n \frac{$ 

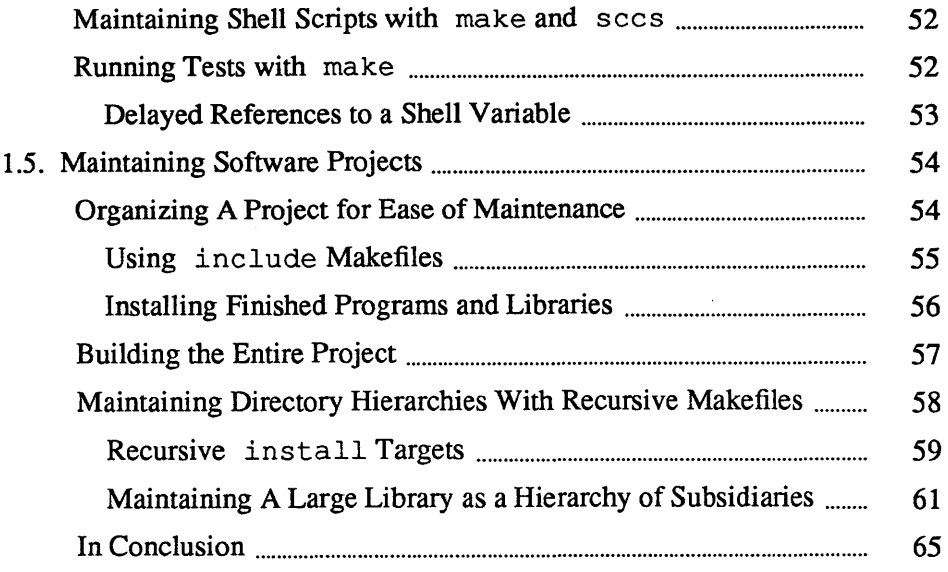

 $\mathcal{L}^{\text{max}}_{\text{max}}$  and  $\mathcal{L}^{\text{max}}_{\text{max}}$ 

 $\sim 10^{-11}$ 

### make User's Guide

1

### .1. Overview

his manual describes Sun's nhanced version of make, which dudes new features such as hiden dependency checking, comland dependency checking, and utomatic extraction of sees files. is highly compatible with lakefiles written for previous verons. Makefiles that rely on Sun's nhancements may not be compati-Ie with other versions of make. efer to *Appendix A* for a complete Jmmary of enhancements.

:onsistency Control

make streamlines the process of generating and maintaining object files and executable programs. It helps you to compile programs consistently, and eliminates unnecessary compilation of modules that are unaffected by source code changes.

make provides a number of features that simplify compilations, but you can also use it to automate any complicated or repetitive task that isn't interactive. For instance, you can use *make* to update and maintain object libraries, run test suites, and install validated files onto a filesystem or tape. In conjunction with sees, you can use make to insure that all programs are built from the most recent source versions. You can also use make and sees to build an entire software project, and to maintain the source files and directories from which that project is built.

secs provides facilities for version control over source files. These include file locking, audit trails and commentary, among others, as described in Section 4 of *Programming Utilities for the Sun Workstation.* 

make provides facilities for consistency control over the object files or other files derived from those sources. It rebuilds the files, in a modular and consistent fashion, when the source files they derive from have changed.

make reads a file that you create, called a *makefile,* which contains information about what files to build and how to build them. Once you write and test the makefile, you can forget about the processing details; make takes care of them. This gives you more time to concentrate on debugging and correcting your code; the repetitive portion of the maintenance cycle is reduced to:

think  $-$  edit  $-$  make  $-$  test ...

**Pependency Checking:** make s. Shell Scripts

While it is possible to use a shell script to assure consistency in trivial cases, scripts are often inadequate in actual practice. On the one hand, you don't want to wait for a simple-minded script to compile every single program or object module when only one of them has changed. On the other hand, having to edit the script for each iteration can defeat the objective of consistent compilation. Although it is possible to write a script of sufficient complexity to process only those modules that require it, such scripts can often develop maintenance problems of their own. In any case, make eliminates the need for you to do so.

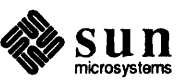

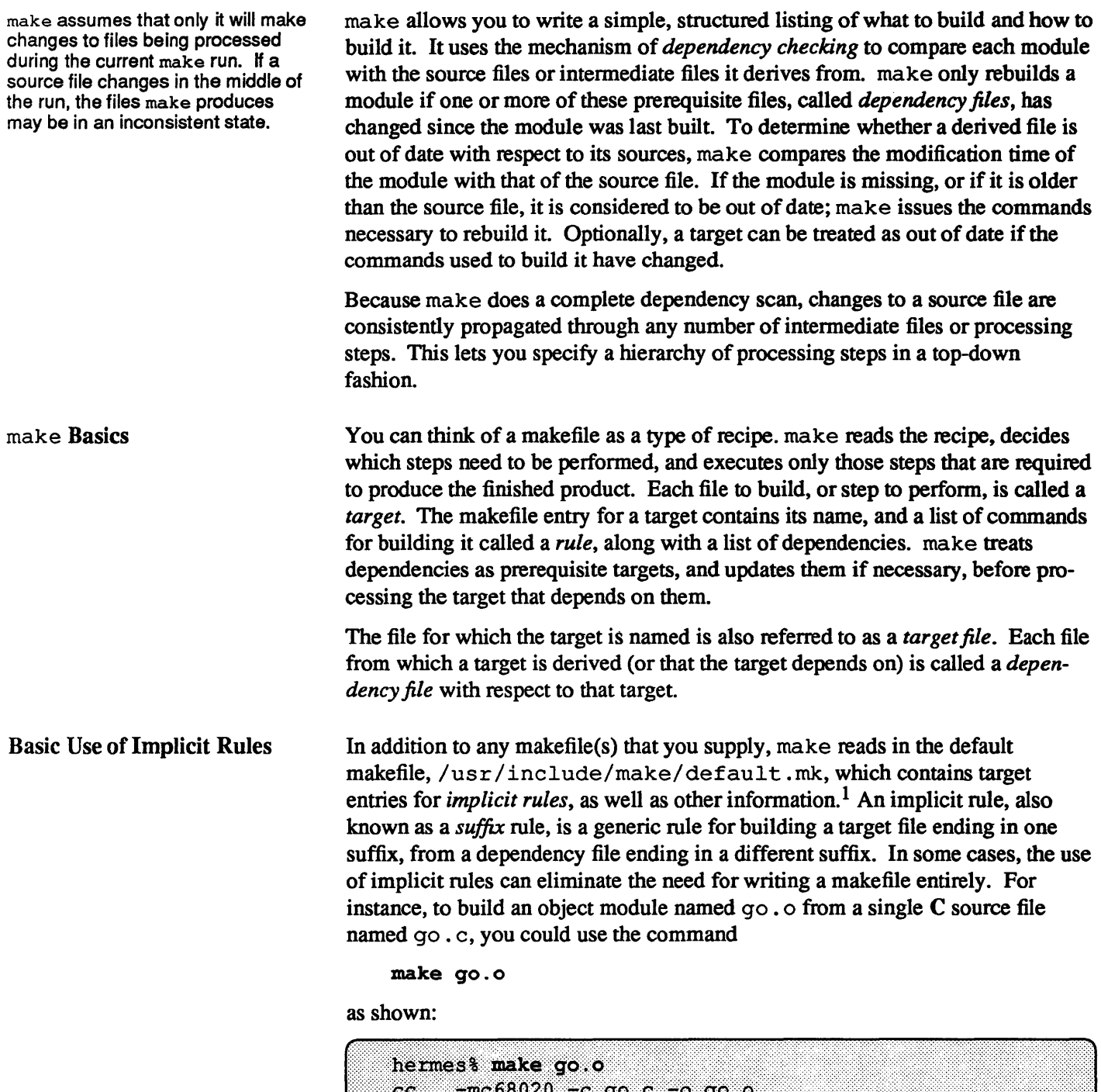

This would work equally well for building the object file nonesuch. 0 from the source file nonesuch. c.

<sup>&</sup>lt;sup>1</sup> Implicit rules were hard-coded in earlier versions of make.

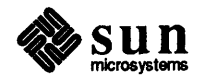

To build an executable file named  $q\circ$  (with a null suffix) from  $q\circ$ , c, you need only type the command:

make go

as shown:

hermes% make go  $-mc68020 - 0$  go go.c  $cc$ 

The rule for building a . 0 file from a . c file is called the . c . 0 (pronounced "dot-c-dot-o") rule. The rule for building an executable file from a . c file is called the . c (dot-c) rule. An implicit rule is named for the target entry in the default makefile that contains it. The complete set of implicit rules is listed below in this chapter.

Implicit rules eliminate the need to duplicate target entries with frequently used compilation commands, such as those shown above. In most cases, judicious use of implicit rules makes for shorter, more readable makefiles.

The basic format for a makefile target entry is:

The basic format for a makefile target entry is:<br> *target* ... : [dependency ... ]<br>
[command ]

#### *Make/tie Target Entry Format*

In the first line, the target name (or list) is followed by a colon, which is required. This, in tum, is followed by the dependency list if there is one. Several target names separated by white space can precede the colon; this indicates a list of independent targets that are built using the same dependency list and rule.

Subsequent lines that start with a  $(TAB)$  are taken as the commands lines that comprise the target's rule. make is awfully fussy about those leading  $(T\overline{AB})$ 's, ( SPACE) characters *simply won't do.* 

Lines that start with a # are treated as comments up until the next (unescaped) ( NEWLINE), and do not terminate the target entry. The target entry is terminated by the next nonempty line that begins with a character other than  $\overline{(TAB)}$ or  $#$ , or by the end of the file.

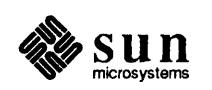

Writing a Simple Makefile

f there is no rule for a target entry. nake looks for an implicit rule to Jse.

Figure 1-1

*[*

f the dependency list is terminated with a semicolon and followed by a ;ommand, that command is ncluded in the rule. However, nakefiles tend to read better if you ivoid this.

Command lines in a rule start with a **TAB**); leading spaces are no substitute as far as make is concerned.

A trivial makefile might consist of just one target:

```
test: 
          is test 
          touch test 
           'test' is now present 
\frac{1}{2}is test
```
Figure 1-2 *A Trivial Make/lie* 

The convention is to use the name Makefile, since filenames starting with a capital are listed first by 1s; this highlights the fact that a makefile is present.

When you run make with no arguments, it searches first for a file named make£ile, or if there is no file by that name, Make£ ile. If either of these files is under sees control, make extracts the current version and uses it.

If make finds a makefile, it begins the dependency check with the first target entry in that file. Otherwise you must list the targets to build as arguments on the command line. make displays each command it runs while building its targets.

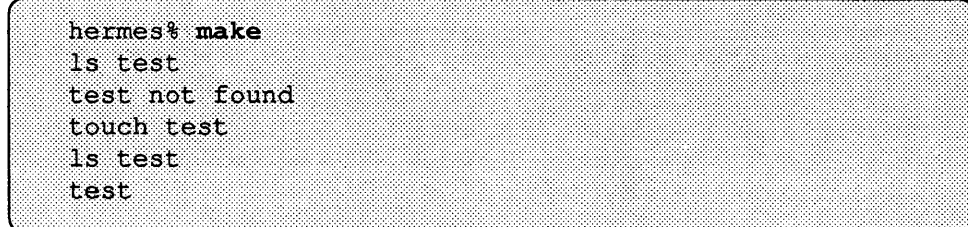

Because the file test was not present (and therefore out of date), make performed the rule in its target entry. If you run make a second time, it issues a message indicating that the target is now up to date:

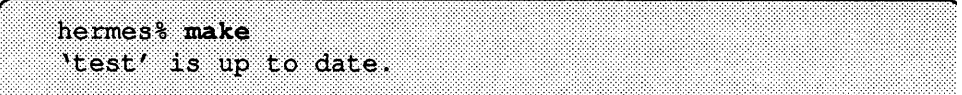

and doesn't perform the rule.

Line breaks within a rule are significant in that each command line is performed by a separate process or shell.

This means that a rule such as:

```
test:
         cd /tmp 
         pwd
```
behaves differently than you might expect, as shown below.

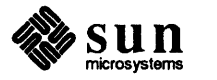

make invokes a Bourne shell to process a command line if that line contains any shell metacharacters, such as a semicolon (; ), redirection symbol  $\left\langle \langle , \rangle , \rangle \rangle$ , ... ) or pipe symbol  $( )$ , etc. If a shell isn't required to parse the command line, etc. *make* invokes the command directly for better performance.

:

 $\begin{bmatrix} \phantom{-} & \phantom{-} \\ \phantom{-} & \phantom{-} \\ \phantom{-} & \phantom{-} \end{bmatrix}$ 

 $\int$ 

 $\begin{bmatrix} 1 & 0 \\ 0 & 1 \end{bmatrix}$ 

```
hermes% make test
cd /tmp
pwd
                                     ............. <.:: •.•••.••••. ::.:<::.:.::::: •. :.:.
```
You can use semicolons to specify a sequence of commands to perform in a single shell invocation:

```
test:
         cd /tmp ; pwd
```
Or, you can continue the input line onto the next line in the makefile by escaping the  $(NEWLINE)$  with a backslash (\):

```
test:
            cd /tmp ; \setminuspwd
```
Here is an example of a simple target entry to compile a C program from a single source file:

This entry performs the same function with respect to go as in the second example of implicit rules shown above; it compiles an executable program from a C source file.

[ go: go.c  $cc$  -mc68020 -o go go.c

Figure 1-3 *A Simple Target Entry for Compiling A* C *Source File* 

#### Processing Dependencies

Once make begins, it processes targets as it encounters them in its depth-first dependency scan. For example, with the following makefile:

```
batch: a b 
         touch batch 
b: 
         touch b 
a: 
         touch a 
c: 
         echo "you won't see me"
```
make starts with the target batch. Since batch has some dependencies that haven't been checked yet, namely a and b, make defers checking batch until after it has checked each of them against any dependencies they might have.

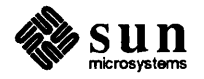

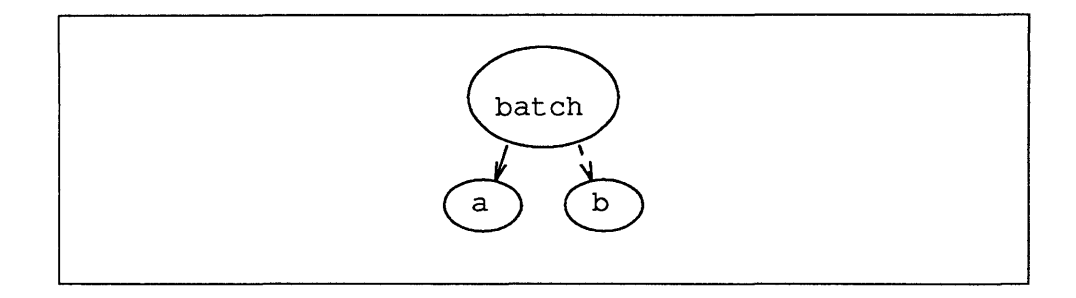

Since a has no dependencies, make processes it; if the file is not present make performs its rule.

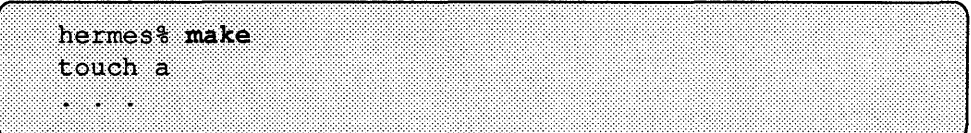

Next, make works its way back up to the parent target batch. Since there is still an unchecked dependency b, make descends to b and checks it.

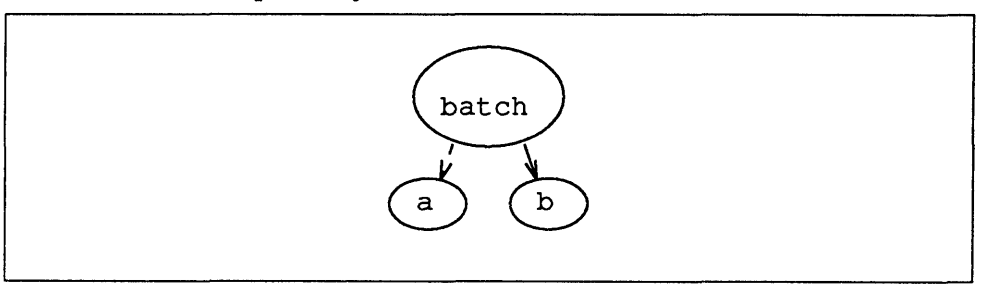

b also has no dependencies, so make processes it:

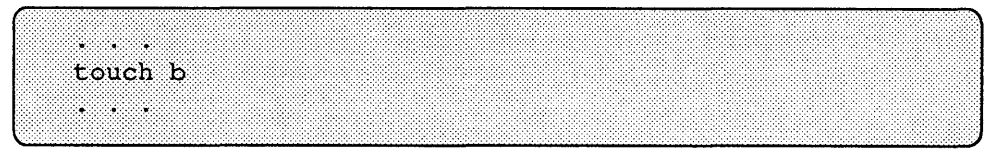

Finally, now that all of the dependencies for batch have been checked and built if needed, make checks it against those dependency files:

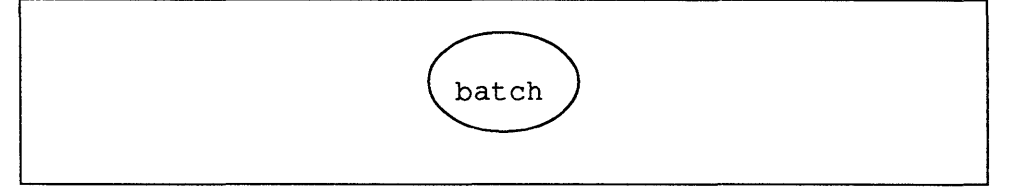

Since both a and b were built just now, and are therefore newer than batch, make builds it:

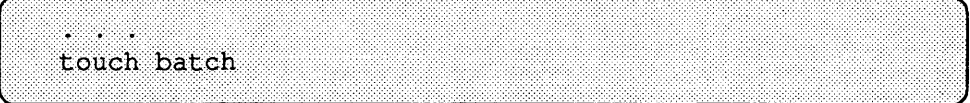

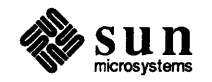

Although there is a target entry for  $c$  in the makefile, make does not encounter it while performing its dependency scan. Target entries that aren't encountered in the dependency scan are omitted from processing. You can select a starting target like c by entering it as an argument to the make command:

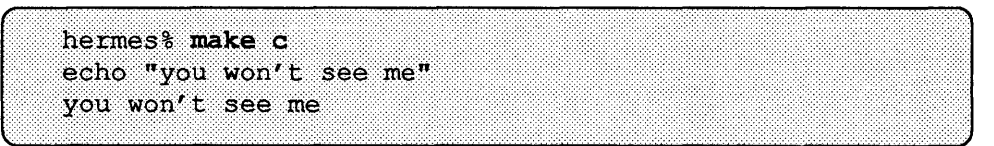

In the next example, batch is used to group a set of targets.

batch: abc a: al a2 touch a b: touch b c: touch c al: touch al a2: touch a2

In this case, the targets are checked and processed as shown in the following diagram:

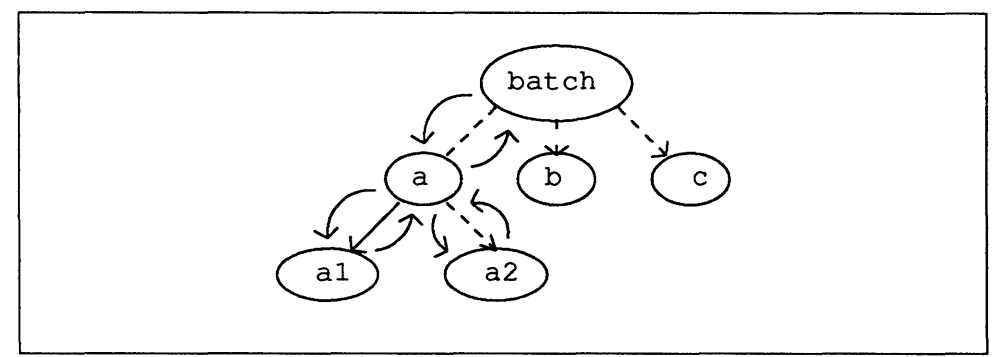

- 1. make checks batch, for dependencies and notes that there are three, so it defers processing it.
- 2. 'make checks a, the first dependency, and notes that it has two dependencies of its own. So, continuing in the same fashion, make:
	- o Checks al, and if necessary, rebuilds it.
	- $\Box$  Checks a 2, and rebuilds it if necessary.
	- o Determines whether to build a.
- 3. make checks b and rebuilds it if need be, and then:

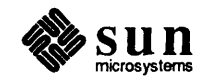

Missing Targets and

Dependencies

- 4. Checks and rebuilds e if needed.
- 5. After processing all of these nested dependencies, make checks and processes the topmost target, batch.

If a target entry contains no rule, make attempts to select an implicit rule to build it. If make cannot find an appropriate rule to apply and there is no secs file to extract it from, make presumes that the target has an *empty* rule, and continues processing subsequent targets. With this makefile:

void:

make produces:

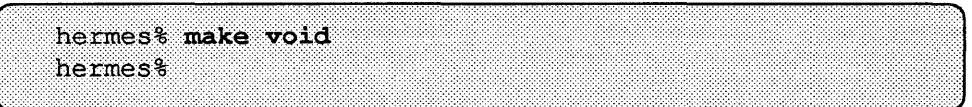

make stops processing and issues an error message if the target was named either on the command line or in a dependency list but it:

- $\Box$  is missing,
- $\Box$  has no target entry,
- $\Box$  no implicit rule can be used to build it, and
- $\Box$  there is no secs file to extract it from.

The following command produces:

#### hermes% make believe

make: Fatal error: Don't know how to make target 'believe'.

On the other hand, if the target entry has no rule, and make encounters the target in a dependency list, it does *not* produce an error, either when processing the dependency, or when processing the target for which it is a dependency. This holds true, even if the dependency file is *absent.* 

make *finds* a target entry for the dependency. It *executes* the (null) rule for that dependency without encountering errors. So, thatmakeconcludes the time that the (null) rule is performed. The dependency is considered *newer* than the target, even though no dependency *file* results from performing the rule. In a case such as this, make simply goes on to rebuild the parent target (after processing any remaining dependencies). With this makefile:

You can use a dependency with a null rule to force the target's rule to be executed. The conventional name for such a dependency is FRC.

```
haste: FRC 
         echo "haste makes waste" 
FRC:
```
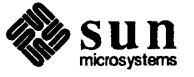

 $\begin{bmatrix} 1 & 1 \\ 1 & 1 \end{bmatrix}$ 

make performs the rule for making haste, even if a file by that name is up to date:

```
hermes% touch haste
hermes? make haste
echo "haste makes waste"
haste makes waste
```
#### Running Commands Silently

You can inhibit the display of a given command line by inserting an  $\theta$  as the first non-[ TAB] character on that line. For example, the following target:

quiet:

@ echo you only see me once

produces:

hermes% make quiet you only see me once

If you want to inhibit the display during a particular make run, you can use the -s option. If you want to inhibit the display of all command lines in every run, add the special target . SILENT to your makefile:

Special-function targets begin with a dot (.). Target names that begin with a dot are never used as the starting target, unless specifically requested as an argument on the command line.

#### Ignoring a Command's Exit Status

.SILENT: . quiet: echo you only see me once

make normally issues an error message and stops when a command returns a nonzero exit code. For example, if you have the target: make normally issues an error message and stops when a command returns a<br>nonzero exit code. For example, if you have the target:<br> $\begin{bmatrix} \text{mxyz} : & \\ \text{mxyz} & \\ \end{bmatrix}$ 

and there is no file named xyz, make halts after rm returns its exit status.

```
hermes% 1s xyz
xyz not found
hermes% make rmxyz
rm xyz
rm: xyz: No such file or directory
*** Error code 1
make: Fatal error: Command failed for target 'rmxyz'
```
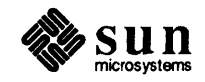

If  $-$  and  $\theta$  are the first two such characters, both take effect.

To continue processing regardless of the command's exit code, use a dash character  $(-)$  as the first non- $[TAB]$  character:

rrnxyz: J

 $\mathbf{I}$ 

 $\mathbf{I}$ 

-rm xyz  $-$ m xyz $-$ 

In this case you get a warning message indicating the exit code make received:<br>
Frances\* make rmxvz

```
hermes% make rmxyz
                                                    ..... >:: • >}.. « ............ jj •••••••••••••••••••••...... » .........» ••. < .:» ••• .. < ••: •.•.....•.•.•.• ·.·.·:n: ......... < •...•. ...•...•.•. . •.• 
rm xyz
*** Error code 1 (ignored)
```
Although it is generally ill-advised to do so, you can have make ignore error codes entirely within a run with the  $-i$  option. You can also have make ignore exit codes when processing a given makefile, by adding the special target . I GNORE to your makefile, although this too should normally be avoided.

```
. IGNORE:<br>. IGNORE:<br>rmyuz :
 rrnxyz: 
       rm xyz 
.IGNORE:<br>
rmxyz:<br>
rm xyz<br>
rm xyz
```
If you are processing a list of targets, and you want make to continue with the next target on the list, rather than stopping entirely after encountering an nonzero return code, use the  $-k$  option.

When source files are named in the dependency list, make treats them just like any other target file. Because the source file is presumed to be present in the directory, there is no need to add an entry for it to the makefile. When a target has no dependencies, but is present in the directory, make assumes that that file is up to date. If, however, a source file is under sees control, make does some additional checking to assure that the source file is the version most recently checked in. If the file is missing, or if there is a new version has been checked in, make automatically issues an sccs get -Gfilename filename command to extract the most recent version:<sup>2</sup> If, however, the source file is writable by anyone, make does not extract it.

<sup>&</sup>lt;sup>2</sup> With other versions of make automatic sees extraction was a feature only of certain implicit rules. Also, unlike earlier versions, make only looks for history  $(s.)$  files in the SCCS subdirectory; s. files in the current directory are ignored.

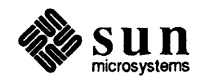

Unless you are testing a makefile, it is usually a bad idea to ignore nonzero error codes on a global basis. Specific commands that return non-zero status can be ignored in certain circumstances. But, in general, a non-zero exit code indicates trouble. It is best for make to stop so that you can diagnose the problem right away.

#### Automatic Extraction of sees Files

```
hermes% 1s SCCS
SCCS/s. go.chermes% rm -f go.c
hermes% make go
sccs get go.c -Ggo.c > /dev/null
cc -mc68020 -o go go.c
```
This makes it unnecessary to add sees commands for extracting current versions of source files; make handles this for you automatically.

Suppressing sees Extraction

The command for extracting sees files is specified in the rule for the . SCCS \_GET special target in the default makefile. To suppress automatic extraction, simply add an entry for this target, without any rule, to your makefile:

```
# Suppress sces extraction . 
.SCCS_GET:
```
Passing Parameters: Simple make Macros

make's macro substitution comes in handy when you want to pass parameters to commands lines within a makefile. Suppose that you sometimes wish to compile an optimized version of the program  $q \circ$  using  $\subset c$ 's -0 option. You can lend this sort of flexibility to your make file by adding a *macro reference,* such as the one below, to the target for go:

```
go: go.ccc -mc68020 $ (CFLAGS) -o go go.c
```
The macro reference acts as a placeholder for a value that you define, either in the makefile itself, or as an argument to the make command. If you then supply make with a *definition* for the CFLAGS macro, make replaces the macro reference with the value you have defined.

There is a reference to the CFLAGS macro in both the . c and the . c . 0 implicit rules.

```
hermes% rm qo
hermes% make go "CFLAGS= - O"
cc -mc68020 -0 -0 go go.c
```
If a macro is undefined, make replaces references to it with an empty string:

```
hermes% rm go
hermes% make go<br>cc -mc68020 -o go go.c
```
You can also include macro definitions in the makefile itself. A typical use is to set CFLAGS to -0 so that make produces optimized object code by default, as shown below.

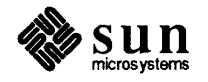

```
CFLAGS = -0go: go.c 
        cc -mc68020 $ (CFLAGS) -o go go.c
```
With no arguments, the make command produces:

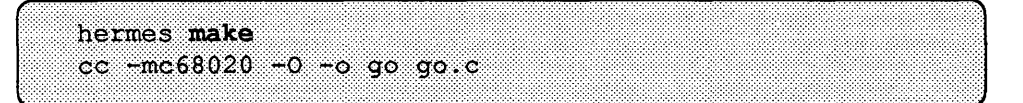

A macro definition supplied as an argument to make overrides all other definitions for that macro found in that make run. For instance, to compile go for debugging with dbx or dbxtool, you can define the value of CFLAGS to be -g in the make command:

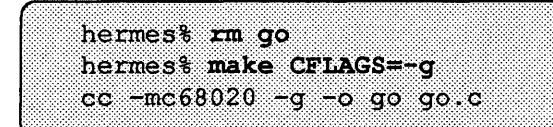

To compile a profiling version for use with  $q$ prof, supply both  $-0$  and  $-pq$  in the value for CFLAGS:

```
hermes? rm go
hermes% make "CFLAGS= -0 -pg"
cc -mc68020 -0 -pq -o go go.c
```
A macro reference must include parentheses when the name of the macro is longer than one character. If the macro name is only one character, the parentheses can be omitted. Also, you can use curly braces, { and }, instead of parentheses. For example:

```
S= @ echo now and forever 
.SILENT: 
when: 
         $S 
         $ (S)${S}
```
are all three equivalent:

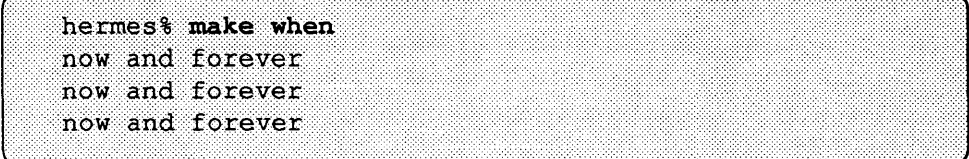

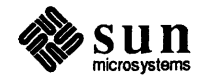

#### Command Dependency Checking and .KEEP STATE

In addition to the normal dependency checking, you can use the special target • KEEP \_STATE to activate *command dependency* checking.3 When activated, make not only checks each target file against its dependency files, it compares each command line in the rule with the corresponding command line it ran the last time it built the target. (This information is stored in a state file in the current directory.) If the command line has changed, make rebuilds the target. So, if . KEEP STATE were in effect for the previous few examples, you wouldn't have had to type in all those rm go commands.

With the makefile:

```
CFLAGS = -0.KEEP STATE: 
go: go.c 
        cc -mc68020 -o go go.c
```
the following commands work as shown:

```
hermest make
cc -mc68020 -0 -0 go go.c
hermes% make CFLAGS=-q
cc -mc68020 -g -o go go.c
hermes% make "CFLAGS= -0 -pq"
cc -mc68020 -0 -pg -o go go.c
```
This assures you that make compiles a program with the options you want, even if a different variant of the file is present and newer than its dependencies.

The first make run with. KEEP STATE in effect recompiles all targets. This insures that they have, in fact, been built by the command line reported in the state file.

To inhibit command dependency checking for a given command line, insert a question mark as the first character after the TAB. For instance, without the question mark, this makefile:

```
ARG= redone or not 
.KEEP STATE: 
x: 
        echo $(ARG) | tee x
```
reprocesses x when you define ARG on the command line, as shown below.

<sup>3</sup> This feature is not available in earlier versions of make.

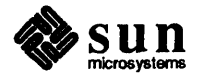

Suppressing or Forcing Command Dependency Checking for Selected Lines

The State File

```
hermes% make x
echo redone or not | tee x
redone or not
hermest make x "ARG= redone this time"
echo redone this time | tee x
redone this time
```
Adding a ? as the first character after the  $(TAB)$  suppresses command dependency checking.

```
ARG= is it redone 
.KEEP STATE: 
x: 
         ? echo $ (ARG) | tee x
```
With it, x is not reprocessed as a result of changing ARG, as shown:

```
hermest make x
echo is it redone | tee x
is it redone
hermes? make x "ARG= still not redone"
'x' is up to date.
```
Command dependency checking is automatically suppressed for lines containing the dynamic macro \$?, This macro stands for the list of dependencies that are newer than the current target, and can be expected to differ between any two make runs. (See *Implicit Rules and Dynamic Macros* for more information.) To force make to perfonn command dependency checking on a line containing this macro, prefix the command line with a ! character (following the  $(TAB)$ ).

When the . KEEP STATE special target is in effect, make writes out a state file named. make. state, in the current directory. This file lists all targets that have ever been processed while . KEEP\_STATE has been in effect, in a format similar to a makefile. In order to assure that this state file is maintained consistently, once you have added the . KEEP\_STATE special target to a makefile, we recommend that you leave it in effect.<sup>4</sup>

Hidden Dependencies and .KEEP\_STATE When a source file contains  $\#$ include directives for interpolating header files, the target depends just as much on those header files as it does on the sources that include them. Because such header files may not be listed explicitly as sources in the compilation command line, they are called *hidden dependencies.* When . KEEP\_STATE is in effect, make receives a report from the various compilers and compilation preprocessors indicating which hidden dependency files were interpolated for each target.<sup>5</sup> It adds this information to the dependency list in the

 $<sup>5</sup>$  Also unavailable with earlier versions of make.</sup>

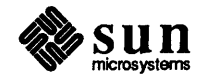

<sup>4</sup> Since this target is ignored in earlier versions of make, it does not introduce any compatibility problems. Other versions simply treat it as a superfluous target that no targets depend on, with an empty rule and no dependencies of its own. Since it starts with a dot, it is not used as the starting target

state file. In subsequent runs, these additional dependencies are processed just like regular dependencies. This feature maintains the hidden dependency list for each target automatically; this insures that the dependency list for each target is always accurate and up to date. It also eliminates the need for the complicated schemes found in some earlier make files to generate complete dependency lists.

A slight inconvenience can arise the first time make processes a target with hidden dependencies, because there is as yet no record of them in the state file. If a header file is missing, and make has no record of it, make won't know that it needs to extract it from sees, before compiling the target. So, even though there is an sees history file, the current version won't be extracted because it doesn't yet appear in a dependency list or the state file. So, when the C preprocessor attempts to interpolate the header, it won't find it; the compilation fails.

Supposing that an #inelude directive for interpolating the header file hidden. h is added to  $qo.c$ , and that the file hidden. h is somehow removed before the subsequent make run. The results would be:

```
hermes% make go
cc -mc68020 -0 -0 go go.c
go.c: 2: Can't find include file hidden.h
make: Fatal error: Command failed for target 'go'
```
The workaround is simple. Just make sure that the new header file is present in the directory before you run make. Or, if the compilation should fail (and assuming the header file is under sees), extract it from sees manually:

```
hermes% sccs get hidden.h
1.110 lines
hermes% make go
cc -mc68020 -0 -0 go go.c
```
In future cases, should the header file turn up missing, make will know to build or extract it for you, because it will be listed in the state file as a hidden dependency:

```
,. ..... . .......... . 
hermes% rm go hidden.h
hermes% make go
sccs get hidden.h -Ghidden.h > /dev/null
cc -mc68020 -0 -0 go go.c
```
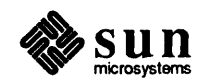

...............

#### Displaying Information About a make Run

There is an exception to this however. make executes any command line containing a reference to the MAKE macro  $(i.e., $ (MARKE)$  or  $$$  (MAKE)), regardless of  $-n$ . So, it would be a very bad idea to include a line like: " $\frac{1}{2}$  (MAKE) ; rm -f \*" in your makefile.

Running make with the  $-n$  option displays the commands make is to perform, without executing them. This comes in handy when verifying that the macros in a makefile are expanded as expected. With the following makefile:

```
CFLAGS = -0CPPFLAGS= 
LDFLAGS= 
.KEEP STATE: 
program: main.o data.o 
         $ (LINK.c) -0 program main.o data.o
```
make -n displays:

```
hermes% make -n
cc -mc68020 -c main.c
cc -mc68020 -c data.c
cc -mc68020 -o program main.o data.o
```
make has some other options that you can use to keep abreast of what it's doing and why:

Setting an environment variable named MAKEFLAGS can lead to complications, since make adds its value to the list of options. To prevent puzzling surprises, avoid setting this variable.

-d Displays the criteria by which make determines that a target is be outof-date. Unlike -n, it *does* process targets, as shown below. This options also displays the value imported from the environment (null by default) for the MAKEFLAGS macro, which is described in detail in a later section.

```
hermes% make -d
MAKEFLAGS value: (null)
Building main.o using suffix rule .c.o because it is out of date relative to main.c
cc -mc68020 -c main.c
Building data.o using suffix rule .c.o because it is out of date relative to data.c
cc -mc68020 -c data.c
Building program using explicit rule because it is out of date
cc -mc68020 -o program main.o data.o
```
- -dd This option displays all dependencies make checks in vast detail.
- -D Displays the text of the makefile as it is read.
- -DD Displays the makefile and the default makefile, the state file, and hidden dependency reports for the current make run.

Several-f options indicate the concatenation of the named makefiles.

-f *makefile* 

make uses the named *makefile* (instead of makefile or Makefile).

- -p Displays the complete set of macro definitions and target entries.
- -p Displays the complete dependency tree for each target encountered.

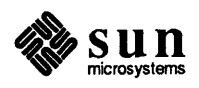

 $\int$ 

Due to its potentially troublesome side effects, we recommend against using the  $-t$  (touch) option for make.

There is an option that can be used to shortcut make processing, the  $-t$  option. When run with  $-t$ , make does not perform the rule for building a target. Instead it uses touch to alter the modification time. for each target that it encounters in the dependency scan. This often creates more problems than it supposedly solves, and so we recommend that you exercise extreme caution if you do use it. If there is no file corresponding to a target entry touch creates it.

The following is one example of how *not* to use make  $-t$ . Suppose you have a target named clean that performed housekeeping in the directory by removing target files produced by make:

```
Clean: 
    rm program main.o data.o
```
If you give the command:

[

```
hermes% make -t clean
touch clean
hermes% make clean
'clean' is up to date.
```
you then have to remove the file clean before your housekeeping target can work once again.

For a complete listing of all make options, refer to make(l) in the *Commands Reference Manual.* 

1.2. Compiling Programs With make

Compilation Strategies

In previous examples you have seen how to compile a simple  $C$  program from a single source file, using both explicit target entries and implicit rules. Most C programs, however, are compiled from several source files. Many include library routines, either from one of the standard system libraries or from a local library . Although it may be easier to recompile and link a single-source program using a single cc command, it is usually more convenient to compile programs with multiple sources in stages—first, by compiling each source file into a separate object  $(. \circ)$  file, and then by linking the object files to form an executable program (an a. out format file). This method requires more disk space, but subsequent (repetitive) recompilations need be performed only on those object files for which the sources have changed. The time saved is usually worth the extra space required, since the remaining, up-to-date, object files are simply relinked as is into a newly produced executable program.

The makefile that follows compiles an executable program from two C source files. In subsequent examples, this makefile will be refined and enhanced to take advantage of make's predefined macros and implicit rules. Subsequent sections describe the mechanics of implicit rules, including how to add new ones of your own.

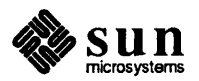

Then, additional features are introduced that are useful in makefiles for maintaining C object libraries. Later sections expand upon these examples to create sophisticated templates that are easily modified to handle a variety of programs or libraries.<sup>6</sup>

Further examples illustrate template makefiles for more complex operations, such as linking programs with with user-supplied object libraries (from other directories), linking C programs with assembly language routines, and compiling programs from lex and yacc sources.

#### A Simple Makefile

This make file is not very flexible or elegant, but it does the job:

```
# Simple makefile for compiling a program from 
# two C source files . 
. KEEP STATE: 
program: main.o data.o 
        cc -mc68020 -0 program main.o data.o 
main.o: main.c 
        cc -mc68020 -0 -c main.c 
data.o: data.c 
        cc -mc68020 -0 -c data.c 
clean: 
        rm program main.o data.o
```
#### Figure 1-4 *Simple Makefilefor Compiling* C *Sources: Everything Explicit*

In this example, the command

make

produces the object files main. o and data. o, and the executable file program.

The last target, clean, removes these files. This is a common addition to simplify housekeeping chores. The name clean is a convention for targets that removes derived files.

The next example performs exactly the same function, but demonstrates the use of make's predefined macros for the indicated compilation commands. Using predefined macros eliminates the need to edit makefiles when the underlying compilation environment changes. They also provide access to the CFLAGS

<sup>6</sup> Makefiles for programs and libraries written in other compiled languages, such as FORTRAN 77, Pascal, and Modula-2, are analogous.

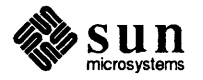

Conventions have evolved for the use of certain target names, such as all, clean (and install, among others). There may be other conventions in your organization. In general, it is a good idea to avoid creating files by any such name in your source directories.

#### Using make's Predefined Macros

macro (and other FLAGS macros) for supplying compiler options from the command line. Predefined macros are also used extensively within make's implicit rules. The predefined macros in the following makefile are listed below.<sup>7</sup> They are generally useful for compiling C programs.

Macro names that end in the string FLAGS are used to pass options to a related compiler-command macro. It is good practice to use these macros for consistency and portability. It is also good practice to note the desired default values for the appropriate *FLAGS* macros in the makefile.

The complete list of all predefined macros is shown in Table 1.2, below.

- COMPILE.C The complete ee command line; composed of the values of CC, CFLAGS, CPPFLAGS, and TARGET\_ARCH, as follows, along with the  $-c$  option. COMPILE.c=\$(CC) \$ (CFLAGS) \$ (CPPFLAGS) \$ (TARGET\_ARCH) -c LINK.e The root of the macro name, COMPILE, is a convention used to indicate that the macro stands for an entire compilation command line. The . e suffix is a mnemonic device to indicate that the command line applies to . c (C source) files. The complete cc command line to link object files: its value is similar to that of COMP ILE . c, minus the reference to CPPFLAGS and the  $-c$  option, and with the addition of a reference to the LDFLAGS macro: LINK.c=\$(CC) \$ (CFLAGS) \$ (LDFLAGS) \$ (TARGET ARCH) CC CFLAGS CPPFLAGS The value cc. (You can redefine the value to be the pathname of an alternate C compiler.) Options for the ec command; none by default. Options for cpp; none by default.
- LDFLAGS Options for the link editor, Id; none by default.
- TARGET ARCH The target-architecture argument to ec used for crosscompiling. Refer to *Cross-Compilation on the Sun Workstadon* for details.

<sup>7</sup> Predefined macros are used more extensively than in earlier versions of make. Not all of the predefined macros shown here are available with earlier versions.

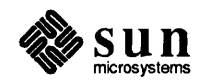

```
# Makefile for compiling two C sources 
# using predefined macros. 
CFLAGS = -0CPPFLAGS= 
LDFLAGS= 
.KEEP STATE: 
program: main.o data.o 
        $ (LINK.c) -0 program main.o data.o 
main.o: main.c 
        $ (COMPlLE.c) main.c 
data.o: data.c 
        $ (COMPILE.c) data.c 
clean: 
        rm program main.o data.o
```
Figure 1-5 *Makefdefor Compiling* C *Sources Using Predefined Macros* 

Using Implicit Rules to Simplify a Makefile

The command lines for compiling main. 0 and data. 0 from their respective . c files are now functionally equivalent to the . c . 0 implicit rule. Since this is so, then for all intents and purposes they are redundant; make performs the same compilation whether they appear in the makefile or not. This next version of the makefile takes advantage of make's implicit rules to perform the compilation.

```
Makefile for a program from two C sources
# using implicit rules. 
CFLAGS = -0CPPFLAGS= 
LDFLAGS= 
.KEEP STATE: 
program: main.o data.o 
        $ (LINK.c) -0 program main.o data.o 
clean: 
        rm program main.o data.o
```
Figure 1-6

A complete list of implicit rules appears in Table 1-1.

*MakeftIe for Compiling* C *Sources Using Implicit Rules* 

As make processes the dependencies main. 0 and data. 0, it finds no target entries for them. So, it checks for an appropriate implicit rule to apply. In this case, make selects the  $\cdot$  c. o rule for building a  $\cdot$  o file from a dependency file that has the same basename and a . c suffix.

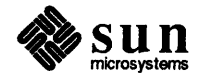

make uses the order of appearance in the suffixes list to determine which dependency file and implicit rule to use. For instance, if there were both main. c and main. s files in the directory, make would use the. c. 0 rule, since. c is ahead of . s in the list.

First, make scans its suffixes list to see whether or any the suffix for the target file appears. In the case of main. 0, the string . 0 appears in the list. Next, make checks for an implicit rule to build it with, and a dependency file to build it from. The dependency file has the same basename as the target, but a different suffix. In this case, while checking the  $\cdot$  c. o rule, make finds a dependency file named main. c, so it selects that rule. The target entry for the implicit rule is named for the dependency suffix and the target suffix; the name is composed of the two suffixes, in this case the target name is . c .0; make uses the rule in this entry to build the target.

The suffixes list is a special-function target named. SUFFIXES. The various suffixes are included in the definition for the SUFFIXES macro; the dependency list for. SUFFIXES is given as a reference to this macro:

```
SUFFIXES= .o.c.c .s .s .s .S .S .ln .f .f .F .F .l .l \
            .mod .mod<sup>-</sup> .sym .def .def<sup>-</sup> .p .p<sup>-</sup> .r .r<sup>-</sup> .y .y<sup>-</sup> .h .h<sup>-</sup> .sh .sh<sup>-</sup>
.SUFFIXES: $ (SUFFIXES)
```
#### Figure 1-7 *The Standard Suffixes List*

The following example shows a makefile for compiling a whole set of executable programs, each having just one source file. Each executable is to be built from a source file that has the same basename, and the . c suffix appended. For instance demo 1 is built from demo 1. c.

Like clean, all is a target name used by convention. It builds "all" the targets in its dependency list. Normally, all is the first target; make and make all are usually equivalent.

```
# Makefile for a set of C programs, one source 
# per program. The source file names have ".c" 
       appended.
CFLAGS = -OCPPFLAGS= 
LDFLAGS= 
.KEEP_STATE:
all: demo 1 demo 2 demo 3 demo 4 demo 5
```
In this case, make does not find a suffix match for any of the targets (demo 1 through demo \_ 5). So, it treats each as if it had a null suffix. It then searches for an implicit rule and dependency file with a valid suffix. In the case of demo  $2$ , it would find a file named demo  $2$ . c. Since there is a target entry for a . c(null) rule, namely the . c rule, along with a corresponding . c file make uses the rule in the . c target entry to build demo  $2$  from demo  $2 \cdot c$ .

There is no transitive closure for implicit rules. If you had an implicit rule for building, say,  $a \cdot y$  file from  $a \cdot x$  file, and another for building  $a \cdot z$  file from a . y file, make would not combine their rules to build a . z file from a . x file. You must specify the intermediate steps as targets, as in the next example.

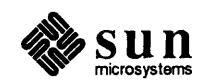

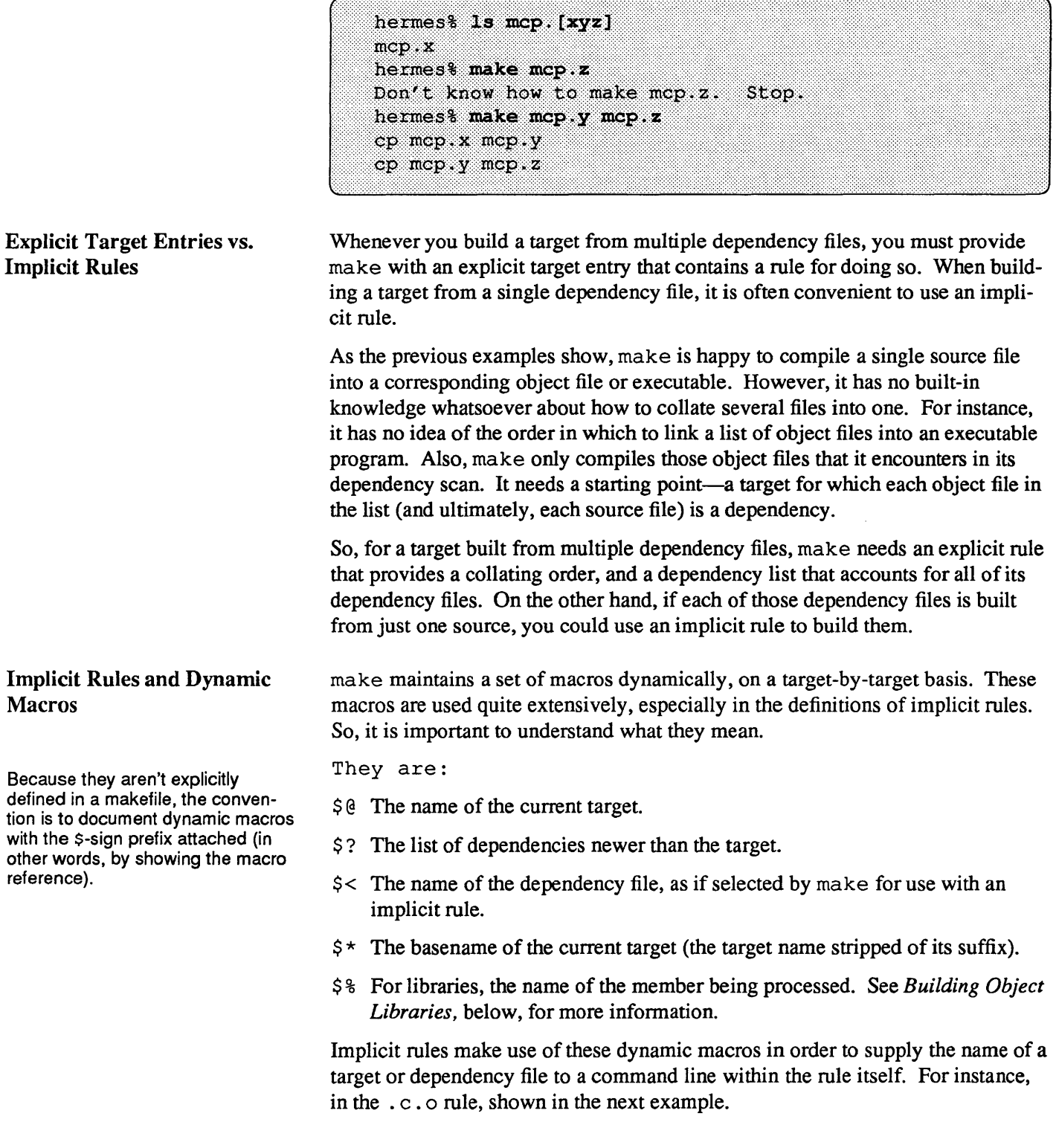

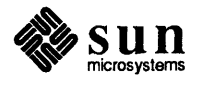
The macro OUTPUT OPTION has an empty value by default. While similar to CFLAGS in function, it is provided as a separate macro, intended for passing in the  $-\circ$ *filename* compiler option, as needed, to force compiler output to a given filename.

Dynamic Macros and the Dependency List: Delayed

References

 $. c. o:$  $$~(COMPILE.c)$   $$<~$$  (OUTPUT OPTION)

\$< is replaced by the name of the dependency file (in this case the . c file) for the current target.

In the . c rule:

 $\cdot c$ :  $S(LINK.c)$   $S < -\infty$   $S@$ 

\$ @ is replaced with the name of the current target.

Because values for the  $\lt$  and  $\star$  macros depend upon both the order of suffixes in the suffixes list, you may get surprising results when you use them in an explicit target entry. See *Suffix Replacement in Macro References* for a strictly deterministic method for deriving a filename from a related filename.

Dynamic Macro Modifiers Dynamic macros can be modified by including F and D in the reference. If the target being processed is in the form of a pathname,  $\zeta$  ( $\circ$ F) indicates the filename part, while  $\zeta$  ( $\theta$ D) indicates the directory part. If there are no / characters in the target name, then  $\frac{1}{2}$  ( $\frac{1}{2}$ ) is assigned the dot character (.) as its value. For example, with the target named /tmp/test,  $\S$  ( $@D$ ) has the value /tmp; \$ (@F) has the value test.

> Dynamic macros are assigned while processing any and all targets. They can be used within the target's rule as is, or in the dependency list by prepending an additional  $\frac{1}{2}$  character to the reference. A reference beginning with  $\frac{1}{2}$  is called a *delayed* reference to a macro. For instance, the entry:

 $x.o. y.o. z.o. s.$   $$6. BAK$ cp \$@.BAK \$@

could be used to copy  $x \cdot o$  from a backup copy named  $x \cdot o$ . BAK, and so forth for y. 0 and z . o.

The dependency list is read twice, once while building the dependency list for the target, and again while checking each dependency. make resolves macros it encounters in each pass. Before processing any dependencies, the dynamic macros aren't defined. Unless the references are delayed until the second pass, make resolves them to an empty value.  $\hat{S}\hat{S}$  is a reference to the  $\hat{S}$  predefined macro. This macro, conveniently enough, has the value  $\hat{v}$ , and when make resolves it in the first pass, the string  $\frac{5}{5} \times \frac{1}{5}$  is interpreted as  $\frac{5}{5} \times$ . In the second pass,  $\frac{5}{5} \times$  has been assigned a value, so make uses it's value.

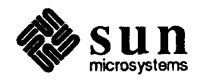

 $\begin{bmatrix} 1 & 1 \\ 1 & 1 \end{bmatrix}$ 

## Adding Implicit Rules

Pattern matching rules, which are described in the next section, are much easier to use. The procedure for adding implicit rules is given here for compatibility with previous versions of make.

Although make supplies you with a number of useful implicit rules, you can add new ones of your own if you wish. Historically, implicit rules are also refened to as "suffix" rules, since with the default set of implicit selection is based on the suffixes of the target and dependency.

Now, however, there is an easier and more general method for building one type of file from another with a common basename. Pattern matching rules, $8$  which are described in the next section, provide a method for selecting implicit rules based on prefixes, suffixes, or both.<sup>9</sup> This section describes the traditional method of adding implicit rules. Makefiles that use this method will be compatible with earlier versions of make.

Adding an implicit rule is a two-step process. First, you must add the suffixes of both target and dependency file to the suffixes list by providing them as dependencies to the . SUFFIXES special target. Because dependency lists accumulate, you can add suffixes to the list simply by adding another entry for this target, for example:

( . SUFFIXES: .ms .tr

Second, you must add a target entry for the implicit rule:

```
.ms.tr:
        troff -t -ms s < > s@
```
A makefile with these entries can be used to format document source files containing ms macros (. ms files) into  $t$ roff output files (.  $tr$  files):

```
hermes% make doc.tr
troff-t-ms doc.ms > doc.tr
```
Entries in the suffixes list are contained in the SUFFIXES<sup>10</sup> macro. To insert suffixes at the head of the list, first clear its value by supplying an entry for the . SUFFIXES target that has no dependencies (an exception to the rule that dependency lists accumulate):

.SUFFIXES:

and then add another entry containing the new suffixes, followed by a reference to the SUFFIXES macro, as shown below.

<sup>10</sup> Note that there is no leading dot

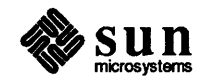

)

 $\begin{bmatrix} \phantom{-} \\ \phantom{-} \end{bmatrix}$ 

 $\begin{bmatrix} 1 & 1 \\ 1 & 1 \end{bmatrix}$ 

<sup>8</sup> Not available with earlier versions of make.

<sup>&</sup>lt;sup>9</sup> The implicit rules provided in the default makefile are written as suffix rules, for compatibility with earlier versions of make. They could just as well have been written as pattern matching rules.

```
.SUFFIXES:
~. SUFFIXES: ~. ms ~. tr ~\text{\$} (SUFFIXES)
```
# Pattern Matching Rules: an Alternative to Implicit (Suffix) Rules

A *pattern matching rule* is similar to an implicit rule in function. Pattern matching rules are easier to write, and more powerful, because you can specify a relationship between a target and a dependency based on prefixes and suffixes both. A pattern matching rule is a target entry of the form:

*tp%ts: dp%ds rule* 

(

where *tp* and *ts* are the optional prefix and suffix in the target name, respectively, *dp* and *ds* are the (optional) prefix and suffix in the dependency name, and % is a wild card that stands for a basename common to both.

If there is no rule for building a target, make searches for a pattern matching rule, *before* checking for an implicit (suffix) rule. If it can use a pattern matching rule, it does so.

If the target pattern matches the target name, and there is a dependency file matching the dependency pattern, and if the target is out of date with respect to that dependency file, make rebuilds the target. If the target is up to date with respect to the dependency, make does not rebuild it, and continues processing with the next target in the dependency hierarchy.

If the target entry for a pattern matching rule contains no rule, make processes the target file as if it had an explicit target entry with no rule; it searches for a suffix rule, attempts to extract a version of the target file from sccs, finally it treats the target as having a null rule (flagging the target as having been updated which forces a parent target to be rebuilt).

A pattern matching rule for formatting a troff source file into a troff output file looks like:

```
\texttt{?}.tr: \texttt{?}.ms\texttt{f.tr: } \texttt{8.ms}<br>troff -t -ms \texttt{S} < \texttt{S@}%.tr: %.ms<br>
troff -t -ms $< > $@<br>
example 2011
```
As you can see, this is much easier to write, and much simpler to follow than the equivalent suffix rule from the previous section.

The following tables list the standard set of implicit rules and predefined macros supplied with make.

make checks for pattern matching rules before it checks for implicit rules. Although you can use them to override the standard set of implicit rules, it is usually a bad idea to do so.

make's Standard Implicit Rules and Predefined Macros

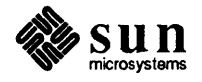

(

| Use               | <b>Implicit Rule Name</b> | Command Line(s)                                                                               |
|-------------------|---------------------------|-----------------------------------------------------------------------------------------------|
| Assembly          | . s. o                    | $$$ (COMPILE.s) $$$ < -o $$$ @                                                                |
| Files             | .S.0                      | $$$ (COMPILE.S) $$< -\circ $$                                                                 |
| $\mathbf C$       | $\cdot$ C                 | $$ (LINK.c) $ < -0 $$                                                                         |
| Files             | $.c.$ ln                  | $$ (LINT.c) -i $< $ (OUTPUT_OPTION)$                                                          |
|                   | . c. o                    | $$$ (COMPILE.c) $$<$ \$(OUTPUT OPTION)                                                        |
| <b>FORTRAN 77</b> | $\cdot$ f                 | $$ (LINK.f) $ < -0 $$                                                                         |
| Files             | f.o                       | $$$ (COMPILE.f) $$<$ \$(OUTPUT_OPTION)                                                        |
|                   | <b>.F</b>                 | $$ (LINK.F) $ < -0 $$                                                                         |
|                   | .F.o                      | $$$ (COMPILE.F) $$<$ \$(OUTPUT_OPTION)                                                        |
| lex<br>Files      | $\cdot$ 1                 | $$ (RM) $ \star . c$<br>$$ (LEX.1) $ < > $*.c$$<br>$$ (LINK.c) $*.c -0 $$<br>$$ (RM) $*.c$$   |
|                   | .1.c                      | \$ (RM) \$6\$<br>$$ (LEX.1)$ $$ < > $0$                                                       |
|                   | .1.1n                     | $$ (RM) $*.c$$<br>$$ (LEX.1) $ < > $*.c$$<br>$$ (LINT.c) -i $*.c -o $0]$<br>$$ (RM) $*.c$$    |
|                   | .1.0                      | $$ (RM) $*.c$$<br>$$ (LEX.1) $ < > $*.c$<br>$$$ (COMPILE.c) $$*.c$ -o $$$ e<br>$$ (RM) $*.c$$ |
| Modula 2          | .mod                      | $$$ (COMPILE.mod) -e $$$ @ $$$ < -o $$$ @                                                     |
| Files             | .mod.o                    | $$$ (COMPILE.mod) $$$ < -o $$$ @                                                              |
|                   | .def.sym                  | $$$ (COMPILE.def) $$$ < -o $$$ @                                                              |
| Pascal            | ٠P.                       | $$ (LINK.p) $ < -0 $ @$                                                                       |
| Files             | . p. o                    | $$$ (COMPILE.p) $$<$ \$(OUTPUT_OPTION)                                                        |
| Ratfor            | .r                        | $$ (LINK.r) $ < -0 $$                                                                         |
| Files             | . r. o                    | $$$ (COMPILE.r) $$<$ \$(OUTPUT OPTION)                                                        |
| Shell<br>Scripts  | .sh                       | $cp$ $s$ < $s$ $e$<br>chmod $+x$ \$ $0$                                                       |
| yacc<br>Files     | $\cdot$ Y                 | $\S$ (YACC.y) $\S$ <<br>$$$ (LINK.c) y.tab.c -o $$$ @<br>\$ (RM) y.tab.c                      |
|                   | $\cdot$ y.c               | $\{(YACC.y)$ \$<<br>mv y.tab.c \$@                                                            |
|                   | .y.ln                     | $\S$ (YACC.y) $\S$<br>$$$ (LINT.c) -i y.tab.c -o $$$ @<br>\$ (RM) y.tab.c                     |

Table 1-1 make' *s Standard Implicit Rules* 

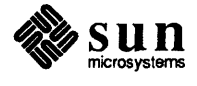

| Use | <b>Implicit Rule Name</b> | Command Line(s)                  |  |
|-----|---------------------------|----------------------------------|--|
|     | $\cdot v \cdot o$         | $\S(YACC.y)$ $\S<$               |  |
|     |                           | $$$ (COMPILE.c) y.tab.c -o $$$ @ |  |
|     |                           | $$ (RM)$ y.tab.c                 |  |

Table 1-1 make's *Standard Implicit Rules- Continued* 

#### Table 1-2 make's *Predefined and Dynamic Macros*

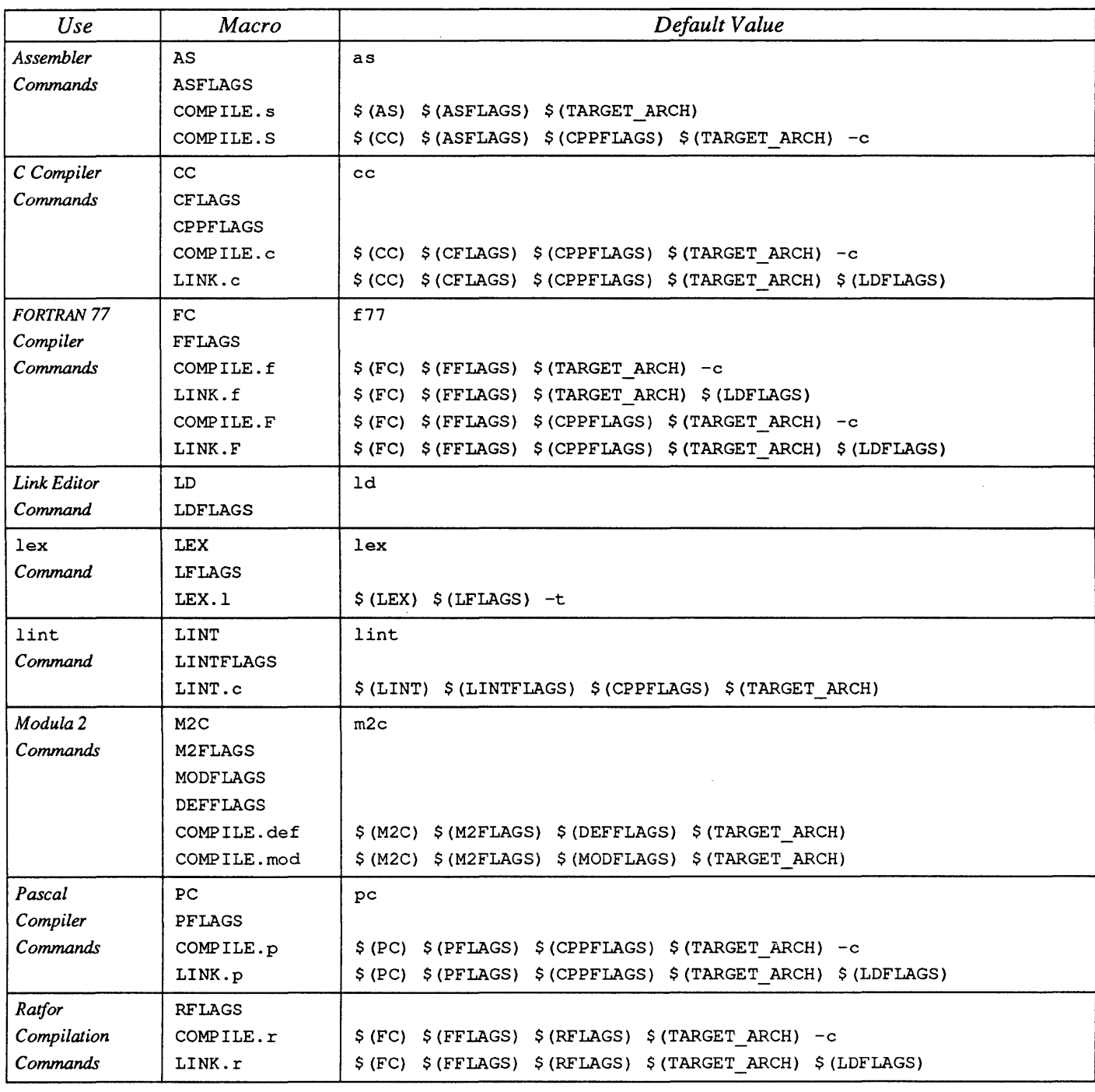

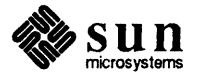

| Use              | Macro                    | Default Value                                                                                                    |  |
|------------------|--------------------------|----------------------------------------------------------------------------------------------------|--|
| rm Command       | <b>RM</b>                | $rm-f$                                                                                                    |  |
| yacc<br>Command  | YACC<br>YFLAGS<br>YACC.y | yacc<br>\$ (YACC) \$ (YFLAGS)                                                                                                    |  |
| Suffixes<br>List | <b>SUFFIXES</b>          | .o.c.c <sup>*</sup> .s.s <sup>*</sup> .S.S <sup>*</sup> .ln .f.f <sup>*</sup> .F <sup>*</sup> .p.o.c.<br>.1" .mod .mod" .sym .def .def" .p .p" .r .r"<br>$\cdot$ y $\cdot$ y $\cdot$ h $\cdot$ h $\cdot$ sh $\cdot$ sh $\cdot$ |  |

Table 1-2 *make's Predefined and Dynamic Macros-- Continued* 

# 1.3. Building Object Libraries

| <b>Libraries, Members and</b> | An object library is a set of object files contained in an $\alpha r$ library archive. <sup>11</sup>                                                                                                    |  |  |
|-------------------------------|----------------------------------------------------------------------------------------------------|--|--|
| <b>Symbols</b>                | Various languages make use of object libraries to store compiled functions of<br>general utility, such as those in the C library.                                                                                                    |  |  |
|                               | ar reads in a set of one or more files to create a library. Each member contains<br>the text of one file, preceded by a header. This header contains information taken<br>from the file's directory entry when the text is read in, including the modification<br>time. make can treat the library member as a separate entity for dependency<br>checking using this header.                                                  |  |  |
|                               | When you compile a program that uses functions from an object library (specify-<br>ing the proper library either by filename, or with the $-1$ option to cc), selects<br>and links with the library member that contains a needed function or symbol.                                                                                                    |  |  |
|                               | You can use ranlib to generate a symbol table for a library of object files. 1d<br>uses this table for random access to symbols within the library—to locate and<br>link object files in which functions are defined. Alternatively, you can use<br>lorder and tsort to put members in order within the library. (See<br>lorder(1) for details.) For very large libraries, it is a good idea to do both.                      |  |  |
| <b>Library Members and</b>    | make recognizes a target or dependency of the form                                                                                                    |  |  |
| <b>Dependency Checking</b>    | lib.a (member  )                                                                                                    |  |  |
|                               | as a reference to a library member, or a space-separated list of members. <sup>12</sup> For<br>example, the following target entry indicates that the library named librpn.a<br>is built from members named stacks.o and fifos.o. The pattern matching<br>rule indicates that each member depends on a corresponding object file, and that<br>object file is built from its corresponding source file using an implicit rule. |  |  |

<sup>11</sup> See ar(1), ar(S), lorder(l), and ranlib(l) in the *Commands Reference Manualfordetails*  about library archive files.

<sup>&</sup>lt;sup>12</sup> Earlier versions make recognize this notation. However, only the first item in a parenthesized list of members was processed. In this version of make, all members in a parenthesized list are processed.

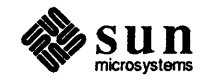

```
librpn.a: librpn.a(stacks.o fifos.o) 
        ar rv $@ $? 
        ranlib $@ 
        rm -f $? 
lib.a(8.0): 8.0
```
The rm command in the target entry removes the object file. Since there is an exact duplicate of that file contained in the library that the link editor can use, the file is not needed. When you update the source files and run make, the outdated obiect files are rebuilt.<sup>13</sup> When used with library-member notation, the dynamic macro \$? contains the list of files that are newer than their corresponding members:

```
hermes% make
cc -mc68020 -c stacks.c
     -mc68020 -c fifos.c
\overline{c}ar rv librpn.a stacks.o fifos.o
a - stacks.o
a - fifos.oranlib librpn.a
rm -f stacks.o fifos.o
```
Library Member Name Length Limit

. PRECIOUS: Preserving Libraries Against Removal Due to Interrupts

The name of an ar library member cannot exceed 15 characters. If a filename is longer than that, ar truncates the name of its corresponding member to the first 15 characters. If a library depends upon a member whose corresponding filename is too long, make attempts to match the name of the member to the first 15 characters of a file in the directory. *make* uses the first filename that matches as the file from which to build the member.

Normally, if you interrupt make in the middle of a target, the target file is removed. For individual files this is a good thing, otherwise incomplete files with brand new modification times might be left in the directory. For libraries, which consist of several members, the story is different. It is often better to leave the library intact, even if one of the members is still out of date. This is especially true for large libraries, especially since a subsequent make run will pick up where the previous one left off---by processing the object file or member whose processing was interrupted.

. PRECIOUS is a special target that is used to indicate which files should be preserved against removal on interrupts; make does not remove targets that are listed as its dependencies. If you add the line:

.PRECIOUS: librpn.a

<sup>&</sup>lt;sup>13</sup> This is only true for object files in the current working directory. Object files from other directories that correspond to library members aren't necessarily rebuilt.

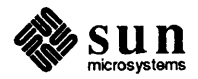

J

to the makefile shown above, run make, and interrupt the processing of librpn. a, the library is preserved.

The  $$8$  dynamic macro is provided specifically for use with libraries. When a library member is the target, the member name is assigned to the  $$8$  macro. For instance, this make file:

```
( libx.a(demo.o) : 
          echo $%
```
produces the results shown in the next example.

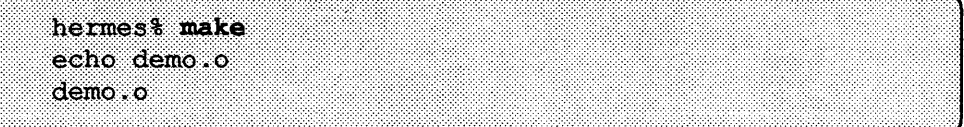

1.4. Maintaining Programs With make In previous sections you have learned how make can help compile simple programs and build simple libraries. The focus of this section is on developing makefiles for more complex compilations. When things get complicated it is often a good idea to put each module into a separate directory of its own. This eliminates confusion about which source files pertain to which programs or libraries. This scheme allows you to create makefiles that operate consistently between various parts of a software project. Subsequent sections describe how to maintain a project that spans several directories as a single entity.

Using Macros for Added Flexibility You have seen how to use predefined and dynamic macros within rules, and for passing parameters from the command line. make also allows you to define your own macros within a makefile. Macros allow you to simplify makefiles and make them more flexible (for use in building other modules within the same project, or between projects; makefiles for this version of make are not necessarily portable across versions). With judicious use of macros, you can develop *template* makefiles that can be re-used for similar tasks after only minor edits. This section begins to develop template makefiles for C programs and libraries.

> Macro references' can appear anywhere in a makefile; they can be used to abbreviate long target lists or expressions, or as shorthand to replace long strings that would otherwise have to be repeated. And, macro references can be nestedthey can contain other macro references.<sup>14</sup>

Once you have developed a powerful makefile that works the way you like, chances are that you won't want to make extensive edits in order to re-use it for a similar program or library.

For example, the makefile for compiling a C program that used implicit rules can be made to accommodate other programs. By replacing key words with macros, and by editing the definitions of those macros, it becomes a simple task to alter

<sup>&</sup>lt;sup>14</sup> Nested references are expanded from innermost to outermost. This is not the case with previous versions of make.

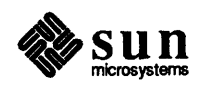

 $\begin{bmatrix} 1 & 1 & 1 \\ 1 & 1 & 1 \\ 1 & 1 & 1 \\ 1 & 1 & 1 \\ 1 & 1 & 1 \\ 1 & 1 & 1 \\ 1 & 1 & 1 \\ 1 & 1 & 1 \\ 1 & 1 & 1 \\ 1 & 1 & 1 \\ 1 & 1 & 1 \\ 1 & 1 & 1 \\ 1 & 1 & 1 \\ 1 & 1 & 1 \\ 1 & 1 & 1 \\ 1 & 1 & 1 \\ 1 & 1 & 1 \\ 1 & 1 & 1 & 1 \\ 1 & 1 & 1 & 1 \\ 1 & 1 & 1 & 1 \\ 1 & 1 & 1 & 1 \\ 1 & 1 & 1 & 1 \\$ 

the basic makefile for use with yet another program:

```
* Flexible makefile for a C program. 
SOURCES= main.c data.c 
OBJECTS= main.o data.o 
PROGRAM= program 
CFLAGS = -0CPPFLAGS= 
LDFLAGS= 
.KEEP STATE: 
$ (PROGRAM) : $ (OBJECTS) 
        $(LINK.c) -0 $@$(OBJECTS)
clean: 
        rm $ (PROGRAM) $ (OBJECTS)
```
In this case, you need only edit the SOURCES, OBJECTS and PROGRAM macros and you can compile a different program entirely, albeit in the same way.

Although in a simple case like this the changes to the makefile might not seem worth the extra trouble, the added flexibility becomes increasingly important as apply more powerful techniques. With judicious use of macros you can avoid having to puzzle over which specific changes you can or should (or even dare) make to a hard-coded makefile.

### Makefiles as Specifications

No one should have to scan an entire makefile just to puzzle out what it builds.

Suffix Replacement in Macro References

A makefile performs an important function by documenting what object files, programs, or libraries get built from which sources files, and what compilation options are used by default to build them. Specifying this information with a set of macro definitions at the top of a makefile is a great aid the reader, especially when makefiles are similar in format or at all complicated.

In the flexible makefile shown above, the value of OBJECT S is a bit redundant. It would be better to derive the names of the object files from the names of the source files. In fact, there are any number of filenames that can be derived from the names of source files, simply by altering their suffix. For this reason, make provides a mechanism for temporarily replacing suffixes of words in a macro's value, when the reference to that macro is of the form:  $15$ 

\$ *(macro: old-suffix=new-suffix)* 

This *suffix replacement* macro reference allows you to express the list of object files in terms of the list of sources:

 $OBJECTS=$  \$(SOURCES:.c=.o)

<sup>&</sup>lt;sup>15</sup> Although conventional suffixes start with dots, a suffix may consist of any string of characters.

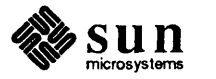

Using lint With make

We encourage you to lint your C programs for easier debugging and maintenance. lint also checks for C constructs that are not considered portable across machine architectures. It can be a real help in writing portable C programs.

lint, the C program verifier,  $^{16}$  is an important tool for forestalling the kinds of bugs that are most difficult and tedious to track down. These include uninitialized pointers, parameter mismatches in function calls, and nonportable uses of C constructs. As with the clean target, lint is a target name used by convention; it is usually a good practice to include it in makefiles that operate on C programs. lint produces output files that have been preprocessed through cpp and its own first (parsing) pass. These files characteristically end in the .In suffix, and can also be derived from the list of sources through suffix replacement:

LINTFILES=  $$ (SOURCES: .c=.ln)$ 

The lint target entry appears as follows:

```
lint: $ (LINTFILES) 
         $(LINT.c) $ (LINTFILES)
```
There is an implicit rule for building each . In file from its corresponding . c file, so there is no need for target entries for the . In files. As sources change, the . 1 n files are updated whenever you run

make lint

Since the LINT. c predefined macro includes a reference to the LINTFLAGS macro, it is a good idea to specify the lint options to use by default (none in this case). Since lint entails the use of cpp, it is a good idea to use CPPFLAGS, rather than CFLAGS for compilation preprocessing options (such as  $-L$ ).

Also, when you run make clean you will want to get rid of any .In files produced by this target. It is a simple enough matter to add another such macro reference to the clean target:

```
clean: 
        rm -f $(PROGRAM) $(OBJECTS) $(LINTFILES)
```
With these changes, the new version of the makefile appears as follows.

<sup>16</sup> See *Debugging Tools for the Sun Workstation* for more information about lint.

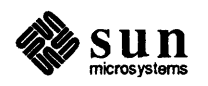

```
* Makefile for a C program with an entry for lint. 
SOURCES= main.c data.c 
PROGRAM= program 
CFLAGS = -0CPPFLAGS= 
LDFLAGS= 
LINTFLAGS= 
OBJECTS= $(SOURCES:.c=.o) 
LINTFlLES= $(SOURCES:.c=.1n) 
.KEEP STATE: 
$ (PROGRAM) : $ (OBJECTS) 
        $(LINK.c) -0 $@ $ (OBJECTS) 
1int: $ (LINTFlLES) 
        $(LINT.c) $ (LINTFILES) 
clean: 
        rm -f $(PROGRAM) $ (OBJECTS) $ (LINTFILES)
```
Figure 1-8 *Makefile With* • *'Suffix-Replacement" Macro References* 

Linking With System-Supplied Libraries

This make file is easily altered to compile a program that uses system-supplied library packages. The next example shows a makefile that compiles a program that uses the curses and termlib library packages for screen-oriented cursor motion.

You can also link with a library by specifying its pathname name as an argument to cc.

A makefile link with user-supplied libraries appears later on.

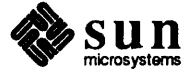

```
# Makefile for a C program with curses and termlib. 
SOURCES= main.c data.c 
LIBS= -lcurses -ltermlib
PROGRAM= program 
CFLAGS = -0CPPFLAGS= 
LDFLAGS= 
LINTFLAGS= 
OBJECTS= $(SOURCES:.c=.o) 
LINTFILES= $(SOURCES:.c=.ln) 
.KEEP STATE: 
$ (PROGRAM) : $ (OBJECTS) 
         $(LINK.c) -0 $@ $ (OBJECTS) $ (LIBS) 
lint: $ (LINTFILES) 
        $(LINT.c) $ (LINTFILES) 
clean: 
         rm -f $(PROGRAM) $ (OBJECTS) $ (LINTFILES)
```
### Figure 1-9 *Make/tie for a* C *Program With System-Supplied Libraries*

Since the link editor resolves undefined symbols as they are encountered, it is normally a good idea to place library references at the end of the list of files to (compile and) link.

This make file produces:

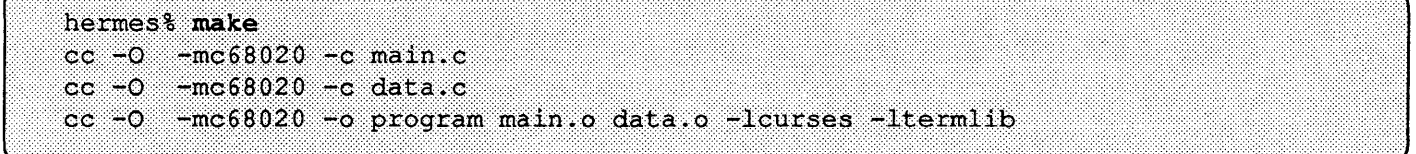

Compiling Programs for Debugging and Profiling

Compiling programs for debugging or profiling introduces a new twist to the procedure, and to the makefile. These variants are produced from the same source code, but are built with different options to the C compiler. The cc option to produce object code that is suitable for debugging is  $-q$ , and it is important to omit the  $\sim$  0 option in this case. The cc options that produce code for profiling are  $-0$  and  $-pq$ .

Since the compilation procedure is the same otherwise, you *could* give make a definition for CFLAGS on the command line. Since this definition overrides the definition in the makefile, and . KEEP \_ STATE assures any command lines affected by the change are performed, the command:

make "CFLAGS= -0 -pg"

produces the following results.

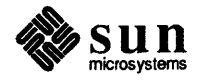

hermes% make "CFLAGS= -0 -pg"  $-0$  -pg  $-mc68020$  -c main.c  $cc$  $-0$   $-$ pq  $-$ mc68020  $-$ c data.c  $cc$ cc -0 -pg -mc68020 -o program main.o data.o -lcurses -ltermlib

> Of course, you may not want to memorize these options or type a complicated command like this, especially when you can put this information in the makefile. What is needed is a way to tell make how to produce a debugging or profiling variant, and some instructions in the makefile that tell it how. One way to do this might be to add two new target entries, one named debug, and the other named profile, with the proper compiler options hard-coded into the command line.

> A better way would be to add these targets, but rather than hard-coding their rules, include instructions to alter the definition of CFLAGS depending upon which target it starts with. Then, by making each one depend on the existing target for progr am make could simply make use of its rule, along with the specified options.

> Instead of saying "make "CFLAGS=  $-g$ ", you could say "make debug" to compile a variant for debugging. The question is, how do you tell make that you want a macro defined one way for one target (and its dependencies), and another way for a different target?

Conditional Macro Definitions

A conditional macro definition is a line of the form:

*target-name* : = *macro* = *value* 

nake must know which targets the definition applies to, so you can't use a conditional macro definition to alter a target name.

which assigns the given *value* to the indicated *macro* while make is processing the target named *target-name* and its dependencies. The following lines give CFLAGS an appropriate value for processing each program variant. EFLAGS an appropriate value for processing each program variant.<br>
debug := CFLAGS= -g<br>
profile := CFLAGS= -pg -O

```
debug := CFLAGS = -gprofile := CFLAGS = -pq -O
```
The following makefile produces your choice of optimized, debugging, or profiling variants of a C program, depending on which target you specify (the default is the optimized variant). Command dependency checking guarantees that the program and its object files will be recompiled whenever you switch between variants .

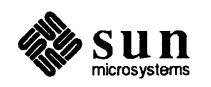

[

```
41= 
41= Makefile for a C program with alternate 
                  debugging and profiling variants.
SOURCES= main.c data.c 
LlBS= -lcurses -ltermlib 
PROGRAM= program 
CFLAGS = -0CPPFLAGS= 
LDFLAGS= 
LlNTFLAGS= 
OBJECTS= $(SOURCES:.c=.o) 
LlNTFlLES= $(SOURCES:.c=.ln) 
.KEEP STATE: 
all debug profile: $ (PROGRAM) 
debug := CFIAGS = -q\text{profile} := \text{CFLAGS} = -\text{pg} - 0$ (PROGRAM) : $ (OBJECTS) 
         $ (LINK.c) -o $ @ $ (OBJECTS) $ (LIBS)lint: $ (LlNTFlLES) 
         $(LlNT.c) $ (LlNTFlLES) 
clean: 
         rm -f $(PROGRAM) $ (OBJECTS) $ (LINTFILES)
```
#### Figure 1-10 *Makefilefor a* C *Program with Alternate Debugging and Profiling Variants*

Going through the makefile, all of the lines above. KEEP STATE seem familiar. The subsequent target entry specifies three targets, with all appearing first

all is a conventional target for building "all" final, or "finished" targets. Debugging and profiling variants aren't normally considered part of a finished program.

all traditionally appears as the first target in makefiles with alternate starting targets (or those that process a list of targets). It's dependencies are "all" targets that go into the final build, whatever that may be. In this case, the final target is the optimized program variant. This entry also indicates that debug and  $p_{\text{TO}}$ file depend on program (the value of \$ (PROGRAM) ).

The next two lines contain conditional macro definitions for CFLAGS, when it appears in profile or debug, or their dependencies:

```
debug := CFLAGS = -gprofile := CFLAGS = -pg -O
```
Next comes the familiar target entry that starts with \$ (PROGRAM). Finally, the remainder of the makefile looks familiar.

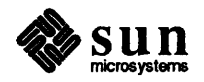

With this makefile,

make

or

make all

produces:

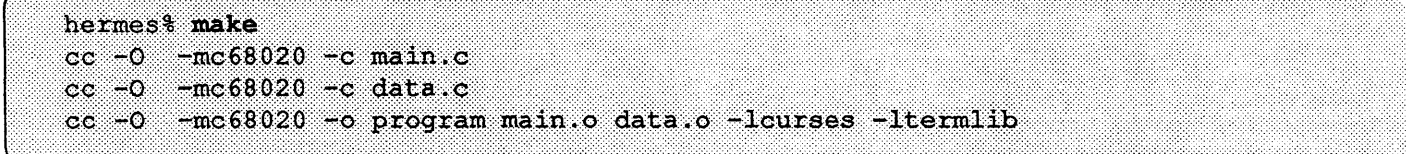

make debug

produces:

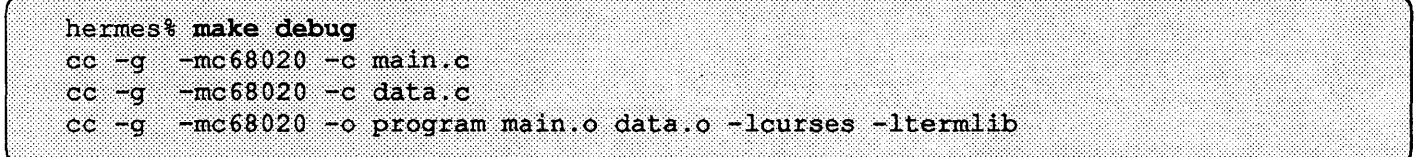

and

make profile

produces:

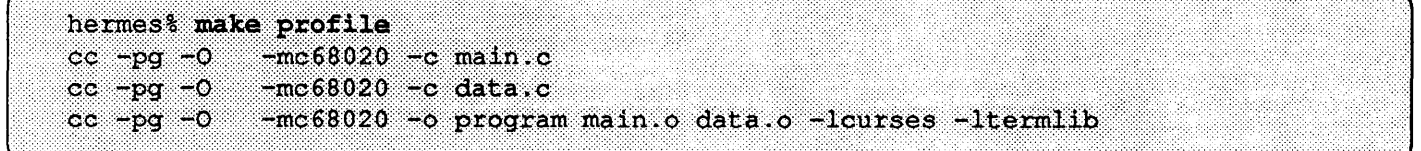

The next example applies similar techniques to maintaining a C object library.

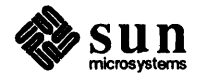

```
* * Makefile for a C library with alternate * variants. 
SOURCES= calc.c map.c draw.c
LIBRARY= libpkg.a 
CFLAGS = -0CPPFLAGS= 
LINTFLAGS= 
MEMBERS= $ (SOURCES: .c=.o) 
LINTFILES= $(SOURCES:.c=.ln) 
all debug profile: $ (LIBRARY) 
debug := CFLAGS = -gprofile := CFLAGS = -pg -0.KEEP STATE: 
.PRECIOUS: $ (LIBRARY) 
$ (LIBRARY) : $ (LIBRARY) ($(MEMBERS» 
         ar rv $@ $? 
         ranlib $@ 
         rm -f $?
$ (LIBRARY) (% .0): %.0 
lint: $ (LINTFILES) 
         $(LINT.c) $ (LINTFILES) 
clean: 
         rrn -f $ (LIBRARY) $ (MEMBERS) $ (LINTFILES)
```
Figure 1-11 *Makefde for a* C *Library with Alternate Variants* 

Maintaining a Directory of Header Files

The makefile for maintaining an include directory of header files, is really quite simple. Since header files are maintained as plain text, all that is needed is a target, all that lists them all as dependencies. Automatic sees extraction takes care of the rest. If you use a macro for the list of header files, this same list can be used in other target entries that may be added later for project management purposes.

```
* /usr/include/make/h.rnk 
        Makefile for maintaining an include directory.
FILES.h= calc.h map.h draw.h 
all: $(FILES.h) 
clean: 
        rm-f $(FILES.h)
```
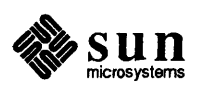

# Compiling and Linking With Your Own Libraries

It is not a good idea to have things pop up all over the file system as a result of running make.

# Nested make Commands

The MAKE macro, which is set to the value "make" in the default file, overrides the -n option. Any command line in which it is referred to is executed, even though -n may be in effect. Since this macro is used to invoke make, and since the make it invokes inherits -n from the special MAKEFLAGS macro, make can trace a hierarchy of nested make commands with the -n option.

When preparing your own library packages, it often makes sense to treat each library as a separate entity from programs that use it, as well as the header files used by both. Separating programs, libraries and header files into distinct directories often makes it easier to prepare makefiles for each type of module. And, it clarifies the structure of a software project.

A courteous and necessary convention of makefiles is that they only build files in the working directory, or in temporary subdirectories. Unless you are using make specifically to install files into a specific directory on an agreed-upon file system, it is regarded as very poor form for a makefile to produce output in another directory.

Building programs that rely on user-supplied libraries in other directories adds several new wrinkles to the makefile. Up until now, everything needed has been in the directory, or else in one of the standard directories that are presumed to be stable. This is not true for user-supplied libraries that are part of a project under development, especially when their contents are subject to change.

More importantly, since these libraries aren't built automatically (there is no equivalent to automatic sees extraction for them), there must be an explicit target entry to build them. So, a problem arises (until such time as the library has been completed tested and can be presumed to be stable).

On the one hand, you need to assure the libraries you link with are up to date. On the other hand, you need to observe the convention that a make file should only maintain files in the local directory. In addition, the makefile should not contain duplicate information that could get out of sync with a makefile in another directory. The whole purpose of make, after all, is to provide consistent, modular processing.

The solution is to use a nested make command, running in the directory the library resides in, to rebuild it (according to the target entry in the makefile there).

```
# First cut entry for target in another 
# directory. 
.. /lib/libpkg.a: 
       cd .. /lib ; $ (MAKE) libpkg.a
```
The library is specified with a pathname relative to the current directory. In general, it is better to use relative pathnames. If the project is moved to a new root directory or machine, so long as its structure remains the same relative to that new root directory, all the target entries will still point to the proper files.

Within the nested make command line, the dynamic macro modifiers F and D come in handy, as does the MAKE predefined macro. If the target being processed is in the form of a pathname,  $\frac{1}{2}$  ( $\circ$ F) indicates the filename part, while  $$ (  $\Theta$ ) indicates the directory part. If there are no / characters in the target$ name, then  $\frac{1}{2}$  ( $\frac{1}{2}$ ) is assigned the dot character (.) as its value.

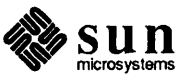

The target entry can be rewritten as:

```
* Second cut . 
.. /lib/libpkg.a: 
        cd $(@D)i $ (MAKE) $(@F)
```
# Forcing A Nested make Command to Run

Because it has no dependencies, this target will only run when the file named ../lib/libpkg.a is missing. If the file is a library archive protected by . PRECIOUS, this could be a rare occurrence. The current make invocation neither knows nor cares about what that file depends on, nor should it. It is the nested invocation that decides whether and how to rebuild that file. After all, just because a file is present in the file system doesn't mean that it is up to date. This means that you have to force the nested make to run, regardless of the file's presence, by making it depend on a target with a null rule:

```
* Reliable target entry for a nested make * command . 
.. /lib/libpkg.a: FRC 
         cd $(@D)i $ (MAKE) $(@F) 
FRC:
```
In this way, make reliably cd's to the directory  $\ldots$  / liberal builds libpkg. a if necessary, using the entry in the makefile found in that directory  $( . . / 1$ ib):

```
hermes% make ../1ib/libpkg.a
cd ../lib; make libpkg.a
make libpkg.a
'libpkg.a' is up to date.
```
The following makefile uses a nested make command to process local libraries that a program depends on.

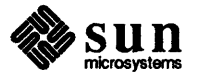

These lines are produced by the

nested make run.

```
* Makefile for a C program with user-supplied * libraries and nested make commands. 
SOURCES= main.c data.c 
ULIBS= .. /lib/libpkg.a 
SLIBS= -lcurses -ltermlib 
PROGRAM= program 
CFLAGS = -0CPPFLAGS= 
LDFLAGS= 
LINTFLAGS= 
OBJECTS= $(SOURCES:.c=.o) 
LINTFILES= $(SOURCES:.c=.ln) 
.KEEP STATE: 
all debug profile: $ (PROGRAM) 
debug := CFLAGS = -gprofile := CFLAGS= -pg -0 
$ (PROGRAM) : $ (OBJECTS) $ (ULIBS) 
         $(LINK.c) -0 $@ $ (OBJECTS) $ (ULIBS) $ (SLIBS) 
$ (ULIBS) : FRC 
         cd $(@D); $ (MAKE) $(@F) 
FRC: 
lint: $ (LINTFILES) 
         $(LINT.c) $ (LINTFILES) 
clean: 
         rm -f $ (PROGRAM) $ (OBJECTS) $ (LINTFILES)
```
Figure 1-12 *Make/tie for* C *Program With User-Supplied Libraries* 

When . . / lib/ libpkg. a is up to date, this makefile produces:

```
hermes% make
cc -0 -mc68020 -c main.c
cc -0 -mc68020 -c data.c
cd ../lib; make libpkg.a
'libpkg.a' is up to date.
cc -0 -mc68020 -o program main.o data.o ../lib/libpkg.a -lcurses -l termlib
```
The MAKEFLAGS Macro Do not define MAKEFLAGS in your makefiles.

Like the MAKE macro, MAKEFLAGS is also a special case. As its name suggests, it contains options for make. Its value is composed of the MAKEFLAGS environment variable, if set, in combination with the command-line options that make is invoked with (except for  $-f$ ). This combination of options takes effect for the current make run.

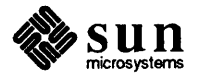

The value of MAKEFLAGS is always exported, whether set in the environment or not, and the options it contains are passed to any nested make commands (whether invoked by  $\frac{1}{2}$  (MAKE), make or /bin/make). This insures you that nested make commands are always passed the options that the parent make was invoked with. Because MAKEFLAGS is maintained automatically, defining it in the makefile would only be misleading; such a definition has no effect whatsoever on the value exported by MAKEF LAGS.

Macro Definitions and Environment Variables: Passing Parameters to Nested make Commands

With the exception of MAKEFLAGS,  $^{17}$  make imports variables from the environment and treats them as if they were defined macros. In tum, make propagates those environment variables and their values to commands it invokes, including nested make commands. Macros can also be defined as command line arguments, or a macro can be defined in the default file. This can lead to conflicts when a macro is defined in more than one place. make has precedence rules for evaluating macros with conflicting definitions.

First of all, conditional macro definitions always take effect within the targets (and their dependencies) for which they are defined.

If make is invoked with a macro-definition argument, that definition takes precedence over definitions given either within the makefile, or imported from the environment. (This does not necessarily hold true for nested make commands, however.) Otherwise, if you define (or redefine) a macro within the makefile, the most recent definition applies. The latest definition normally overrides the environment. Lastly, if the macro is defined in the default file and nowhere else, that value is used.

The -e option alters this scheme. With *-e,* macros defined in the environment override any and all makefile definitions (but not the command line).

With nested make commands, definitions made in the makefile normally override the environment, but only for the make file in which each definition occurs; the value of the corresponding environment variable is propagated regardless. Command-line definitions override both environment and makefile definitions, but only for the topmost make run. Although values from the command line are propagated to nested make commands, they are overridden both by definitions in the nested makefiles, and by environment variables imported by the nested make commands.

The -e option behaves more consistently. The environment overrides macro definitions made in any makefile, and command-line definitions are always used ahead of definitions in the makefile and the environment. One drawback to  $-e$  is that it introduces a situation in which information that is *not contained in the makefile* can be critical to the success or failure of a build.

This is an awful lot to remember, so a good rule of thumb when passing parameters to nested make commands is: supply them as command-line definitions, and use -e. However, before you run make with the -e option, it is important to

<sup>&</sup>lt;sup>17</sup> and SHELL. The SHELL environment variable is neither imported nor exported in this version of make. See *Commands Reference Manual,* the make reference manual page, Appendix B, for more information about the SHELL macro.

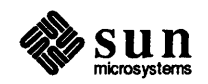

eliminate all extraneous or improperly defined environment variables, since make  $-e$  will propagate whatever is in the environment to the entire hierarchy of nested make commands:

make -e CFLAGS=-E

Environment variables don't go away when you're done with them (i.e, they stay around to haunt you, especially when you attempt to build something else with make later on). One way to avoid lingering environment variables is to invoke make within a subshell. When you set environment variables and run make in the subshell, their values are isolated within that subshell and any processes it spawns (like the one for make):

```
( setenv CFLAGS -E ; make -e )
```
This next example illustrates the difference in parameters between the top make run and the nested make runs, using the two makefiles shown below.

```
* top.mk 
MACRO= "Correct if unexpected." 
top: 
        @echo "--------------------------------- top"
        echo $ (MACRO) 
        @echo "----------------------------------"
        $ (MAKE) -f nested.mk 
        @echo "------------------------------- clean"
clean: 
        rm nested
```

```
and:
```

```
* nested.mk 
MACRO=nested 
nested: 
        @echo "------------------------------- nested"
        touch nested 
        echo $ (MACRO) 
        $ (MAKE) -f top.mk 
        $ (MAKE) -f top.mk clean
```
With these makefiles, the command:

make -f top.mk MACRO=top

produces the results that follow.

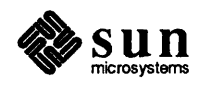

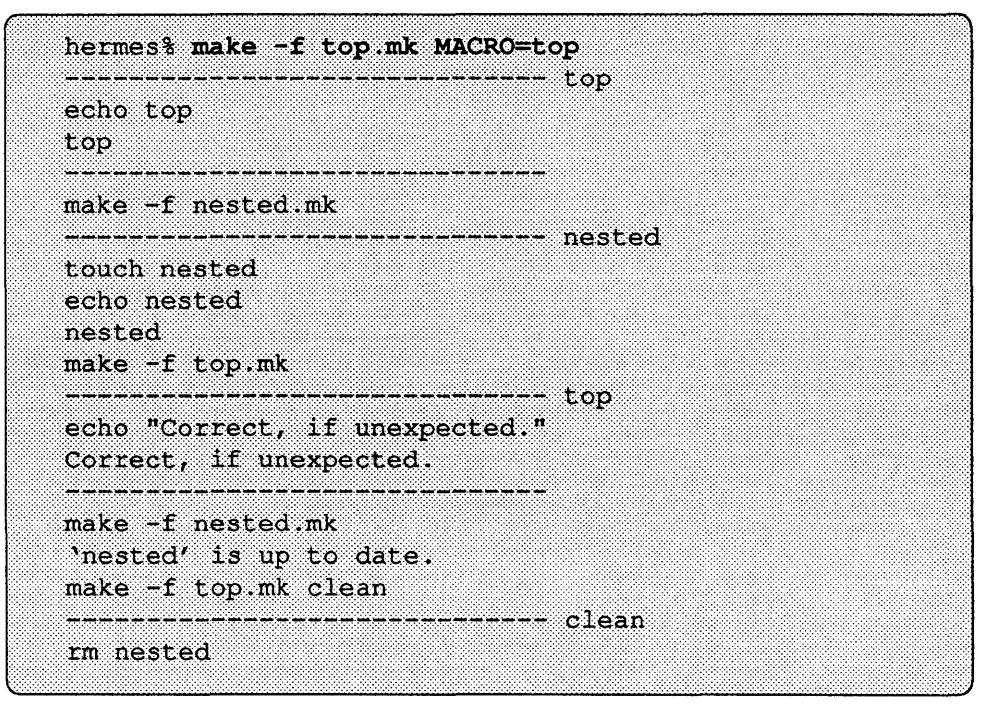

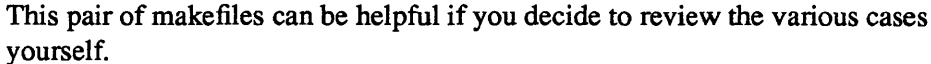

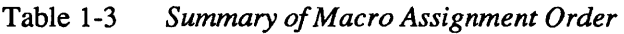

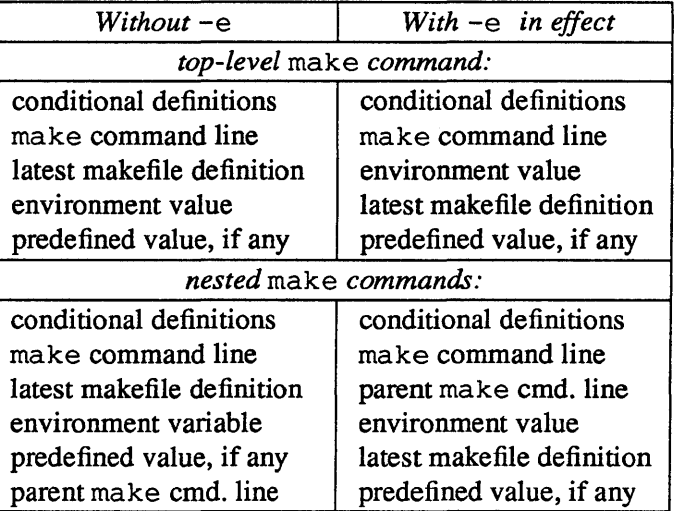

Compiling Other Source Files The following examples illustrate the use of make to maintain C programs that contain assembly routines, and programs produced with lex and yacc.

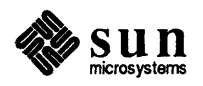

Compiling and Linking a C Program with Assembly Language Routines

The makefile in the next example maintains a program with C source files linked with assembly language routines.<sup>18</sup> There are two varieties of assembly source files, those that contain cpp preprocessor directives, and those that don't. By convention, assembly source files without preprocessor directives have the . S suffix. Assembly sources that require preprocessing have the . S suffix.

Assembly sources are assembled to form object files in a fashion similar to that used to compile C sources. The object files can then be linked into a C program. make has implicit rules for transforming . s and . S files into object files, so at a minimum, a target entry for a C program with assembly routines need only specify how to link the objects files. You can use the familiar cc command to link object files produced by the assembler:

ASFLAGS passes options for as to the .s.o and .s.o implicit rules.

```
CFLAGS = -0ASFLAGS= - 0
.KEEP STATE: 
driver: c driver.o s_routines.o S_routines.o 
        cc -o driver c_driver.o s_routines.o S_routines.o
```
The next example shows a more flexible makefile for this sort of compilation.

<sup>18</sup> Refer to the *Assembly Reference Manual* for more information about assembly language source files.

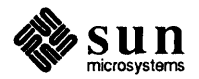

```
# Makefile for a C program linked with assembly routines. 
SOURCES.c= c driver.c 
SOURCES.s= s routines.s 
SOURCES. S= S_routines.S
ULIBS= 
SLIBS= 
PROGRAM= driver 
ASFLAGS=
CFLAGS = -0CPPFLAGS= 
LDFLAGS= 
LINTFLAGS= 
OBJECTS= $(SOURCES.c:.c=.o) $(SOURCES.s:.s=.o) $(SOURCES.S:.S=.o) 
LINTFILES= $(SOURCES.c:.c=.ln) # not for assembly sources 
.KEEP STATE: 
all debug profile: $ (PROGRAM) 
debug := CFLAGS= -g 
profile := CFLAGS= -pg -0 
$ (PROGRAM) : $ (OBJECTS) $ (ULIBS) 
        $(LINK.c) -0 $@ $(OBJECTS) $ (ULIBS) $(SLIBS) 
$ (ULIBS): FRC 
        cd $ (@D); $ (MAKE) $ (@F) 
FRe: 
lint: $ (LINTFILES) 
        $(LINT.c) $ (LINTFILES) 
clean: 
        rm -f $(PROGRAM) $ (OBJECTS) $ (LINTFILES)
```
Figure 1-13 *Makefilefor a* C *Program with Assembly Routines* 

This makefile compiles the executable program driver as shown:

```
hermes% make
cc -0 -mc68020 -c c driver.c
  -mc68020 -o s routines.o s routines.s
as
cc-mc68020 -o S_routines.o -c S_routines.S
cc -0 -mc68020 -o driver c driver.o s routines.o S routines.o
```
Note that the . S files are processed using the cc command, which invokes the C preprocessor cpp, and invokes the assembler implicitly.

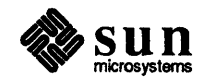

#### Compiling lex and yacc Sources

 $l$ ex and yacc produce C source files as output. Source files for  $l$ ex end in the suffix  $\cdot$  1, while those for yacc end in  $\cdot$  y. When used separately, the compilation process for each is similar to that used to produce programs from  $C$  sources alone. There are implicit rules for compiling the lex or yacc sources into. <sup>c</sup> files; from there the files are further processed with the implicit rules for compiling object files from C sources. Typically, however, there is no need to keep the c file, which in this simple case serves as an intermediate file, and so it is typical when compiling a  $\text{lex}$  or y acc file to use either the . 1 . 0 rule, or the . y . 0 rule, respectively, to produce the object files and remove the . c files. For example, the makefile:

```
CFLAGS = -0.KEEP STATE: 
all: 1 grammar y compiler
I_grammar: l_grammar.o 
y_compiler: y_compiler.o
```
produces:

```
hermes% make
rm-f 1 qrammar.clex -t 1 grammar.1 > 1 grammar.ccc -0 -mc68020 -c l_grammar.c -0 l_grammar.o
rm-f 1 grammar.crm-f1 grammar.c
lex -t l grammar. 1 > 1 grammar. ccc -0 -mc68020 l_grammar.c -0 l_grammar
rm-f 1 grammar.c
yacc y compiler.y
cc -0 -mc68020 -c y.tab.c -o y compiler.o
rm-f y.tab.cyacc y_compiler.y
cc -0 -mc68020 y.tab.c -o y compiler
rm-f y.tab.c
```
Things get to be a bit more complicated when you use lex and yacc in combination. In order for the object files to work together properly, the C code from  $l$ ex must include a header file produced by yacc. So, it may be necessary to recompile the C source file produced by lex when the yacc source file changes. In this case, it is better to retain the . c (intermediate) files produces by lex, as well as the additional . h file that yacc provides, so as to avoid running lex whenever the yacc source changes.

The following makefile maintains a program built from a lex source, a yacc source, and a C source file.

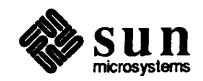

yacc produces output files named y.tab.c and y.tab.h. If you want the output files to have the same basename as the source file, you must rename them.

```
CFLAGS = -0.KEEP STATE: 
a2z: c functions.o l grammar.o y compiler.o
        cc -0 $@ c functions.o I_grammar.o y_compiler.o 
l_grammar.c: 
y_compiler.c + y_compiler.h: y_compiler.y 
        yacc -d y_compiler.y 
        mv y.tab.c y_compiler.c 
        mv y.tab.h y_compiler.h
```
Since there is no transitive closure for implicit rules, you must supply a target entry for  $1$  grammar. c. This entry bridges the gap between the .1. c implicit rule and the  $.c.$  o implicit rule, so that the dependency list for  $1$  grammar. o extends to  $1$  gr ammar  $\ldots$ . Since there is no rule in the target entry, 1 grammar. c is built using the . 1. c implicit rule.

The next target entry describes how to produce the yacc intermediate files. Because there is no implicit rule for producing both the header file and the C source file using  $yacc -d$ , a target entry must be supplied that includes a rule for doing so.

Specifying Target Groups With the  $+$  Sign In the target entry for  $y$  compiler. c and  $y$  compiler. h, the + sign separating the target names indicates that the entry is for a *target group.19* A target group is a set of files, all of which are produced when the rule is performed. Taken as a group, the set of files is what comprises the target. Without the  $+$ sign, each item listed would comprise a separate target. With a target group, make checks the modification dates separately against each target file, but performs the target's rule only once, if necessary, per make run.

> The next example shows a makefile for the more general case of a lex source, a yacc source, and any number of C source files.

<sup>19</sup> Not available with earlier versions of make.

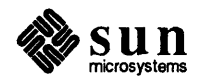

```
# Makefile to a compile C program with lex and yacc sources. 
SOURCES.c= c functions.c 
LEXFILE.1= 1 qrammar.1
YACCFILE.y= y_compiler.y
ULIBS= 
SLIBS= 
PROGRAM= a2z 
LFLAGS= 
YFLAGS= 
CFLAGS = -0CPPFLAGS= 
LDFLAGS= 
LINTFLAGS= 
LEXFILE.c= $(LEXFILE.l:.l=.c)
YACCFILE.c= $ (YACCFILE.y:.y=.c)YACCFILE.h= $ (YACCFILE.y:.y=.h)
SOURCES= $(SOURCES.c) $ (LEXFILE.c) $ (YACCFILE.c) 
OBJECTS= $(SOURCES:.c=.o) 
LINTFILES= $ (SOURCES: .c=.ln) 
.KEEP STATE: 
all debug profile: $ (PROGRAM) 
debug := CFLAGS= -g 
profile := CFLAGS = -pg -O$ (PROGRAM) : $ (OBJECTS) $ (ULIBS) 
         $(LINK.c) -0 $@ $(OBJECTS) $ (ULIBS) $ (SLIBS) 
$ (LEXFILE.c) : $ (YACCFILE.h) 
$ (YACCFILE.c) + $ (YACCFILE.h) : $ (YACCFILE.v)\$(YACC.y) -d \$(YACCFILE.y)mv y.tab.c $(YACCFlLE.c) 
        mv y.tab.h $(YACCFILE.h) 
$ (ULIBS) : FRC 
        cd $ (QD); $ (MARKE) $ (QF)FRC: 
lint: $ (LINTFILES) 
        $(LINT.c) $ (LINTFILES) 
clean: 
        rm -f $ (PROGRAM) $ (OBJECTS) $ (LINTFILES)
```
Figure 1-14 *Makefilefor Compiling* C *Programs With* lex *and* yacc *Sources* 

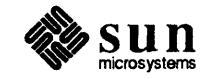

```
hermes% make all
cc -0 -mc68020 -c c functions.c
yacc -d y compiler.y
mv y.tab.c y compiler.c
mv y.tab.h y compiler.h
rm-f 1 grammar.c
lex -t 1 grammar. 1 > 1 grammar. c
cc -0 -mc68020 -c 1 grammar.c
cc -0 -mc68020 -c y compiler.c
cc -0 -mc68020 -o a2z c functions.o l grammar.o y compiler.o
hermes<sup>%</sup>
```
Maintaining Shell Scripts with make and sccs

Although a shell script is a plain text file, it must be executable in order to run. Since secs removes execute permission for files under its control and a shell script must have execute permission in order to run, a distinction must be drawn between a shell script and it's "source" file under sees control. make has an implicit rule for deriving a script from its "source" file under sccs. The suffix for a shell script source file is . sh. Even though the contents of the script and the . s h file are the same, the script has execute permissions, while the . s h file does not. make's implicit rule for scripts "derives" the script from its source file, making a copy of the . sh file (extracting it first, if necessary) and changing the mode of the resulting script file to allow execution. For example:

```
hermes% file script.sh
script.sh: ascii text
hermes% make script
cp script.sh script
chmod +x script
hermes% file script
script:
          commands text
```
Running Tests with make Shell scripts often come in handy for running tests, and performing other routine tasks that are either interactive, or don't require make's dependency checking. Test suites, in particular, often entail providing a program with specific, repeatable input that a program might expect to receive from a terminal.

> In the case of a library, a set of programs that exercise its various functions may be written in C, and then executed in a specific order, with specific inputs from a script. In the case of a utility program, there may be a set of benchmark programs that exercise and time its functions. In each of these cases, the commands to run each test can be incorporated into a shell script repeatability and easy maintenance.

> Once you have developed a test script that suits your needs, including a target to run it is easy. Although make's dependency checking may not be needed within the script itself, you *can* use it to make sure that the program or library is updated before running those tests.

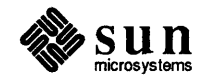

In the following target entry for running tests, test depends on the library named as a dependency to all. If the library is out of date, make rebuilds it and proceeds with the test. This insures that you always test with an up to date version:

```
test: all testscript 
        set -x ; testscript > /tmp/test.$$$$ 
testscript: testscript.sh test_l test_2 test_3 
test 1 test_2 test_3: $$@.c $ (LIBRARY) 
        $(LINK.c) -0 $@ $< $(LIBRARY) $(SLIBS)
```
test also depends on testscr ipt, which in turn depends on the three test programs. This assures that they too are up to date before make initiates the test procedure. all is built according to its target entry in the makefile; testscript is built using the . sh implicit rule; and the test programs are built using the rule in the last target entry, assuming that there is just one source file for each test program. (The. c implicit rule doesn't apply to these programs, because they must link with the proper libraries in addition to their respective . c files).

Delayed References to a Shell Variable The string  $$$  $$$  $$$  $$$  $$$  $$$ , in the rule for test is, in fact, a pair of references to make's \$ macro (each written as \$\$). make resolves each such reference into a single \$, and the command line is passed to the shell as:

set -x ; testscript > /usr/tmp/test.\$\$

In this way, the variable reference is delayed from final expansion until it reaches the shell, which interprets it as a reference to  $\frac{1}{2}$ , the value of which is the process number of the shell. This number is appended to the output filename so that the results of each successive test is written to a unique filename with a standard format. The set  $-x$  command forces the shell to display the command on the terminal. This allows you to see the actual filename containing the test results.

This make file produces:

```
hermes make
cp testscript.sh testscript
chmod +x testscript
cc -mc68020 -o test 1 test 1.c
     -mc68020 -o test 2 test 2.c
cccc-mc68020 -o test 3 test 3.c
testscript > /tmp/test.$$
+ testscript > /tmp/test.26500
```
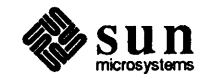

A more flexible set of entries for testing a library looks like:

```
TESTSCRIPT= test script 
TESTPROGS= test 1 test 2 test 3
test: all $(TESTSCRIPT) 
        set -x ; $ (TESTSCRIPT) > /tmp/test. $$$$
$ (TESTSCRIPT) : $ (TESTSCRIPT) .sh $(TESTPROGS) 
$ (TESTPROGS) : $$@.c $(LIBRARY) 
        $(LINK.c) -0 $@ $< $(LIBRARY) $ (SLIBS)
```
In the case of a program, testing routines written in C may not be necessary; leaving TESTPROGS undefined will mean the target entry for test programs is omitted from the dependency scan. TESTSCRIPT depends only upon its corresponding. sh file. If there *are* test programs that don't depend on a library (the LIBRARY macro is undefined) this method is still applicable; it is the equivalent of the . e implicit rule. If, there is a test program that depends on the same libraries as the program does, you can either replace references to the LIBRARY macro with references to ULIBS:

\$ (TESTPROGS) : \$\$@.c \$ (ULIBS)  $$(LINK.c)$  -o  $$%$   $$<$   $$(ULIBS)$   $$(SLIB)$ 

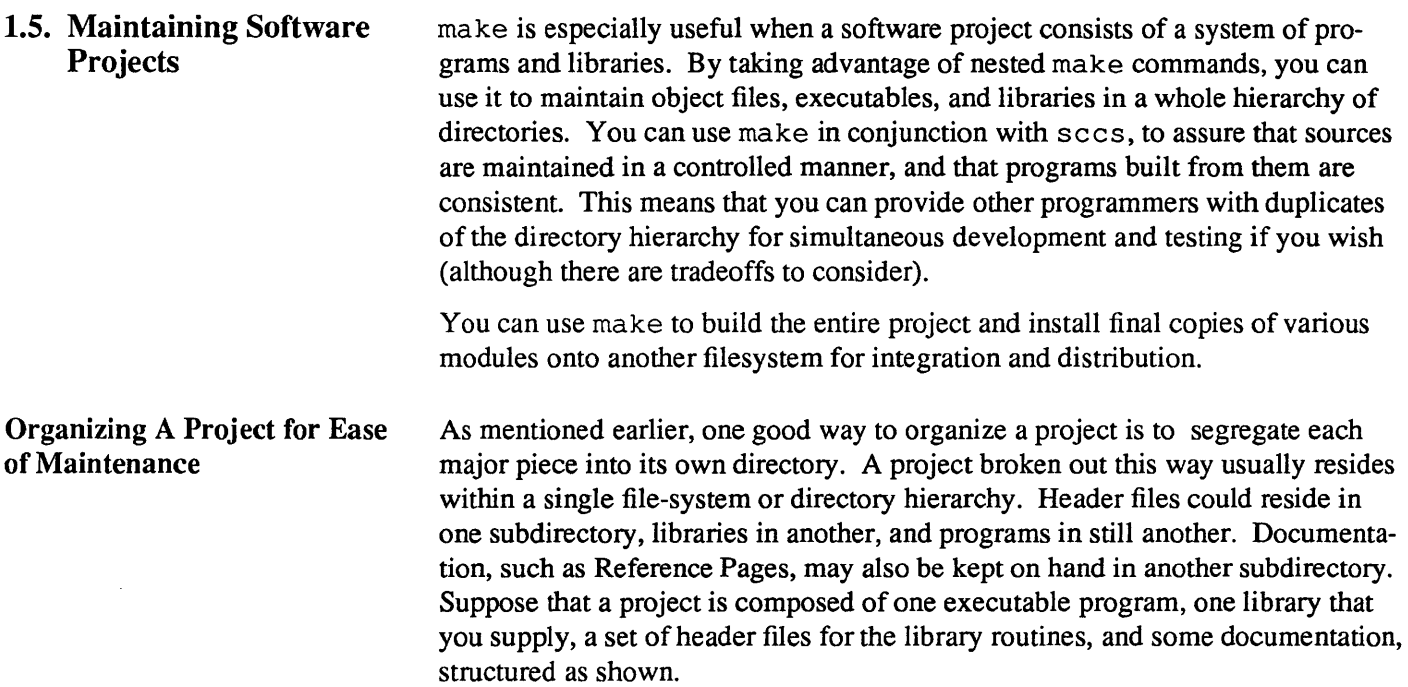

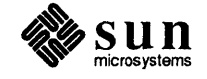

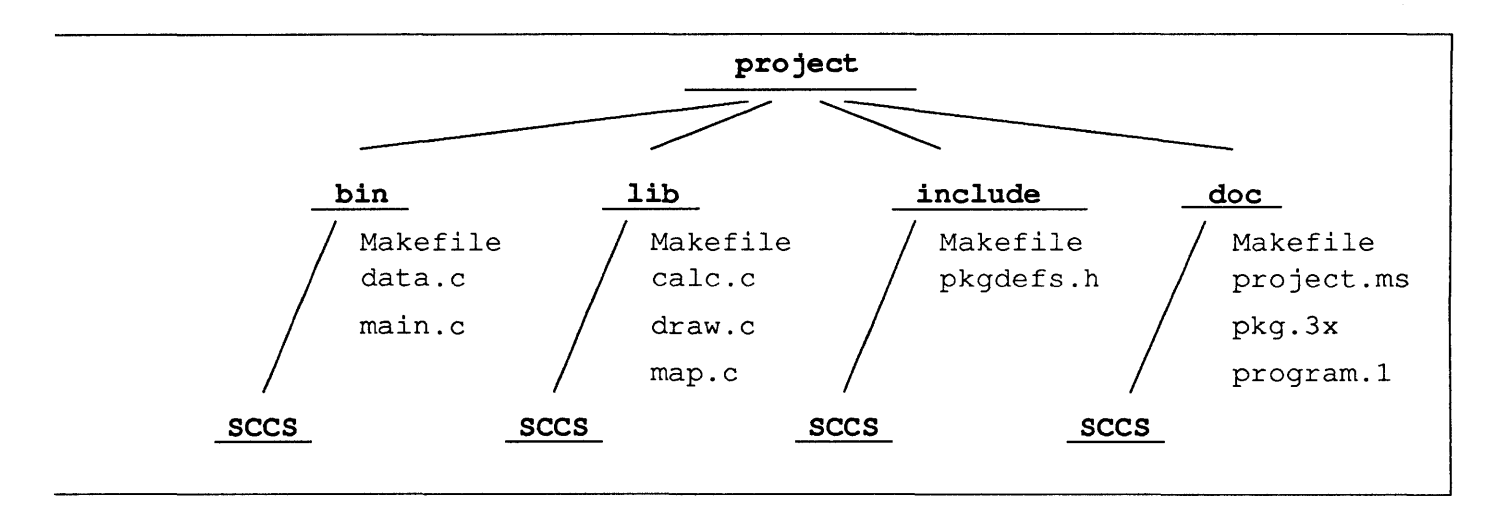

The makefiles in each subdirectory can be borrowed from examples in earlier sections, but something more is needed to manage the project as a whole. A carefully structured makefile in the root directory, the *root makefile* for the project, provides target entries for managing the project as a single entity.

As a project grows, the need for consistent, easy-to-use makefiles also grows. Macros and target names should have the same meanings no matter which makefile you are reading. Conditional macro definitions and compilation options for output variants should be consistent across the entire project.

Where feasible, a *template* approach to writing makefiles makes sense. This makes it easy for you keep track of how the project gets built. All you have to do to add a new type of module is to make a new directory for it, copy an appropriate makefile into that directory, and make a few minor edits to change macro values. (Of course, you also need to add the new module to the list of things to build in the root makefile, but that comes later.)

Although a makefile should document exactly what it builds, it does not necessarily have to contain an explanation of every step. After all, the idea is to spend time working on the code, not the makefiles.

Conventions for macro names, such as those for the various source files in the above examples, should be instituted and observed throughout the project. Mnemonic macro names mean that although you may not remember the exact value of the macro, you'll know the type of value it represents (and that's usually more valuable when deciphering a makefile anyway).

## Using include Makefiles One method of simplifying makefiles, while providing a consistent compilation environment, is to use make's

inc 1 ude *filename* 

directive to read in the contents of a named makefile. For instance, there is no need to duplicate the pattern-matching rule for processing troff sources in each makefile, when you can include it's target entry. When reading a makefile that contains the include directive:

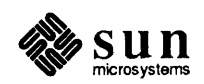

```
SOURCES= main.c data.c 
\ddotsclean: $ (PROGRAM) $ (OBJECTS) $ (LINTFILES) 
include .. /pm.rules.mk
```
make reads in the contents of . . /pm. rules.mk, shown here:

```
41= pm.rules.mk 
41= 
41= Simple "include" makefile for pattern matching 
41= rules. 
%.tr: %.ms 
         troff -t -ms s < > s@
%.nr: %.ms 
        nroff -ms \zeta > \zeta \theta
```
While it may seem silly to propagate something like this, keeping the document source for a module's specification in the same directory as the source code makes it easy to find. Having an implicit rule to format the document whenever it is updated makes updating it a whole lot easier.

Although you might not want to rebuild the specification along with the module, and probably don't want its pattern matching rules cluttering up the makefile, ancillary little tidbits like this are handy when you want them.

Installing Finished Programs and Libraries

When a program is ready to be released for outside testing or general use, you can use make to install it. Adding a new target and new macro definition to do so is easy:

```
DESTDIR= /proto/project/bin 
install: $ (PROGRAM) 
         -mkdir $(DESTDIR) 
         cp $ (PROGRAM) $ (DESTDIR)
```
A similar target entry can be used for installing a library under the macro naming scheme used in this manual:

```
DESTDIR= /proto/project/lib 
install: $ (LIBRARY) 
        -mkdir $(DESTDIR) 
         cp $ (LIBRARY) $ (DESTDIR)
```
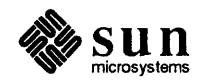

A list of header files might appear as:

```
DESTDIR= /proto/project/include 
install: $(LIST) 
        -mkdir $ (DESTDIR) 
        cp $(LIST) $ (DESTDIR)
```
Finally, a list of Reference Manual Pages, which are typically distributed in source fonn, are installed just like header files (these may comprise a subset of the items in the doc subdirectory).

**Building the Entire Project**  From time to time it is necessary to take a snapshot of the sources, and the object files that they produce. This can either be done as a checkpoint in the development process, or as an intermediate or final build for release to users. Building an entire project is simply a matter of invoking make successively in each subdirectory to build and install each module.

> Subsequent examples show how to incorporate these make commands in the root make file. The root make file should also allow you to build debugging and profiling variants of the project, clean the directories, and install completed modules. The following simple example uses the shell for construct to loop through the list of subdirectories and invoke a nested make command in each.

```
* Simple makefile to maintain a project. 
DIRS= bin include lib doc 
all debug profile lint clean test install: FRe 
        for i in $(DIRS) ; do \
                 cd $5i ; $ (MARKE) $0; \backslashdone 
FRe:
```
The delayed reference,  $\frac{5}{5}$  i, is used to pass a reference to the index variable for the loop,  $$i$ , to the shell. It is important to note that the shell ignores the return status of commands running in the loop. If a make command in one directory fails for some reason, processing continues with the next iteration and the next value for i.

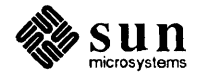

Maintaining Directory Hierarchies With Recursive Makefiles

If you extend your project hierarchy to include more layers:

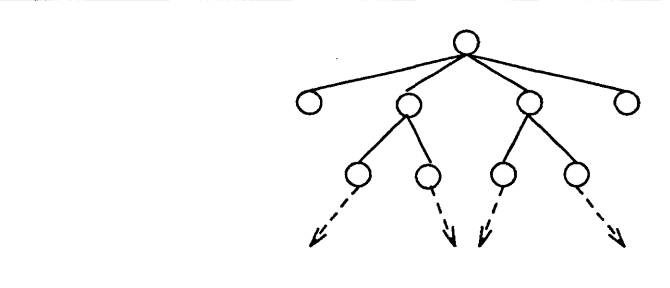

chances are that not only will the makefile in each intermediate directory have to produce target files, but it will also have to invoke nested make commands for its subdirectories. Files in the current directory can sometimes depend on files in subdirectories. Their target entries need to depend on their nested counterparts in the subdirectories.

This means that the nested make command for each such target should run before the command in the local directory does. One way to assure that the commands run in the proper order is to make a separate entry for the nested part, and another for the local part. If you add these new targets to the dependency list for the original target, its action will encompass them both.

Targets that encompass equivalent actions in both the local directory and in subdirectories are referred to as *recursive* targets.20 A makefile with recursive targets is referred to as a *recursive* makefile.

In the case of all, the the nested dependency can be named all. nested; the local dependency, all. local:

```
all: all.nested all. local 
all.nested: 
         for i in $(DIRS) ; do \
                  cd $$i ; $ (MAKE) all ; \
         done 
all.local: $ (PROGRAM) 
\ddotsc
```
Note that the nested target invokes make with the argument all, *not*  all. nested. The nested make must also be recursive, unless it is at the bottom of the hierarchy. Either way, it should be invoked with the same target name as its parent target. In the make file for a leaf directory (one with no subdirectories to descend into), you can simply give a null definition to the DIRS macro. This will halt any further descent by all. nested. When the shell begins a

 $20$  Strictly speaking, any target that calls make, with its name as an argument, is recursive. However, here the term is reserved for the narrower case of targets that have both nested and local actions. Targets that only have nested actions are referred to as "nested" targets.

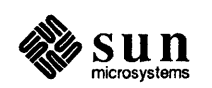

for loop with an empty list for the index variable, it performs zero iterations of the loop; the loop terminates without having issued any nested make commands; the shell exits gracefully. You can also use one of the earlier make files that omits the recursive functions, however, if you add yet another layer of subdirectories later on, you may have to switch makefiles at that time.

Recursive install Targets This same principle can be extended to all of the generic targets. The install target, however, is something of a special case. If the destination is a parallel directory hierarchy (such as when you are installing completed source code), the parent directories must be created before the destination subdirectories can be. This often means that the make install target in the current directory (which creates the destination directory if needed) must be performed before that in any subdirectory can succeed. So, install. local must appear ahead of install. nested in the dependency list for install.<sup>21</sup>

> This next example shows a recursive makefile in a directory with a C program and subdirectories.

force make to descend into that subdirectory twice during a make install run.

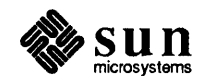

 $21$  If the local target depends on files within a subdirectory, this may

```
# Recursive makefile for a C program and subdirectories. 
# Also includes test and install targets. 
SOURCES= main.c data.c 
ULIBS= .. /lib/libpkg.a 
SLIBS= -lcurses -ltermlib 
PROGRAM= program 
DIRS= sun2 sun3 
TESTSCRIPT= testscript 
TESTPROGS= test_l test_2 test 3 
DESTDIR= /proto/project/bin 
CFLAGS = -0CPPFLAGS= 
LDFLAGS= 
LINTFLAGS= 
OBJECTS= $(SOURCES:.c=.o) 
LINTFILES= $ (SOURCES: .c=.1n)TARGETS.nested= all.nested debug.nested profile.nested \ 
        lint.nested clean.nested test.nested install.nested
.KEEP STATE: 
debug := CFLAGS = -qprofile := CFLAGS = -pg -Odebug. local := CFLAGS = -g # as in: "make debug. local"
profile.local := CFLAGS= -pg -0 # "make profile.local" 
# Recursive targets: 
all debug profile lint clean test: $$@.nested $$@.local 
install: $$@.local $$@.nested 
        Nested targets:
$ (TARGETS.nested) : 
        for i in $(DIRS) ; do \
                 cd $$i ; $ (MAKE) $(@:.nested=) \ 
        done 
# Local target entries: 
all.local debug.local profile. local: $ (PROGRAM) 
$ (PROGRAM) : $ (OBJECTS) $ (ULIBS) 
    $(LINK.c) -0 $@ $ (OBJECTS) $ (ULIBS) $(SLIBS) 
$ (ULIBS) : FRC 
    cd $({\rm (0D)}; $({\rm {MAKE}}) $({\rm (0F)}$FRC: 
lint.local: $ (LINTFILES) 
    $(LINT.c) $ (LINTFILES) 
clean. local: 
    rm -f $ (PROGRAM) $ (OBJECTS) $ (LINTFILES) $ (TESTSCRIPT) $ (TESTPROGS)
```
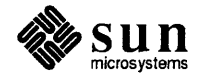
```
test. local: all $(TESTSCRIPT) 
        set -x ; $ (TESTSCRIPT) > /tmp/test.$$$$
$ (TESTSCRIPT) : $ (TESTSCRIPT) .sh $ (TESTPROGS) 
$ (TESTPROGS) : $$@.c $ (ULIBS) 
        $(LINK.c) -0 $e $< $(ULIBS) $(SLIBS)
install. local: $ (PROGRAM) 
        -mkdir $ (DESTDIR) 
        -cp $ (PROGRAM) $ (DESTDIR)
```
#### Figure 1-15 *Recursive Makefile for Building a* C *Program and Subdirectories*

Notice that you can still use make to build a local target, simply by appending the . local suffix to the target name that you're used to. The command "make all. local" does exactly what you'd expect. However, we recommend against making a habit of this practice, especially where local targets rely on modules in nested targets. If the files in the subdirectories are up to date, it doesn't take very long for make to check them. If they *aren't* up to date, and you've built the local target, there is a strong possibility that the local target file will be inconsistent with those lower-level files, at least until it is clean'ed and remade.

Maintaining A Large Library as a Hierarchy of Subsidiaries When maintaining a very large library, it is sometimes easier to break it up into smaller, subsidiary libraries, and use make to combine them into a complete package. Although you cannot combine libraries directly with ar, you can extract the member files from each subsidiary library, and then archive those files in another step:

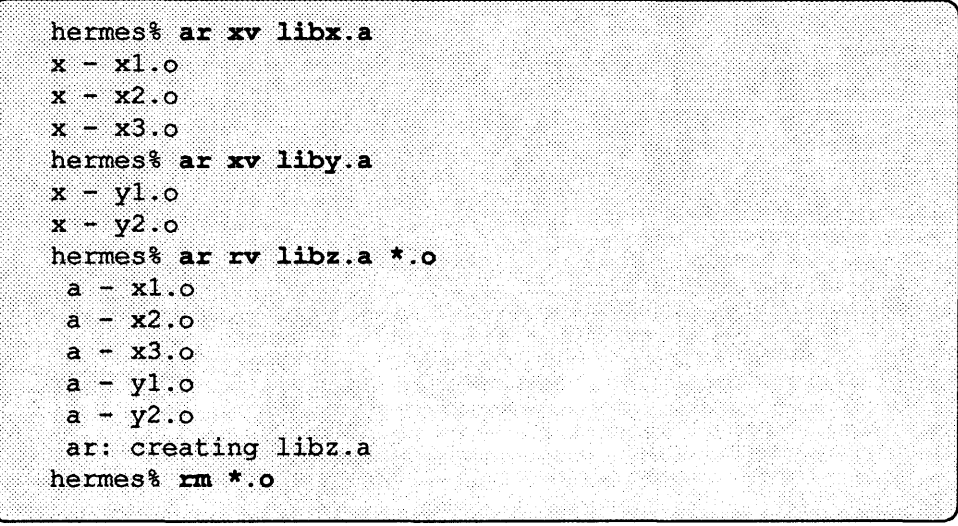

A subsidiary library is maintained using a makefile in its own directory, along with the (object) files it is built from. The makefile for the complete library typically makes a symbolic link to each subsidiary archive, extracts their contents into a temporary subdirectory, and archives the resulting files to form the complete package.

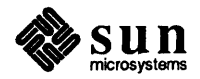

In general, use of shell filename wildcards is considered to be bad form in a makefile. If you do use it, you need to take steps to insure that it excludes spurious files, perhaps by isolating affected files in a temporary subdirectory.

The next example updates the subsidiary libraries, creates a temporary directory in which to extracted the files, and extracts them. It uses the  $\star$  (shell) wild card within that temporary directory to generate the collated list of files. While filename substitutions are generally frowned upon, this use of the wild card is acceptable because the directory is created afresh whenever the target is built This guarantees that it will contain only files extracted during the *currentmake*  run.

The example relies on a naming convention for directories. The name of the directory is taken from the basename of the library it contains. For instance, if libx. a is a subsidiary library, the directory that contains it is named libx. It makes use of suffix replacements in dynamic-macro references to derive the directory name for each specific subdirectory . (You can verify yourself that this is necessary.)

It uses a shell command substitution to collate the object files into proper sequence for linking (using lorder and tsort) as it archives them into the package. Finally, it removes the temporary directory and its contents.

```
* Simple makefile for collating a library from * subsidiaries. 
LIBRARY= libz.a 
LIBS= libx.a liby.a 
ARFLAGS= 
CFIAGS= -0CPPFLAGS= 
.KEEP STATE: 
.PRECIOUS: libz.a 
all: $ (LIBRARY) 
$ (LIBRARY) : $ (LIBS) 
    -rm -rf tmp 
    -mkdir tmp 
    set -x; for i in $(LIBS); do \
          ( cd tmp ar x .. /$$i ) ; \ 
    done 
     ( cd tmp ; rm -f _{-}.SYMDEF ; ar cr ../$@ 'lorder * | tsort' )
    -ranlib $@ 
    -rm -rf tmp $(LIBS) 
$(LIBS): FRC 
FRC: 
    -cd \; \xi(\theta : .a=) ; \xi (MAKE) \xi \theta-1n -s $(\theta:.a=)/$\theta $\theta
```
For the sake of clarity, this example omits support for alternate variants, as well as the targets for clean, install, and test (lint does not apply since the source files are in the subdirectories). This material is added in later examples.

The  $rm -f$  . SYMDEF command embedded in the collating line prevents a symbol table in asubsidiary (produced by running ranlib on that library) from

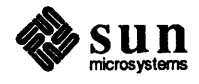

being archived in this library.

Since the nested make commands build the subsidiary libraries before the currently library is processed, it is a simple matter to extend this makefile to account for libraries built from both subsidiaries and object files in the current directory. You need only add the list of object files to the dependency list for the library, and a command to copy them into the temporary subdirectory for collation with object files extracted from subsidiary libraries.

```
* Simple makefile for collating a library from * subsidiaries and local object files. 
LIBRARY= libz.a 
LIBS= libx.a liby.a 
SOURCES= map.o calc.o draw.o 
ULIBS= $(LIBRARY) 
ARFLAGS= 
CFLAGS= -0 
CPPFLAGS= 
OBJECTS= $(SOURCES.c=.o) 
.KEEP STATE: 
.PRECIOUS: libz.a 
all: $ (LIBRARY) 
$ (LIBRARY) : $ (LIBS) $ (OBJECTS) 
    -rm -rf tmp 
    -mkdir tmp 
         -cp $(OBJECTS) tmp 
    set -x; for i in \S(LIBS); do \
         ( cd tmp ; ar x . . /$$i ) ; \ 
    done 
     ( cd tmp ; rm -f . SYMDEF ; ar cr .. /$@ 'lorder * | tsort' )
    -ranlib $@ 
    -rm -rf tmp $(LIBS)
$(LIBS): FRC 
FRC: 
    -cd $(0:.a=) ; $(MARKE) $0-1n -s $ (e: .a=) / $ e $ e
```
The next example includes support for debugging and profiling variants, along with recursive targets for clean, lint, test, and install.

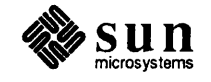

```
Makefile for collating a library from local object files and
#
        subsidiary libraries. Supports alternate variants, and maintains
#subdirectories recursively.
#
LIBRARY= libz.a
LIBS= libx.a liby.a
SOURCES= map.c calc.c draw.c
ULIBS= $(LIBRARY)
SLIBS= -lcurses -ltermlib
DIRS= $ (LIBS:.a=)TESTSCRIPT= testscript
TESTPROGS= test_1 test_2 test_3
DESTDIR= /proto/project/lib
ARFLAGS=
CFLAGS = -0CPPFLAGS=
LDFLAGS=
LINTFLAGS=
TARGETS= all
OBJECTS= $(SOURCES.c:.c=.o)
LINTFILES= $(SOURCES.c:.c=.ln)
TARGETS.nested= lint.nested clean.nested test.nested \
        install.nested
.KEEP STATE:
.PRECIOUS: libz.a
all profile debug: $ (LIBRARY)
debug := CFLAGS = -gprofile := CFIAGS = -0 -pgdebug := TARGET= debug
profile := TARGET= profile
$(LIBRARY): $(LIBS) $(OBJECTS)
    -rm -rf tmp
    -mkdir tmp
        -cp $ (OBJECTS) tmp
    set -x; for i in \S(LIBS); do \
        ( cd tmp ; ar x ../$$i ) ; \
    done
    ( cd tmp ; rm -f _ _. SYMDEF ; ar cr ../$@ 'lorder * | tsort' )
    -ranlib $@
    -rm - rf tmp $(LIBS)
$ (LIBS) : FRC
    -cd \Diamond (\Diamond: . a=) ; \Diamond (MAKE) \Diamond (TARGET)
    -\ln -s $ (e: .a=) / $ e $ e
FRC:
\astRecursive targets:
lint clean test: $$@.nested $$@.local
install: $$@.local $$@.nested
```
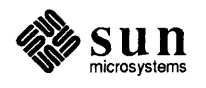

```
* Nested targets: 
$ (TARGETS.nested) : 
        for i in $(DIRS) ; do \
                 cd $Si ; $ (MARKE) $({e:. nested=}) ; \
        done 
* Local target entries: 
lint.local: $ (LINTFILES) 
    $(LINT.c) $ (LINTFILES) 
clean.local: 
    rm -f $ (LIBRARY) $ (OBJECTS) $ (LINTFILES) $ (TESTSCRIPT) $ (TESTPROGS) 
test.local: all $(TESTSCRIPT) 
        set -x; $(TESTSCRIPT) > /tmp/test. $$$$
$ (TESTSCRIPT) : $ (TESTSCRIPT) .sh $(TESTPROGS) 
$ (TESTPROGS) : $$@.c $ (ULIBS) 
        $(LINK.c) -0 $@ $< $ (ULIBS) $(SLIBS) 
install.local: $ (LIBRARY) 
        -mkdir $ (DESTDIR) 
        -cp $(PROGRAM) $ (DESTDIR)
```
#### Figure 1-16 Makefile for a Hierarchy of Subsidiary Libraries with Variants

#### **In** Conclusion

make has evolved into a powerful and flexible tool for consistently processing files that stand in a hierarchical relationship to one another. The methods and examples shown in this manual are intended to provide you with an exposure to the kinds of problems that lend themselves to solution with make. There is a large body of folklore about make; strong and varied opinions about its "best" use abound. This manual does not make the claim that anyone approach or example is necessarily the best available. Compromises between clarity and functionality were made in many of the examples.

Also, there is considerable opinion both pro and against makefiles that use macros extensively. Some experts prefer to tailor makefiles for specific situations. Others prefer that all makefiles look the same and work the same way.

This manual takes the latter approach. The examples are intended to be useful, just as they are, in a wide variety of not-too-complicated settings. As procedures become more complicated, so do the makefiles that implement them. The trick is to know which approach will yield a reasonable makefile that works in a given situation. The examples are intended to give you a flavor for common situations, and some fairly straightforward methods to simplify them using make.

If a template approach is used in a project from the outset, chances are that custom makefiles that evolve from the templates will be more familiar, and therefore easier to understand, to integrate, to maintain, and more importantly, to *re-use.*  After all, the less time you spend tinkering with the makefiles, the more time you have to develop your program or project.

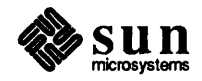

 $\label{eq:2.1} \frac{1}{\sqrt{2}}\sum_{i=1}^n\frac{1}{\sqrt{2}}\sum_{i=1}^n\frac{1}{\sqrt{2}}\sum_{i=1}^n\frac{1}{\sqrt{2}}\sum_{i=1}^n\frac{1}{\sqrt{2}}\sum_{i=1}^n\frac{1}{\sqrt{2}}\sum_{i=1}^n\frac{1}{\sqrt{2}}\sum_{i=1}^n\frac{1}{\sqrt{2}}\sum_{i=1}^n\frac{1}{\sqrt{2}}\sum_{i=1}^n\frac{1}{\sqrt{2}}\sum_{i=1}^n\frac{1}{\sqrt{2}}\sum_{i=1}^n\frac$ 

# make Enhancements Summary

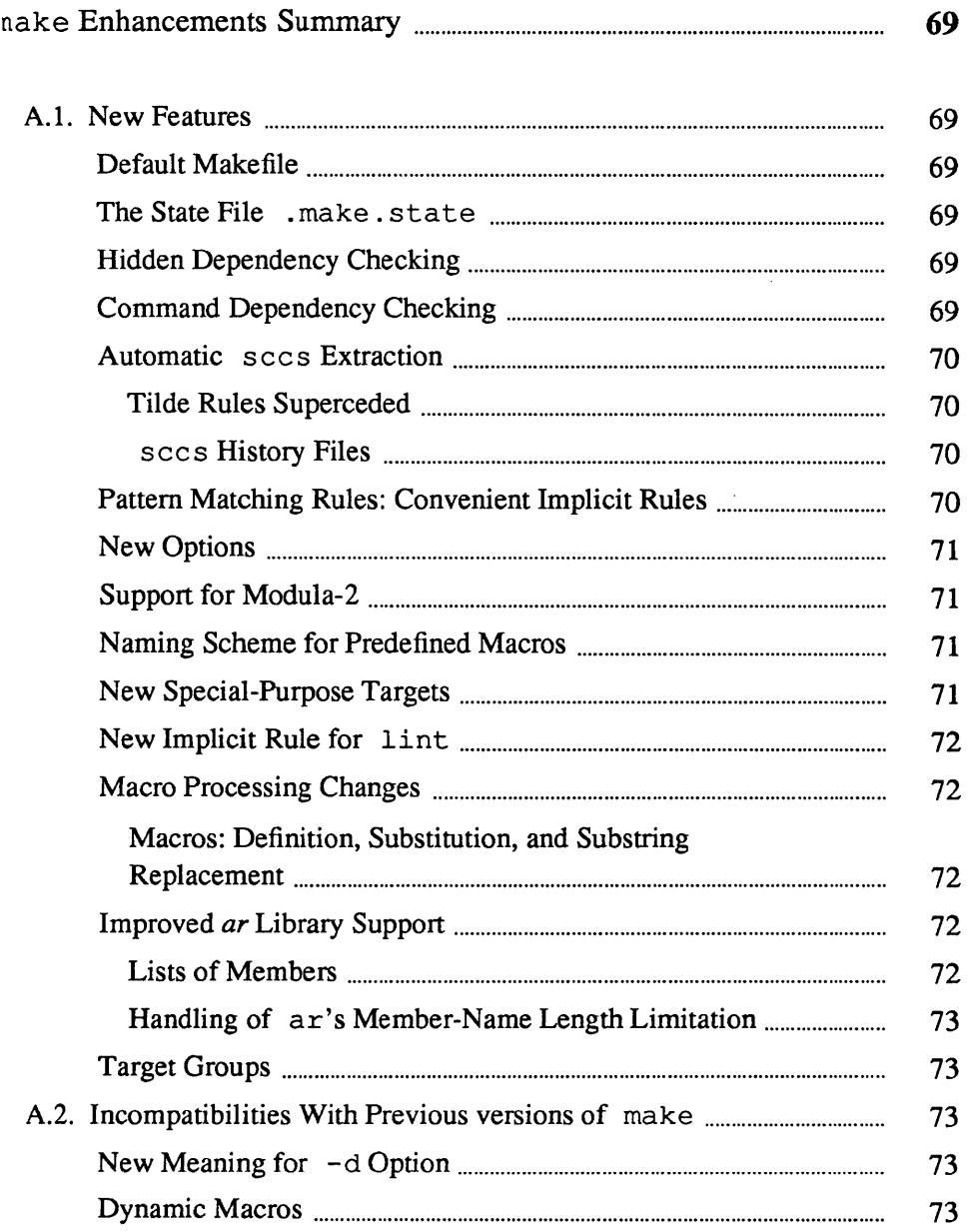

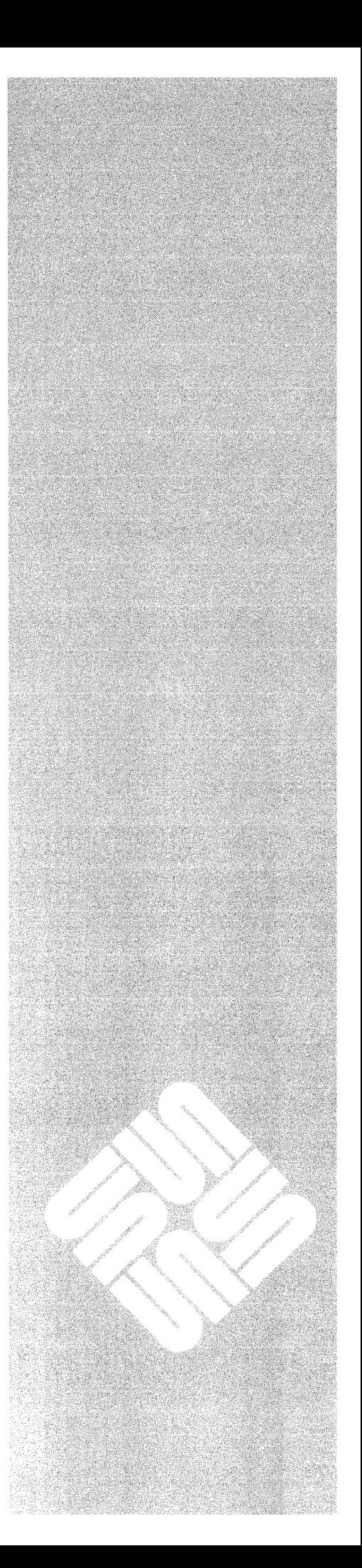

A

# make Enhancements Summary

## l.l. New Features

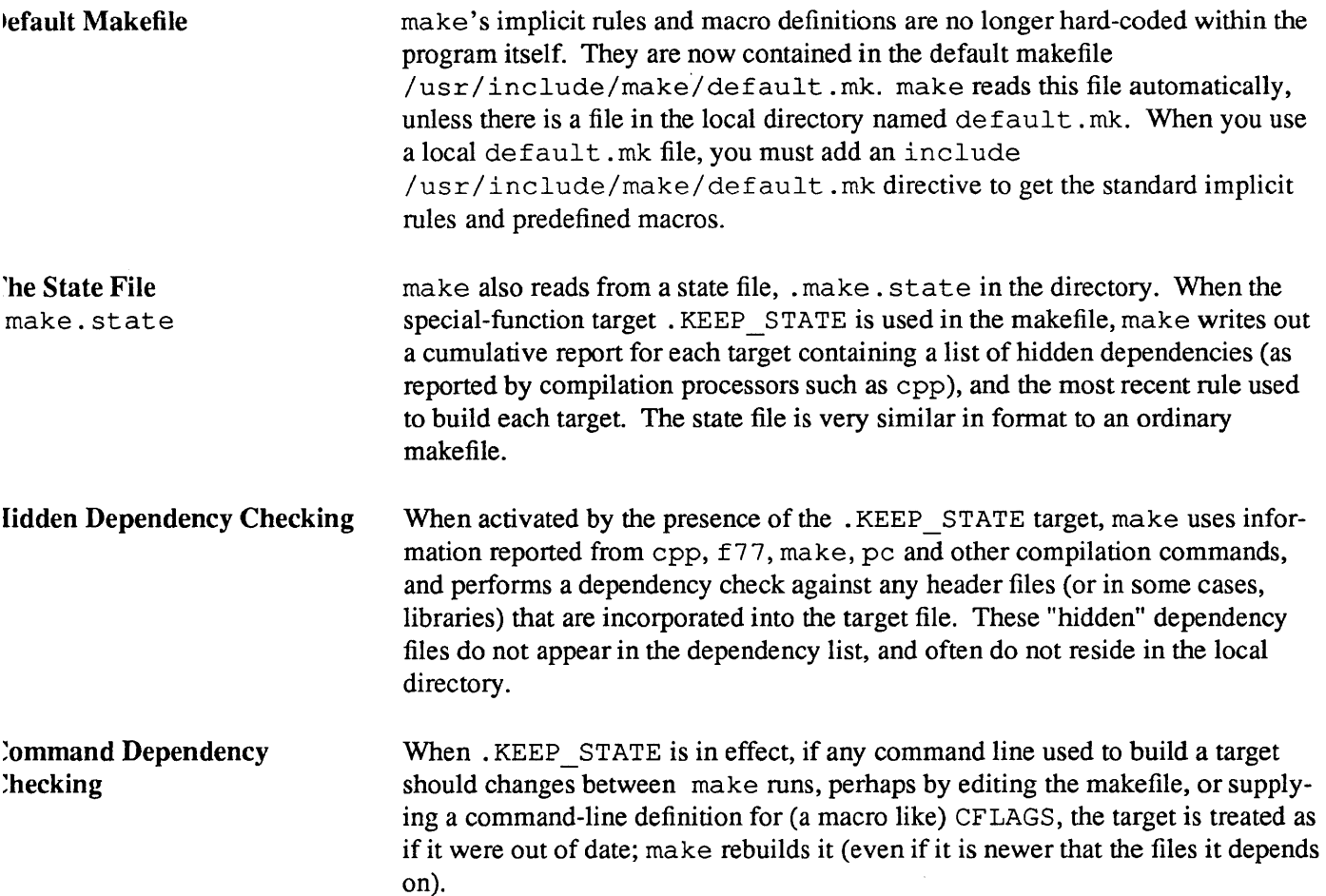

<u> Bernard Barnet (</u>

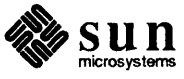

#### Automatic sees Extraction

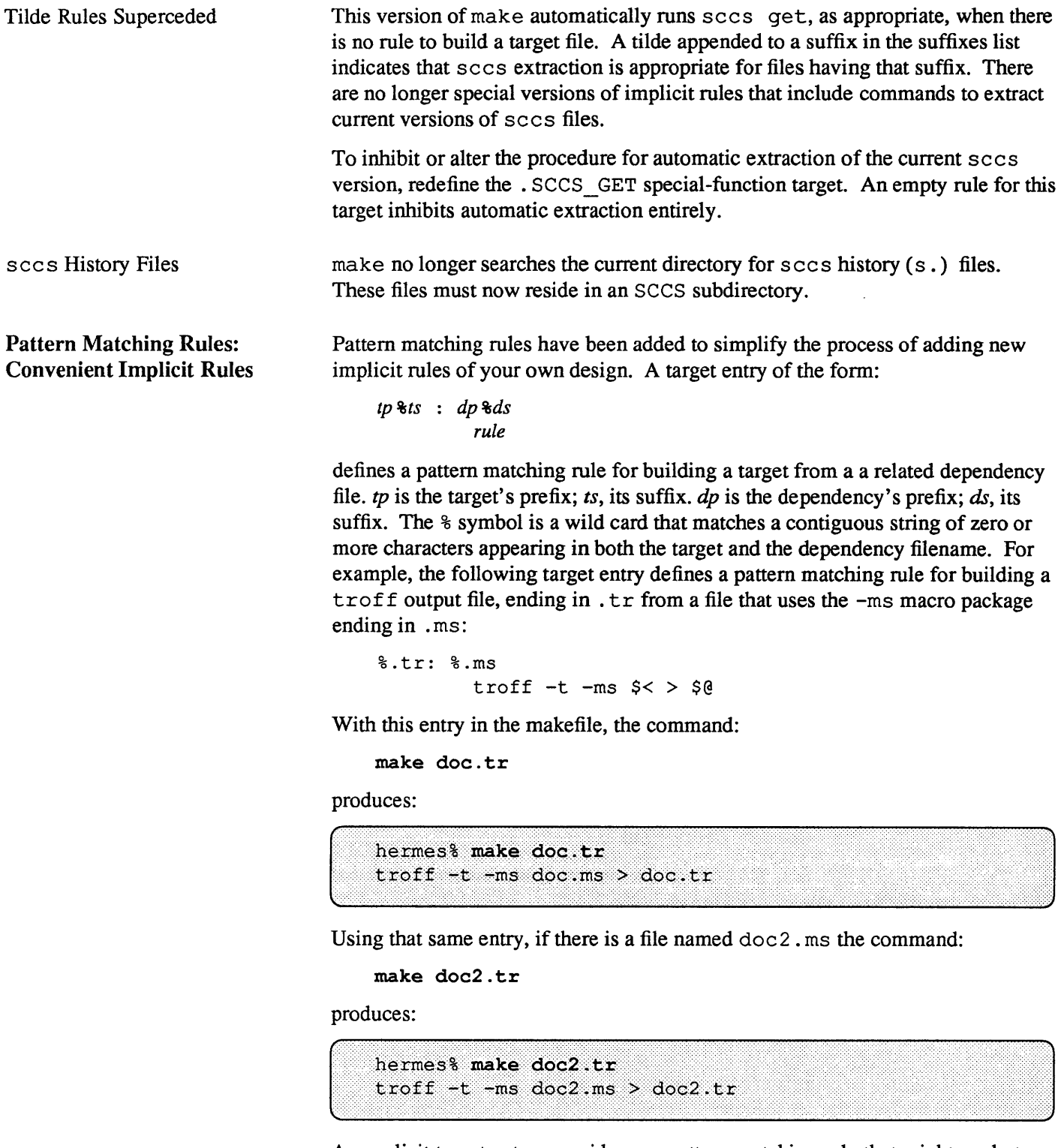

An explicit target entry overrides any pattern matching rule that might apply to a target. Pattern matching rules, in tum, normally override implicit rules. An exception to this is when the pattern matching rule has no commands in the rule

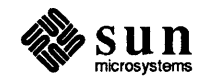

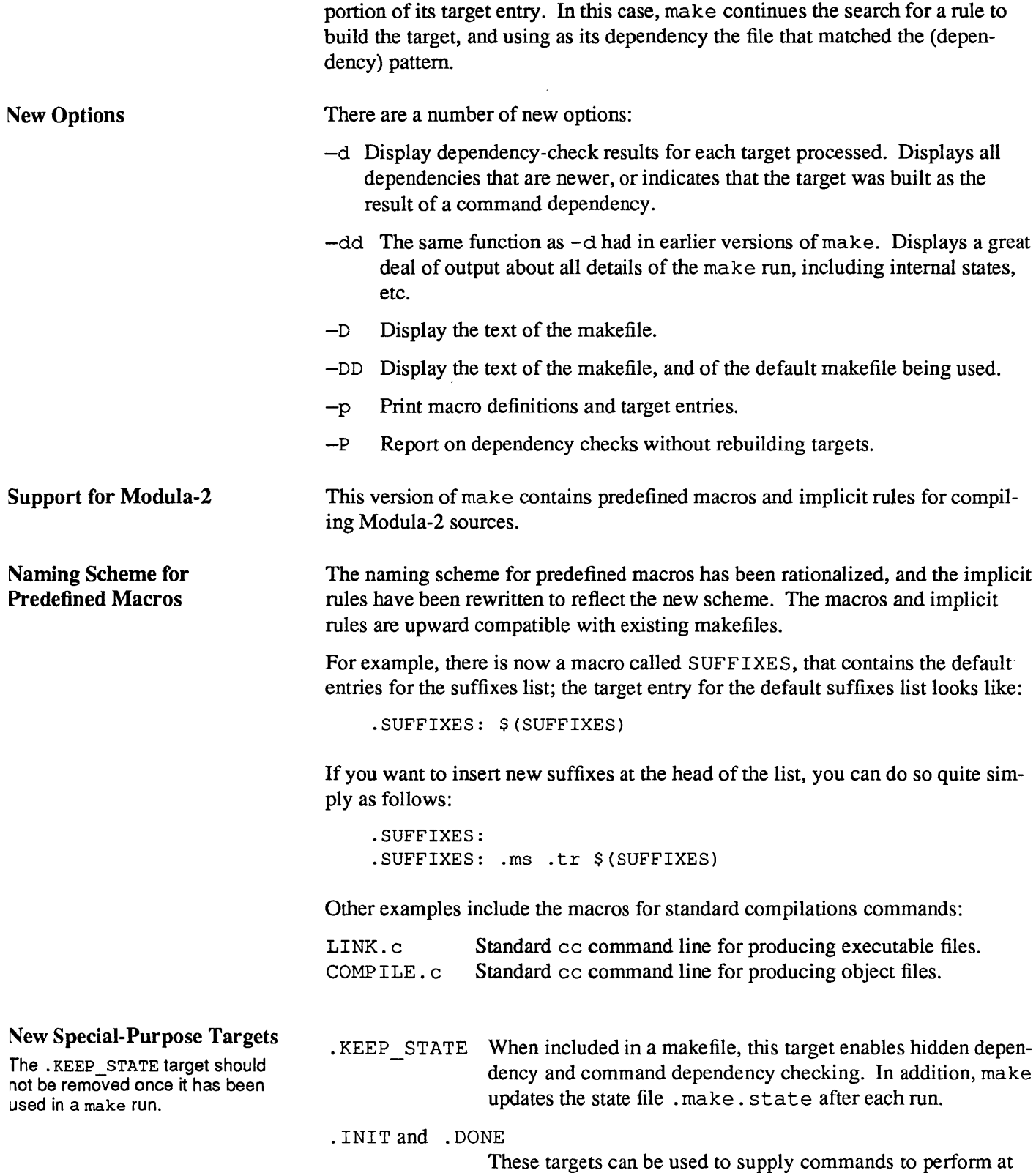

the beginning and end, respectively, of each make run.

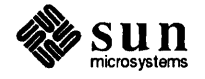

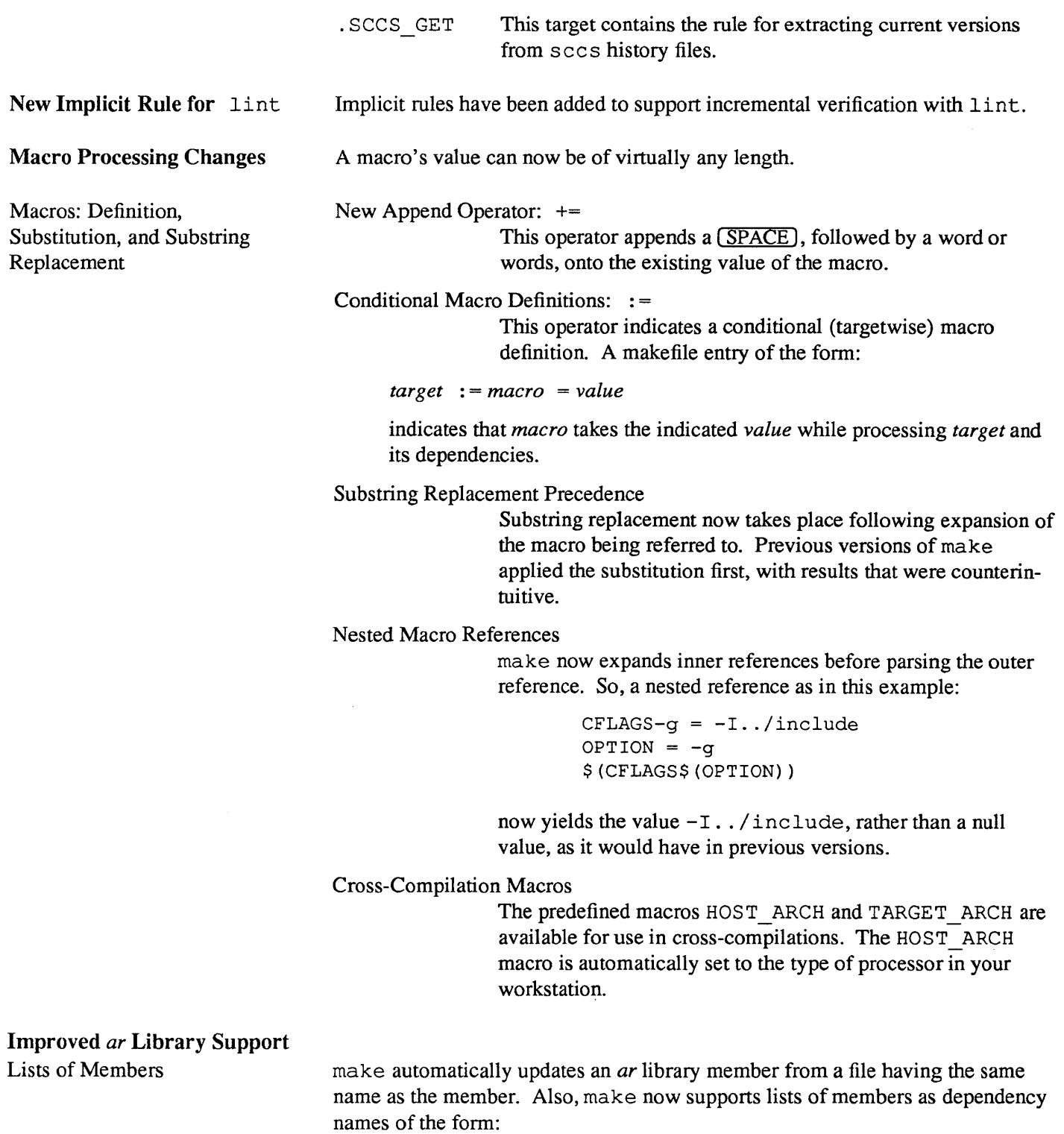

*lih.a: lih.a (member member ..* . )

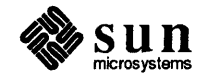

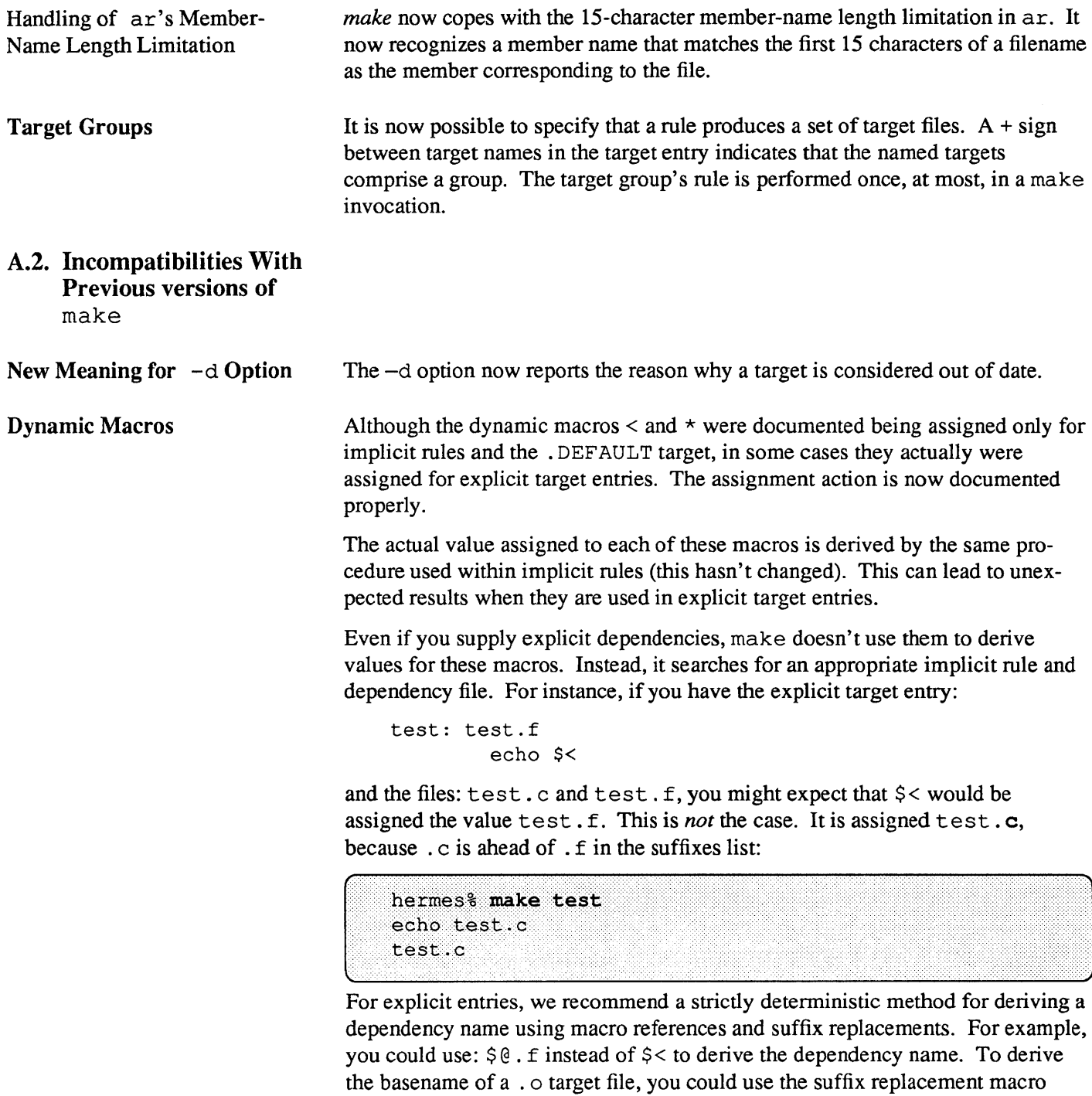

reference:  $\frac{1}{2}$  ( $\circ$ : .  $\circ$  =) instead of  $\frac{1}{2}$  \*.

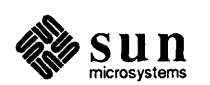

 $\label{eq:2.1} \frac{1}{\sqrt{2}}\int_{\mathbb{R}^3}\frac{1}{\sqrt{2}}\left(\frac{1}{\sqrt{2}}\right)^2\frac{1}{\sqrt{2}}\left(\frac{1}{\sqrt{2}}\right)^2\frac{1}{\sqrt{2}}\left(\frac{1}{\sqrt{2}}\right)^2\frac{1}{\sqrt{2}}\left(\frac{1}{\sqrt{2}}\right)^2.$ 

 $\label{eq:2.1} \mathcal{L}(\mathcal{L}^{\text{max}}_{\mathcal{L}}(\mathcal{L}^{\text{max}}_{\mathcal{L}})) \leq \mathcal{L}(\mathcal{L}^{\text{max}}_{\mathcal{L}}(\mathcal{L}^{\text{max}}_{\mathcal{L}}))$ 

# B

# make Manual Page

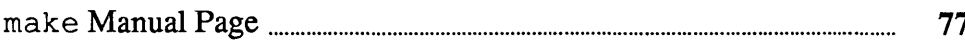

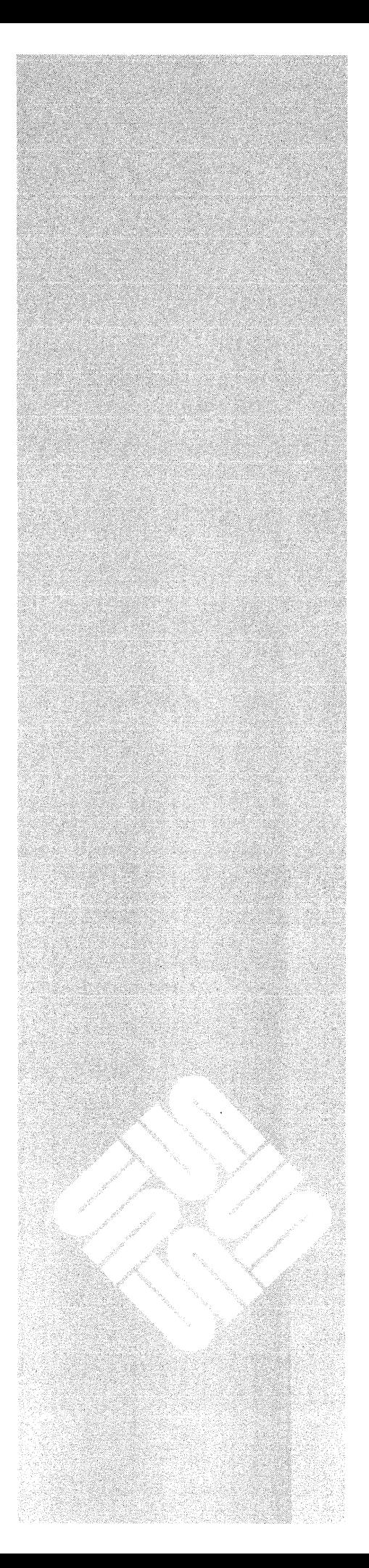

NAME

make – maintain, update, and regenerate groups of programs

#### SYNOPSIS

```
make [ -f makefile ] ... [-d] [ -dd ] [ -D ] [ -DD ] [ -e] [ -i] [ -k] [ -0] [ -p ] [ -p ] 
        [-q] [-r] [-s] [-S] [-t] [target ... ] [macro = value ... ]
```
#### **DESCRIPTION**

*make* executes a list of shell commands associated with each *target.* typically to create or update a file of the same name. *makefile* contains entries that describe how to bring a target up to date with respect to others on which it depends. These prerequisite targets are called *dependencies.* Since each dependency is a target, it may have dependencies of its own.

Targets, dependencies, and sub-dependencies comprise a tree structure that make traces when deciding whether or not to rebuild a *target*. make recursively checks each *target* against its dependencies, beginning with the first target entry in *makefile* if none is supplied on the command line. If, after processing its all of its dependencies, a target file is found either to be missing, or to be older than any of its dependency files, *make* rebuilds it Optionally with this version of *make,* a target can be treated as out-of-date when the commands used to generate it have changed.

To build a given target, *make* executes the list of commands, called a *rule.* This rule may be listed explicitly in the target's makefile entry, or it may be supplied implicitly by *make.* 

If no *makefile* is specified with a -f option, *make* attempts to:

- read a file named *makefile*. Or, if there is an *sccs*(1) history file for it, *make* attempts to extract and read the most recent version of that file.
- read, or extract and read, the current version of a file named *Makefile*.

If no *target* is specified on the command line, *make* uses the first target defined in *makefile.* 

If a *target* has no *makefile* entry, or if its entry has no rule, *make* attempts to derive a rule by each of the following methods, in turn, until a suitable rule is found. (Each method is described under USAGE below.)

- Pattern matching rules.
- Implicit rules, read in from a user-supplied makefile.
- Standard implicit rules (also known as suffix rules), typically read in from the file *lusrlincludelmakeldefault.mk .*
- *secs*(1) extraction. make extracts the most recent version from the *secs* history file (if any). See the description of the .SCCS GET: special-function target for details.
- the rule from the .DEFAULT: target entry, if there is such an entry in the makefile.

If there is no makefile entry for a target, if no rule can be derived for building it, and if no file by that name is present, make issues an error message and stops.

#### OPTIONS

*-fmakefile* 

Use the description file *makefile*. A – as the *makefile* argument denotes the standard input. The contents of *makefile.* when present, override the standard set of implicit rules and predefined macros. When more than one -f *makefile* argument pair appears, *make* uses the concatenation of those files, in order of appearance.

- -d When a target is rebuilt, show the criteria by which *make* found it to be out-of-date. *make*  displays any and all dependencies that are newer. In addition, *make* displays options read in from the MAKEFLAGS environment variable.
- -dd Display the dependency check and processing in vast detail.
- -D Show the text of the makefile.
- -DD Display the text of the makefile, the default file, the state file, and all hidden-dependency reports.
- -e Environment variables override assignments within makefiles.
- -i Ignore error codes returned by commands. Equivalent to the special-function target .IGNORE:.
- -k When a nonzero error status is returned by a command, abandon work on the current target, but continue with other branches that do not depend on that target.
- $-n$  No execution mode. Print commands, but do not execute them. Even lines beginning with an  $\omega$ are printed. However, if a command line contains a reference to the \$(MAKE) macro, that line is always executed (see the discussion of MAKEFLAGS in *Reading Makefiles and the Environment*).
- -p Print out the complete set of macro definitions and target descriptions.
- $-P$  Report dependencies recursively to show the entire dependency hierarchy, without rebuilding any targets.
- -q Question mode. *make* returns a zero or nonzero status code depending on whether or not the target file is up to date.
- -r Do not read in the default file.
- -s Silent mode. Do not print command lines before executing them. Equivalent to the specialfunction target .SILENT:.
- -S Undo the effect of the -k option. Stop processing when a non-zero exit status is returned by a command
- -t Touch the target files (bringing them up to date) rather than performing their rules. *This ean be*  dangerous when files are maintained by more than one person. When the .KEEP STATE: target appears in the makefile, this option updates the state file just as if the rules had been performed.
- *maero=value*

Macro definition. This definition remains fixed for the *make* invocation. It overrides any regular definition for the specified macro within the makefile itself, or in the environment. However, this definition can still be overridden by conditional macro assignments and delayed macro assignments in target entries.

#### USAGE

Refer to *Doing More With* UNIX: *Beginner's Guide,* and Make in *Programming Utilitiesfor the Sun Workstation* for tutorial information about make.

#### Reading Makefiles and the Environment

When make first starts, it reads the MAKEFLAGS environment variable to obtain a list of options. Then it reads the command line for additional options that also take effect

Next, *make* reads in a default makefile that typically contains predefined macro definitions, target entries for implicit rules, and additional rules, such as the rule for extracting *sees(l)* files. If present, *make* uses the file *default.1nk* in the current directory; otherwise it reads the file *lusrlincludelmakeldefault.mk,* which contains the standard definitions and rules. Use the directive include /usr/include/make/default.mk. in your local *default.mk* file to include them.

Next, *make* imports variables from the environment (unless the  $-e$  option is in effect), treating them as defined macros. Because *make* uses the most recent definition it encounters, a macro definition in the makefile normally overrides an environment variable of the same name. When  $-e$  is in effect, however, environment variables are read in *after* all makefiles have been read. In that case, the environment variable takes precedence over any makefile definition.

Next, *make* reads the state file, *.make.state* in the local directory if it exists, and then any makefiles you specify with  $-f$ , or one of *makefile* or *Makefile* as described above.

Finally, (after reading the environment if  $-e$  is in effect), *make* reads in any macro definitions from the command line. These override macro definitions in the makefile and the environment both. But, if there is a definition for the macro in a makefile used by a nested *make* command, that definition takes effect for the nested *make*, unless you use the -e option. With -e, the nested *make* also uses the value set on the

#### command line.

*make* exports its environment variables to each command or shell that it invokes. It does not export macros defined in the makefile. If an environment variable is set, and a macro with the same name is defined on the command line, make exports its value as defined on the command line. Unless  $-e$  is in effect, macro definitions within the makefile take precedence over those imported from the environment.

The macros MAKEFLAGS, MAKE and SHELL are special cases. See *Special-Purpose Macros* below, for details.

#### Makefile Target Entries

A target entry has the following format:

*target* ... [:|::] *[dependency]* ... *[; command]* ... *[command]* 

The first line contains the name of a target (or a space-separated list of target names), terminated with a colon or double colon. This may be followed by a *dependency,* or a dependency list that *make* checks in order. The dependency list may be terminated with a semicolon (;), which in tum can be followed by a Bourne shell command. Subsequent lines in the target entry begin with a TAB, and contain Bourne shell commands. These commands comprise a rule for building the target

Shell commands may be continued across input lines by escaping the NEWLINE with a backslash (\). The continuing line must also start with a TAB.

To rebuild a target, *make* expands macros, strips off initial TABs and either executes the command directly (if it contains no shell metacharacters), or passes each command line to a Bourne shell for execution.

The first line that does not begin with a TAB or # begins another target or macro definition.

Makefile Special Characters

*Global* 

# Start a comment The comment ends at the next NEWLINE. If the # follows the TAB in a command line, that line is passed to the shell (which also treats # as the start of a comment).

include *filename* 

If the word include appears as the first seven letters of a line and is followed by a SPACE or TAB, the string that follows is taken as a filename to interpolate at that line. include files can be nested to a depth of no more than about 16.

*Targets and Dependencies* 

- Target list terminator. Words following the colon are added to the dependency list for the target  $\ddot{\cdot}$ or targets. If a target is named in more than one colon-terminated target entry, the dependencies for all its entries are added to form that target's complete dependency list
- .. .. Target terminator for alternate dependencies. When used in place of a colon (:) the double-colon allows a target to be checked and Updated with respect to alternate dependency lists. When the target is out-of-date with respect to dependencies listed in one entry, it is built according to the rule for that entry. When out-of-date with respect to dependencies in an alternate entry, it is built according the rule in that alternate entry. Implicit rules do not apply to double-colon targets; you must supply a rule for each entry. If no dependencies are specified, the rule is always performed.

*target* [+ *target .* .. ] :

Target group. The rule in the target entry builds all the indicated targets as a group. It is normally performed only once per *make* run, but is checked for command dependencies every time a target in the group is encountered in the dependency scan.

% Pattern matching rule wild card character. Like the \* shell wild card, % matches any string of zero or more characters occurring in both a target and the name of a dependency file. See *Pattern Matching Rules,* below for details.

#### *Macros*

- $\equiv$ Macro definition. The word to the left of this character is the macro name; words to the right comprise its value. Leading white space between the  $=$  and the first word of the value is ignored. A word break following the = is implied. Trailing white space is included in the value.
- \$ Macro reference. The following character, or the parenthesized or bracketed string, is interpreted as a macro reference: *make* expands the reference (including the \$) by replacing it with the macro's value.

()

- {} Macro-name delimiters. A parenthesized or bracketed word appended to a \$ is taken as the name of the macro being referred to. Without the delimiters, make recognizes only the first character as the macro name.
- \$\$ A reference to the dollar-sign macro, the value of which is the character  $\hat{\mathbf{s}}$ . Used to pass variable expressions beginning with \$ to the shell, to refer to environment variables which are expanded by the shell, or to delay processing of dynamic macros within the dependency list of a target, until that target is actually processed.
- $+$  $=$ When used in place of  $=$ , appends a string to a macro definition (must be surrounded by white space, unlike  $=$ ).
- $:=$ Conditional macro assignment. When preceded by a list of targets with explicit target entries, the macro definition that follows takes effect when processing only those targets, and their dependencies.

*Rules* 

- make ignores any nonzero error code returned by a command line for which the first non-TAB character is a -. This character is not passed to the shell as part of the command line. *make* normally terminates when a command returns nonzero status, unless the  $-i$  or  $-k$  options, or the .IGNORE: special-function target is in effect
- @ If the first non-TAB character is a @, *make* does not print the command line before executing it. This character is not passed to the shell.
- 1 Escape command-dependency checking. Command lines starting with this character are not subject to command dependency checking.
- ÷ Force command-dependency checking. Command-dependency checking is applied to command lines for which it would otherwise be suppressed. This checking is normally suppressed for lines that contain references to the ? dynamic macro (for example, \$?).

When any combination of  $-, \mathcal{Q}, ?$ , or ! appear as the first characters after the TAB, all apply. None are passed to the shell.

#### Special-Function Targets

When incorporated in a makefile, the following target names perform special-functions:

#### .DEFAULT:

If it has an entry in the rnakefile, the rule for this target is used to process a target when there is no other entry for it, no rule for building it, and no *sees* (1) history file from which to extract a current version. *make* ignores any dependencies for this target.

• DONE: If defined in the makefile, make processes this target and its dependencies after all other targets are built

.IGNORE:

- Ignore errors. When this target appears in the rnakefile, make ignores non-zero error codes returned from commands .
- .INIT: If defined in the makefile, this target and its dependencies are built before any other targets are processed

#### .KEEP STATE:

If this target appears in the makefile, *make* updates the state file, *.make.state,* in the current directory. This target also activates command dependencies, and hidden dependency checks .

#### **MAKE VERSION:**

A target-entry of the form:

.MAKE\_VERSION: VERSION-number

enables version checking. If the version of *make* differs from the version indicated, *make* issues a warning message.

#### . PRECIOUS:

List of files not to delete. *make* does not remove any of the files listed as dependencies for this target when interrupted. make normally removes the current target when it receives an interrupt.

#### .SCCS GET:

This target contains the rule for extracting the current version of an *sccs(l)* file from its history file. To suppress automatic extraction, add an entry for this target, with an empty rule. to your makefile.

#### • SILENT:

Run silently. When this target appears in the makefile, *make* does not echo commands before executing them.

#### • SUFFIXES:

The suffixes list for selecting implicit rules (see *The Suffixes List).* 

#### Command Dependencies

When the .KEEP STATE: target appears in the makefile, *make* checks the command for building a target against the state file, *.make.state.* If the command has changed since the last make run, *make* rebuilds the target.

#### Hidden Dependencies

When the .KEEP\_STATE: target appears in the makefile, *make* reads reports from *cpp*(1) and other compilation processors for any "hidden" files, such as #include files. If the target is out of date with respect to any of these files, *make* rebuilds it.

#### Macros

Entries of the form

#### *macro =value*

define macros. *macro* is the name of the macro, and *value,* which consists of all characters up to a comment character or unescaped NEWLINE, is the value.

Subsequent references to the macro, of the forms: *\$(name)* or *\${name}* are replaced by *value.* The parentheses or brackets can be omitted in a reference to a macro with a single-character name.

Macro definitions can contain references to other macros, in which case nested references are expanded first.

*Suffix Replacement Macro References* 

Substitutions within macros can be made as follows:

#### *\$(name:strl =str2)*

where *str1* is either a suffix, or a word to be replaced in the macro definition, and *str2* is the replacement suffix or word. Words in a macro value are separated by SPACE, TAB, and escaped NEWLINE characters.

#### *Appending to a Macro*

Words can be appended to macro values as follows:

*macro* += *word .* ..

The space preceding the + is required. *make* inserts a leading space between the previous value and the first appended word.

#### Special-Purpose Macros

When the MAKEFLAGS variable is present in the environment, *make* takes options (except for -f) from it, in combination with any llags entered on the command line. *make* retains this combined value as the MAKEFLAGS macro, and exports it automatically to each command or shell it invokes.

Note, however that flags passed with MAKEFLAGS are only displayed when the -d, or -dd options are in effect.

The MAKE macro is another special case. It has the value "make" by default, and temporarily overrides the -n option for any line in which it is referred to. This allows nested invocations of *make* written as:

#### \$(MAKE) ...

to run recursively, with the  $-n$  flag in effect for all commands but *make*. This lets you use **make**  $-n$  to test an entire hierarchy of makefiles.

For compatibility with the 4.2 BSD *make,* the MFLAGS macro is set from the MAKEFLAGS variable by prepending a "-". MFLAGS is not exported automatically.

The SHELL macro, when set to a single-word value such as /bin/csh, indicates the name of an alternate shell to use. Note, however, that *make* executes commands containing no shell metacharacters directly. Builtin commands, such as dirs in the C-Shell, are not recognized unless the command line includes a metacharacter (for instance, a semicolon). This macro is neither imported from, nor exported to the environment, regardless of  $-e$ . To be sure it is set properly, you must define this macro within every makefile that requires it.

The KEEP STATE environment variable, has the same effect as the .KEEP STATE: special-function target, enabling command dependencies, hidden dependencies and writing of the state file.

#### Predefined Macros

*make* supplies the macros shown in the table that follows for compilers and their options, host architectures, and other commands.

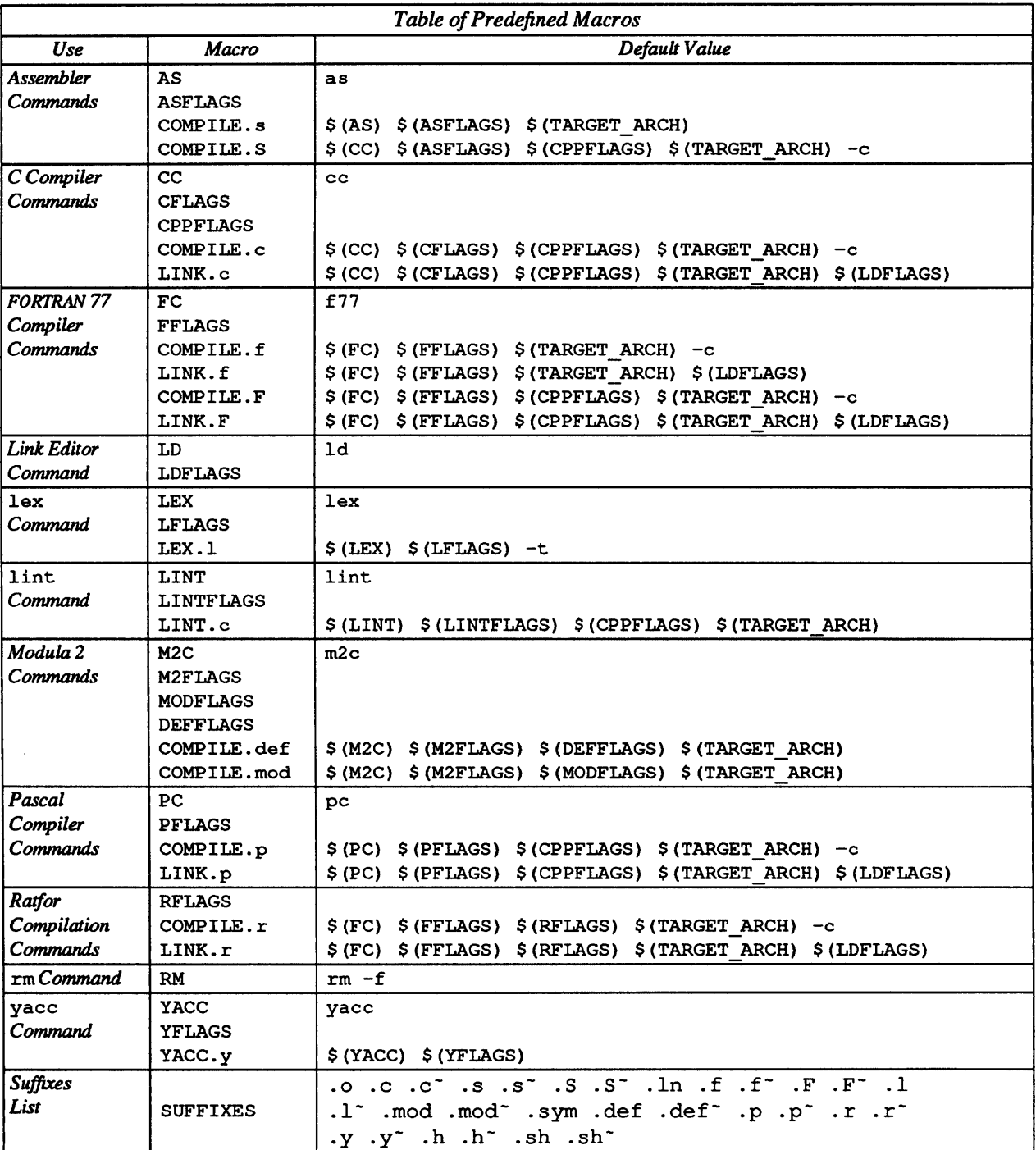

Unless these macros are read in as environment variables, their values are not exported by *make.* If you run make with any of these set in the environment, it is a good idea to add commentary to the makefile to indicate what value each is expected to take.

If -r is in effect, *nuzke* does not supply these macro definitions.

#### Dynamic Macros

There are several dynamically maintained macros that are useful as abbreviations within rules. They are shown here as references; it is best not to define them explicitly.

- \$\* The basename of the current target, derived as if selected for use with an implicit rule. In the case of pattern matching rules, the value is the string matched by the  $\%$ .
- \$< The name of a dependency file, derived as if selected for use with an implicit rule.
- \$@ The name of the current target.
- \$? The list of dependencies that are newer than the target. Command-dependency checking is automatically suppressed for lines that contain this macro, just as if the command had been prefixed with a? See the description of?, under *Makefile Special Characters,* above. You can force this check with the! command-line prefix.
- \$% The name of the library member being processed. See *Library Maintenance* for more information.

To refer to a dynamic macro within a dependency list, precede the reference with an additional \$ character (for example, \$\$<). Because *make* assigns \$< and \$\* as it would for implicit rules (according to the suffixes list and the directory contents), they may be unreliable when used within explicit target entries.

All of these macros but \$? can be modified to apply either to the filename part, or the directory part of the strings they stand for, by adding an upper case  $\bf{F}$  or  $\bf{D}$ , respectively (and enclosing the resulting name in parentheses or braces). Thus,  $\mathcal{S}(\omega)$  refers to the directory part of the string  $\mathcal{S}\omega$ ; if there is no directory part,  $\cdot$  is assigned.  $\$(@F)$  refers to the filename part.

#### Pattern Matching Rules

A target entry of the form:

#### *Tp%Ts: Dp%Ds rule*

where *Tp* is a target prefix, *Ts* is a target suffix, *Dp* is a dependency prefix, and *Ds* is a dependency suffix (any of which may be null) forms a *target-dependency* pattern. When *make* encounters a target for which there is no rule, it attempts to match that target name against the target pattern. A match occurs when the target has the indicated prefix and/or suffix, in which case *make* looks for a dependency file that matches the dependency pattern and has the same root (basename) as the target. When such a file is found, *make*  uses the rule in the target entry for the pattern matching rule to build the target from the dependency file. These rules typically make use of the  $\omega$  and  $\epsilon$  dynamic macros as placeholders for the target and dependency names, respectively. The dynamic macro  $*$  is set to the string matched by the  $%$  wild card.

Implicit Rules

When a target has no explicit target entry and no pattern matching rule applies, *make* checks the target name to see if it contains a suffix in the suffixes list. If so, checks for an implicit rule, and a dependency file (with same basename as the target, but a different suffix) from which to build the target. The implicit rule has a target entry with a name composed of the dependency suffix and target suffix. *make* uses the rule in that target entry to build the desired target from the selected dependency file. Unlike pattern matching rules, different prefixes between a target and a dependency are not recognized. Implicit rules are also referred to as *suffix* rules.

An implicit rule is a target of the form:

*DsTs:* 

*rule* 

where *Ts* is the suffix of the target, *Ds* is the suffix of the dependency file, and *rule* is the implicit rule for building such a target from such a dependency file. Both *Ds* and *Ts* must appear in the suffixes list

An implicit rule with only one suffix describes how to build a target having a null (or no) suffix, from a dependency having the indicated suffix. For instance, the .c rule describes how to build the executable *file*  from a C source file.

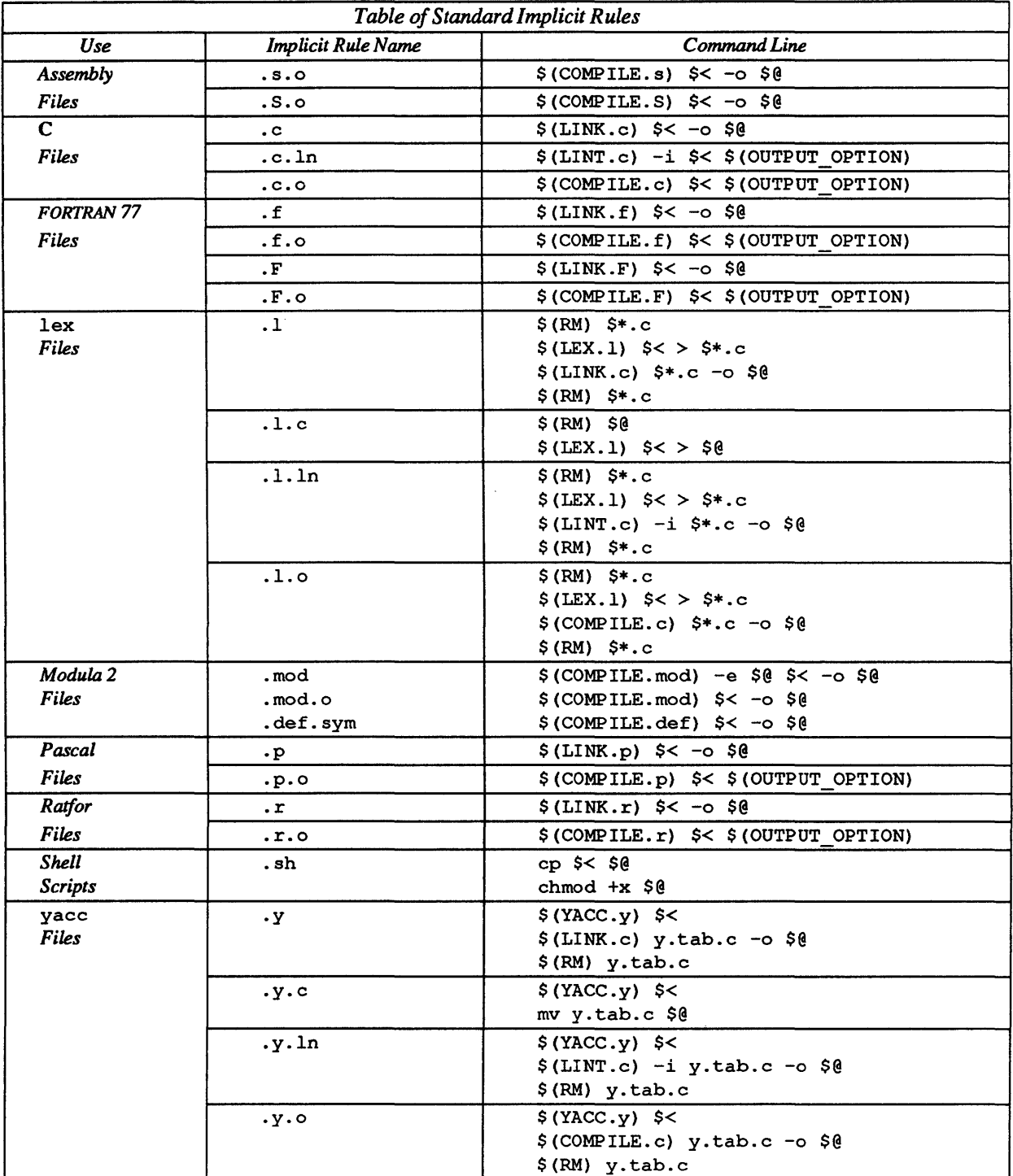

make reads in the standard set of implicit rules from the file /usr/include/make/default.mk, unless -r is in effect, or there is a *default.mk* file in the local directory that does not include it.

The Suffixes List

The suffixes list is given as the list of dependencies for the SUFFIXES: special-function target. The default list is contained in the SUFFIXES macro (See Table of Predefined Macros for the standard list of suffixes). You can define additional .SUFFIXES: targets; a .SUFFIXES target with no dependencies clears the list of suffixes. Order is significant within the list; make selects a rule that corresponds to the target's suffix and

the first dependency-file suffix found in the list To place suffixes at the head of the list, clear the list and replace it with the new suffixes, followed by the default list:

#### .SUFFIXES: .SUFFIXES: *SUffixes* \$(SUFFIXES)

A tilde  $(\tilde{\ })$  indicates that if a dependency file with the indicated suffix (minus the  $\tilde{\ }$ ) is under *sccs*(1), its most recent version should be extracted, if necessary, before the target is processed

#### Library Maintenance

A target name of the form:

*lib(member* ... )

refers to a member, or a space-separated list of members, in an *ar(l)* library.

The dependency of the library member on the corresponding file must be given as an explicit entry in the makefile. This can be handled by a pattern matching rule of the form:

*lib(%.s): %.s* 

where *.s* is the suffix of the member; this suffix is typically **.o** for object libraries.

A target name of the form

 $lib((symbol))$ 

refers to the member of a randomized object library (see *ranlib*(1)) that defines the entry point named *symbol.* 

#### Command Execution

Command lines are executed one at a time, *each by its own process or shell.* Shell commands, notably *cd,*  are ineffectual across an unescaped NEWLINE in the makefile. A line is printed (after macro expansion) just before being executed. This is suppressed if it starts with a  $\omega$ , if there is a .SILENT: entry in the makefile, or if make is run with the  $-$ s option. Although the  $-n$  option specifies printing without execution, lines containing the macro \$(MAKE) are executed regardless, and lines containing the @ special character are printed. The -t (touch) option updates the modification date of a file without executing any rules. This can be dangerous when sources are maintained by more than one person.

To use the Bourne shell if control structure for branching, use a command line of the form:

```
if expression ; \ 
then command; \ 
command;\ 
\ddotscelif expression; \ 
else command; \ 
fi
```
Although composed of several input lines, the escaped NEWLINEs insure that *make* treats them all as one command line.

To use the Bourne shell for control structure for loops, use a command line of the form:

for *var* in *list* :  $d\sigma \setminus$ 

*command; \* 

 $\overline{\phantom{a}}$ done

To write shell variables, use double dollar-signs (\$\$). This escapes expansion of the dollar-sign by *make.* 

Signals

INT and QUIT signals received from the keyboard cause *make* to halt, and to remove the target file being processed unless that target is in the dependency list for .PRECIOUS:.

#### EXAMPLES

This makefile says that pgm depends on two files a.o and b.o, and that they in turn depend on their

corresponding source files (a.c and b.c) along with a common file incLh:

```
pgm: ao b.o 
        cc ao b.o -0 $@
```
a.o: incl.h a.c

cc-c a.c

b.o: incl.h b.c

 $cc -c$  b.c

The following makefile uses implicit rules to express the same dependencies:

pgm: ao b.o  $cc$  a.o b.o  $-$ o pgm

a.o b.o: incl.h

#### FILES

![](_page_98_Picture_278.jpeg)

#### DIAGNOSTICS

make returns a exit status of 1 when it halts as a result of an error. Otherwise it returns and exit status of 0.

Don't know how to make *target.* Stop.

There is no makefile entry for *target,* and none of *make's* implicit rules apply (there is no dependency file with a suffix in the suffixes list, or the target's suffix is not in the list).

\*\*\* *target* removed.

*make* was interrupted while building *target.* Rather than leaving a partially-completed version that is newer than its dependencies, make removes the file named *target.* 

\*\*\* *target* not removed.

*make* was interrupted while building *target* and *target* was not present in the directory.

\*\*\* *target* could not be removed, ...

*make* was interrupted while building *target,* which was not removed for the indicated reason.

Read of include file *'file'* failed

The makefile indicated in an include directive was not found, or was inaccessible.

Loop detected when expanding macro value *'macro'* 

A reference to the macro being defined was found in the definition.

Could not write state file *'file'* 

You used the .KEEP STATE: target, but do not have write permission on the state file.

#### SEE ALSO

 $cc(1)$ ,  $ar(1)$ ,  $cd(1)$ ,  $get(1)$ ,  $lex(1)$ ,  $ranlib(1)$ ,  $sh(1)$ ,  $sccs(1)$ 

*SunPro* make *User's Guide* 

*Doing More with* UNIX: *Beginner's Guide* 

#### BUGS

Some commands return nonzero status inappropriately; use  $-i$  to overcome the difficulty.

Filenames with the characters  $=$ , :, or  $@$ , don't work.

You cannot build file.o from lib(file.o).

Options supplied by MAKEFLAGS should be reported for nested *make* commands. Use the -d option to find out what options the nested command picks up from MAKEFLAGS.

This version of *make* is incompatible in certain respects with previous versions:

The -d option output is much briefer in this version. **-dd** now produces the equivalent voluminous output.

*make* attempts to derive values for the dynamic macros \$\* and \$<, while processing explicit targets. It uses the same method as for implicit rules; in some cases this can lead either to unexpected values, or to an empty value being assigned. (Actually, this was true for earlier versions as well, even though the documentation stated otherwise.)

*Make* no longer searches the current directory for *sees* history files.

Suffix replacement in macro references is now applied after the macro is expanded.

There is no guarantee that makefiles created for this version of *make* will work with earlier versions.

If there is no *default.mk* file in the current directory, and the file *lusrlincludelmakeldefault.mk* is missing, *make* stops before processing any targets. To force *make* to run anyway, create an empty *default.mk* file in the current directory.

Once a dependency is made, *make* assumes the dependency file is present for the remainder of the run. If a rule subsequently removes that file and future targets depend on its existence, unexpected errors may result.

## **Index**

*Special Characters*   $\pmb{\cdot}$ force command dependency checking, 15 \$ macro reference indicator, 13 \$\$ delayed references to macros, 25 \$% dynamic macro: library member, 24 \$\* dynamic macro: derived target basename, 24 \$< dynamic macro: derived dependency, 24 \$? dynamic macro: newer dependencies, 24 \$@ dynamic macro: current target, 24 % pattern matching wild card, 27 () macro reference delimiters, 13 ignore exit status command prefix, 11  $\cdot$ target entry name list terminator, 5, 33 : = conditional macro definition indicator, 37  $\blacksquare$ macro definition indicator, 13, 33 ? suppress command dependency checking, 15 @ execute silently command prefix, 11 i comment indicator, 5 \ escape NEWLINE for command continuation, 6 TAB leading character in rule entry, 5 SPACE not suitable as leading character in rule entry, 5 NEWLINE command and comment terminator, 5 {} macro reference delimiters, 14 A added flexibility and user-defined macros, 32 all, convention for "all" final targets, 23, 38  $all.$   $local$  - example convention - local subtarget for recursive all, 58 all. nested - example convention - nested subtarget for

recursive all,58 automatic extraction, 12 . SCCS GET special target, 13 suppressing, 13

#### B

building an entire project, 57

c  $\mathbb C$  . c  $\longrightarrow$  suffix convention  $\longrightarrow$  predefined macros for processing . c files, 21 CC - macro for cc command name, 21 CFLAGS prcdcfined macro, 13, 21 check builds, 57

clean, convention for housekeeping, 20 closing remarks about make, 65 command dependency checking, 15 force or suppress, 15 . commands and predefined macros, 20 checked against state file, 15 ignored exit status, 11 nested make commands, 41 one shell (or process) per line in rule, 6 performed by a shell vs. directly executed, 6 silent execution, 11 comment indicator,  $\#$ , 5 terminator, NEWLINE, 5 compilation and system-supplied libraries, 35 and user-supplied libraries, 41 complex compilations and make, 32 debugging object files, 14 debugging programs and object files, 36 example for compiling program from lex, yacc and C sources, 51 example makefile for compiling alternate library variants, 40 example makefile for compiling alternate program variants, 38 example of linking a C program with assembly routines, 48 example of linking with system-supplied libraries, 36 example of linking with user-supplied libraries, 43 optimized object files, 13 profiling object files, 14 profiling programs and object files, 36 program variants, 37 COMP I LE - basename convention - predefined macros for com-<br>piling object files, 21 COMPILE. c - macro for compiling ... c. files into object files, 21 compiler options  $-g$ , 14, 36  $-I$  and the CPPFLAGS macro, 34 *-1,35*   $-0, 13$ -pg, 14,36 complex compilations and make, 32 conditional macro definitions, 37 conditional macro definitions - example, 37 conventions .  $local$  - example convention - suffix of subtarget, 58 .  $n$ ested - example convention - suffix of subtarget, 58

a matangang pangangang pangangang pangangang pangangang pangangang pangangang pangangang panganggang pangangga

conventions, *continued*  clean - housekeeping target, 20  $a11$  - list of final targets, 23  $all.$  local  $-$  example convention  $-$  local subtarget for recursive all,58 all.nested- example convention- nested subtarget for recursive all, 58  $\cdot$  c  $-$  suffix of predefined macros for processing  $\cdot$  c files, 21 COMP I LE - basename of predefined macros for compiling object files, 21 debug - example convention - target for debugging variant, 38 DIRS - example convention - user-defined macro for list of subdirectories, 57 FILES - example convention - basename of user-defined macros for misc. files, 40 FLAGS - suffix convention - predefined macros for command arguments, 21 FRC - dummy target name, 10  $\cdot h$  - example convention - suffix of user-defined macros for header files, 40  $install$  - target for installing finished programs or libraries, 56 LIBRARY - example convention - user-defined macros for object library, 40 LINK - basename of predefined macros for compiling and linking executable programs, 21  $\text{lint}$  - example convention - target for lint, 34 LINTFILES - example convention - derived macro for lint intermediate files, 34, 35 makefiles only maintain targets in the directory they reside in, 41 naming conventions for directory of library - basename of the archive (. a) file, 62 needed increasingly as project grows, 55 OBJECTS - example convention - user-defined macros for object files, 33 profile - example convention - target for profiling variant, 38 PROGRAM - example convention - user-defined macros for object files, 33 SLIBS - example convention - user-defined macro for system-supplied libraries, 43 SOURCES - example convention - user-defined macros for source files, 33  $test - example convention - target for testing, 53$ TESTPROGS - example convention - macro for test programs, 54 TESTSCRIPT - example convention - macro for test script, 54 ULIBS - example convention - user-defined macro for user-supplied libraries, 43  $CPPFLAGS$  - macro for cpp options, 21 curses and termlib libraries, linking with, 35 D dynamic macro modifier: directory part, 25, 41

-d option, display dependency check, 18 -dd option, display entire dependency scan, 18 debugging and profiling library variants, 40 program variants, 38 dependencies

dependencies, *continued*  and conditional macro definitions, 37 and the suffixes list, 23 as distinguished from dependency files, 4 as prerequisites, 4 as targets, 4 command dependency checking, 15 hidden dependencies - missing file startup problem, 17 hidden dependency checking, 16 introduced, 4 missing entries or rules, 10 scanning and processing of, 7 with null rules, 10 directories and makefiles (warning to maintain targets in same directory), 41 directory hierarchies and recursive makefiles, 58 DIRS - example convention - user-defined macro for list of subdirectories, 57 dynamic macros \$% -library member, 24 \$\* -derived target basename, 24  $\zeta$   $\lt$   $\sim$  derived dependency, 24 \$? - newer dependencies, 24 \$0 - current target, 24 and implicit rules, 24 and references delayed with \$\$,25 and the dependency list, 25 introduced, 24 value modifiers D and F, 25

 $E$  -e option environment overrides makefile macro definitions, 44 make files for testing macro definition precedence, 45 errors Don't know how to make *'target'.* Stop., 10 examples compiling alternate library variants, 40 compiling alternate program variants, 38 compiling program from lex, yacc and C sources, 51 conditional macro definitions, 37 implicit rules and makefiles, 22 linking a C program with assembly routines, 48 linking with system-supplied libraries, 36 linking with user-supplied libraries, 43 pattern matching rules, 27 predefined macro usage, 22 recursive make file for C programs and subdirectories, 61 recursive makefile for hierarchical C library and subdirectories, 65 shell loop construct in makefile, 57 simple example for hierarchical library, 62 simple recursive target entry, 58 simple root makefile for project, 57 simple target entry for library, 30 suffix replacement, 34 testing with make, 53 exit status, ignored, 11 extraction from sees, automatic, 12

#### F

F dynamic macro modifier: filename part, 25, 41 -f option, read named makefile, 18 FLAGS - suffix convention - predefined macros for command arguments, 21 forcing execution of a target's rule: dummy dependencies, 10 FRC - convention for dummy target, 10, 42

#### $H$

header files as hidden dependencies, 16 header files, maintaining a directory of, 40 hidden dependencies, startup problem when file is missing, 17 hidden dependency checking, 16 hierarchical libraries, 61

#### I

-i option, ignore exit status throughout, 11 . I GNORE - special target, 11 ignored exit status of commands, 11 implicit rules adding suffix rules, 26 and dynamic macros, 24 and macro references, 13 and the suffixes list, 23 basic use, 4  $\cdot c$  - suffix rule, 5  $\ldots$   $\ldots$   $\ldots$   $\ldots$   $\ldots$   $\ldots$   $\ldots$   $\ldots$   $\ldots$   $\ldots$   $\ldots$   $\ldots$   $\ldots$   $\ldots$   $\ldots$   $\ldots$   $\ldots$  $\cdot \circ \cdot \circ - \text{suffix rule}, 5$ example of use with makefiles, 22 introduced, 4 lint, 34  $\cdot 1 \cdot \circ - \text{suffix rule}$ , 49 no transitive closure, 23  $\cdot$  sh  $-$  suffix rule, 52 table of, 27 usage within makefiles, 22 vs. explicit target entries, 24  $\cdot y \cdot \circ -$  suffix rule, 49 include *makefile* - make directive, 55 #include files as hidden dependencies, 16,40 installing finished programs and libraries, 56

 $K$  • K • K • KEEP\_STATE - special target, 15

## L

LDFLAGS: macro for ld options, 21 libraries IS-character member name length limit and make, 31 and ar, ranlib, lorder and tsort,30 curses and termlib,35 description of, 30 example of a simple target entry, 30 hierarchical, 61 installing finished, 56 linking with system-supplied, 35 linking with user-supplied, 41 require explicit target entry, 41 special notation for members, 30 testing with make, 52

LIBRARY - example convention - user-defined macro for

object library, 40 line breaks in rules, 6 LINK - basename convention - predefined macros for compiling and linking executable programs, 21  $LINK.c$  - macro for compiling and linking . c files into executable programs, 21 LINT - basename convention - lint command, 34 lint and make, 34 target entry for, 34  $LINT.c$  - macro for lint, 34 LINTFILES - example convention - derived macro for lint intermediate files, 34 loop, shell for construct, in a makefile, 57

### M

macros \$% dynamic macro: library member, 24 \$ \* dynamic macro: derived target basename, 24 \$< dynamic macro: derived dependency, 24 \$? dynamic macro: newer dependencies, 24 \$@ dynamic macro: current target, 24 and added flexibility, 32 CC - macro for cc command name, 21 CFLAGS, 13, 21 COMPILE.  $c$  - macro for compiling . c files into object files, 21 conditional macro definitions, 37 CPPFLAGS - macro for cpp options, 21 definitions in makefiles, 13 definitions on command line, 13 definitions: makefiles for testing definition precedence, 45 definitions: order of precedence for nested make commands,  $46$ delayed references, 25 DIRS - example convention - user-defined macro for list of subdirectories, 57 dynamic, 24  $FILES.h$  - example convention - user-defined macro for list of . h files, 40  $LDFLAGS$  - macro for 1d options, 21  $LINK.c$  — macro for compiling and linking  $.c$  files into executable programs, 21 LINT. c - macro for lint, 34 LINTFILES - example convention - derived macro for lint intermediate files, 35 MAKE  $-$  make command  $-$  overrides  $-$ n option, 18,41  $MAKEFIAGS$   $-$  make command options (and macro peculiarities), 18 OUTPUT \_ OPTION - macro for -0 *filename* compiler option, 25 passing command-line parameters, 13 passing parameters to nested make commands, 44 predefined for commands, 20 reference delimiters: ( ) or { }, 14 references in implicit rules, 13 references in makefile, 13 SHELL environment variable - neither imported nor exported (footnote), 44 SLIBS - example convention - user-defined macro for system-supplied libraries, 43 suffix replacement macro references, 33

macros, *continued*   $SUFFIXES$  - macro for suffix-list entries, 23 table of predefined and dynamic, 29 TARGET ARCH - macro for cross-compilation target architecture, 21 ULIBS - user-defined macro for user-supplied libraries, 43 undefined values: set to empty string, 13 usage of predefined, 20 various uses for, 32 maintaining software projects, organization issues, 54  $MAKE$  -predefined macro - make command (overrides -n option), 18,41 make and lint, 34 assumes static source files, 4 vs. sccs, 3 vs. shell scripts, 3 make command -t (touch) option (warning against use), 19 command line options to display information, 18 passing command-line parameters, 13 passing parameters to nested make commands, 44 . make. state the state file, 16 makefiles and implicit rules, 22 and macro definitions, 13 and macro references, 13 and protecting shell filename wild cards, 62 as recipes, 4 as specifications for compilation procedures, 33 display while processing, 18 example for compiling lex and yaee sources, 51 example of compiling alternate library variants, 40 example of compiling alternate program variants, 38 example of linking with assembly routines, 48 example of linking with system-supplied libraries, 36 example of linking with user-supplied libraries, 43 example with conditional macro definitions for alternate variants, 37 example with suffix-replacement macro references, 35 -f option, read named makefile, 18 leading TABs in rule entry, 5 nested make commands vs. recursive targets, 58 only maintain targets in current directory, 41 recursive, and directory hierarchies, 58 root makefile for project hierarchy, 55 shell, 57 simple target entry for a library, 30 the state file, . make. state, 16 with suffix replacement macro references, 34 writing a simple, 5 MAKEFLAGS always exported, 43 introduced, 18 predefined macro (warning against defining in makefile), 43 value taken from environment value and command line options, 43 members, library name length limit of 15 characters and make, 31 special notation, 30 metacharacters (shell) in rules, 6 multiple commands on one line in rule, 6

#### N

nested make commands introduced, 41 simple target entry, 42

#### o

OBJECTS - example convention - derived macro for object files, 33 options  $-d$  - display dependency check, 18<br> $-dd$  - display entire dependency sc - display entire dependency scan, 18

- $-e$  environment overrides makefile macro definitions, 44
- 
- $-f$  read named makefile, 18<br>-i ignore exit status through  $-i$  - ignore exit status throughout, 11<br>-p - display macro definitions and tar
- display macro definitions and targets, 18
- $-s$  execute commands silently, 11<br>-t touch all targets (warning a
- touch all targets (warning against use), 19

OUTPUT \_ OPTION - macro for -0 *filename* compiler option, 25

#### p

-p option, display macro definitions and targets, 18 parameters makefiles for testing macro definition precedence, 45 order of precedence for macro definitions, nested make commands, 46 passing to nested make commands, 44 simple passing of, 13 pattern matching rules %: wild card character, 27 adding, 27 and null rules, 27 example, 27 override implicit (suffix) rules, 27  $P$ RECIOUS  $-$  special target, 31 predefined macros and commands, 20 CFLAGS,13 COMP I LE.  $c$  - macro for compiling . c files into object files, 21  $CPPFLAGS$  - macro for cpp options, 21 example, 22  $LDFLAGS$  - macro for 1d options, 21  $LINK.c$  - macro for compiling and linking . c files into executable programs, 21  $LINT.c$  - macro for lint, 34  $MAKE$  - overrides - n option, 18 MAKEFLAGS - make command options (and macro peculiarities), 18 OUTPUT OPTION - macro for -o *filename* compiler option, 25 SUFFIXES - macro for suffix-list entries, 23 table of, 29 TARGET ARCH - macro for cross-compilation target architecture, 21 usage, 20 prefixes ! - force command dependency check, 15  $-$  - ignored exit status, 11 ? - suppress command dependency check, 15  $\theta$  - silent command line, 11

preserve target file (library) against interrupts, 31

PROGRAM - example convention - user-defined macro for executable program, 33 programs installing finished, 56 simple entry for a C program, 7 testing with make, 52 projects

and nested make commands, 57

#### R

recursive makefiles and directory hierarchies, 58 recursive targets, as distinct from nested make commands, 58 recursive targets, nested before local subtargets (except install),59 root makefile of project hierarchy, 55 rules and line breaks, 6 and shell metacharacters, 6  $\cdot c$  - suffix rule, 5  $\cdot c \cdot o$  - suffix rule, 5 forcing execution: dummy dependencies, 10 ignoring command's exit status, 11 leading TABs in makefile entry, 5  $\cdot 1 \cdot \circ -$  suffix rule, 49 multiple commands per line, 6 null rules in target entries, 10 one shell (or process) per command line, 6 pattern matching rules override implicit (suffix) rules, 27 running commands based on changes in, 15 running commands silently, 11  $\cdot$  sh  $-$  suffix rule, 52 table of implicit rules, 27 target entries for implicit (suffix) rules, 26 target entries for pattern matching, 27  $\cdot$  y  $\cdot$  o  $-$  suffix rule, 49 running tests with make, 52

 $\mathbf{S}$  -s option, execute commands silently, 11 sees automatic extraction, 12 extraction command: sccs get -Gfilename filename, 12  $\texttt{CSCS}$  GET - special target, 13 suppressing automatic extraction, 13 vs. make, 3 . SCCS GET special target, 13 SHELL environment variable - neither imported nor exported (footnote),44 shell commands for, 57 set -x, 53 shell metacharacters in rules, 6 protecting filename wild cards in makefiles, 62 shell scripts maintained with makefP and sees, 52 vs. make, 3 shell variables, delayed references with \$\$,53 silent execution of commands, 11  $.SILENT$  - special target, 11 SLIBS - example convention - user-defined macro for system-

supplied libraries, 43 source files must be static, 4 SOURCES - example convention - user-defined macro for source files, 33 special targets · IGNORE, 11 .KEEP STATE,15 · PRECIOUS, 31 · secs GET,13 . SILENT, 11 · SUFF IXES, 23 (the) state file, . make. state, 16 suffix replacement example in makefile, 34 in macro references, 33 suffix rules adding, 26 and the suffixes list, 23  $\cdot c$  - suffix rule, 5  $\ldots$  .  $\ldots$   $\ldots$  suffix rule, 34  $\cdot \circ \cdot \circ - \text{suffix rule}, 5$ introduced, 4  $.1.0 -$  suffix rule, 49  $\cdot$  sh  $-$  suffix rule, 52 table of, 27  $\cdot$  y  $\cdot$  o  $-$  suffix rule, 49 SUFFIXES - macro for suffix-list entries, 23 suffixes (null) - executable (a.out format) file, 5  $\cdot c - C$  source file, 5  $\cdot h - C$  header file, 40  $.1 -$  lex source file, 49 . ln - lint intermediate file, 34 .mk - makefiles, 55 . o - object file, 5  $s$  - assembly source file, 47  $\cdot$  sh — shell script source under secs, 52  $\cdot y$  - yacc source file, 49 suffixes list, the, 23 . SUFF IXES - special target, 23 suppressing automatic sees extraction, 13

## T

-t option, touch all targets (warning against use), 19 table of implicit (suffix) rules, 27 table of predefined macros, 29 TARGET\_ARCH - macro for cross-compilation target architecture, 21 targets clean - housekeeping target, 20  $a11$  -list of final targets, 23 all. local - example convention - local subtarget for recursive all, 58 all.nested - example convention - nested subtarget for recursive all,58 and command dependencies, 15 and conditional macro definitions, 37 and dependency checking, 7 and hidden dependencies, 16 and the suffixes list, 23 as distinguished from target files, 4  $d$ ebug - example convention - target for debugging vari-

ant, targets, *continued*  38 dependencies with null rules, 10 entries for implicit (suffix) rules, 26 entries for pattern matching rules, 27 for grouping a list of dependencies, 9 • IGNORE, 11 in other directories  $-$  nested make commands,  $42$ install-target for installing finished programs or libraries, 56 introduced, 4 · KEEP STATE, 15 libraries require explicit entry, 41 1int - example convention - target for 1int, 34 missing (null) rules, 10 missing dependencies, 10 missing target entries, 10 nested make command, 42 not in the dependency tree, 8 omitted from processing, 8 profile - example convention - target for profiling variant, 38 · sees GET, 13 • SILENT, 11 simple entry for a library, 30 • SUFFIXES, 23 -t (touch) option (warning against use), 19 target entry for lint, 34 target entry format, 5 when to use explicit entries vs. implicit rules, 24 termlib and curses libraries, linking with, 35 test scripts and programs, 52 transitive closure, none for implicit rules, 23

#### U

ULIBS - example convention - user-defined macro for usersupplied libraries, 43

#### V

variant object files and programs from the same sources, 37

 $\label{eq:2.1} \frac{1}{\sqrt{2}}\left(\frac{1}{\sqrt{2}}\right)^{2} \left(\frac{1}{\sqrt{2}}\right)^{2} \left(\frac{1}{\sqrt{2}}\right)^{2} \left(\frac{1}{\sqrt{2}}\right)^{2} \left(\frac{1}{\sqrt{2}}\right)^{2} \left(\frac{1}{\sqrt{2}}\right)^{2} \left(\frac{1}{\sqrt{2}}\right)^{2} \left(\frac{1}{\sqrt{2}}\right)^{2} \left(\frac{1}{\sqrt{2}}\right)^{2} \left(\frac{1}{\sqrt{2}}\right)^{2} \left(\frac{1}{\sqrt{2}}\right)^{2} \left(\$
## **MARINE COMMUNISTIC**

Corporate Headquarters Sun Microsystems, Inc. 2550 Garcia Avenue Mountain View, CA 94043 415 960-1300 TLX287815

For U.S. Sales Office locations, call: 800821-4643 In CA: 800821-4642

## European Headquarters

Sun Microsystems Europe, Inc. Sun House 31-41 Pembroke Broadway Camberlcy Surrey GU15 3XD England 027662111 TLX 859017

Australia: 61-2-436-4699 Canada: 416477-6745 France: (1) 46 30 23 24 **Germany:** (089) 95094-0 Japan: (03) 221-7021 The Netherlands: 02155 24888 UK: 0276 62111

Europe, Middle East, and Africa, call European Headquarters: 027662111

Elsewhere in the world, call Corporate Headquarters: 415 960-1300 Intercontinental Sales

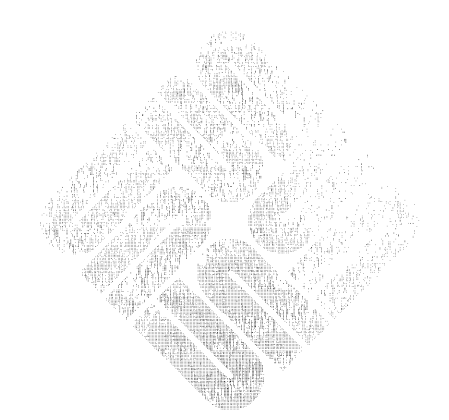